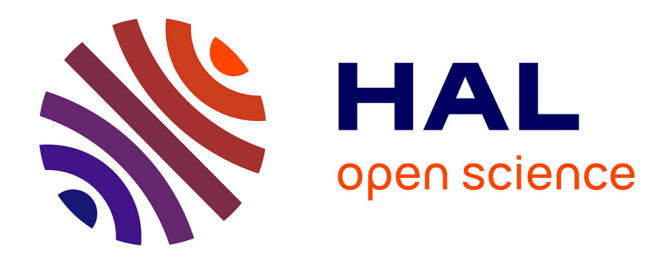

## **Méthodes numériques d'apprentissage pour faciliter la localisation des arythmies ventriculaires lors d'une procédure d'ablation**

Andony Arrieula

#### **To cite this version:**

Andony Arrieula. Méthodes numériques d'apprentissage pour faciliter la localisation des arythmies ventriculaires lors d'une procédure d'ablation. Modélisation et simulation. Université de Bordeaux, 2022. Français. NNT: 2022BORD0271. tel-03875870

#### **HAL Id: tel-03875870 <https://theses.hal.science/tel-03875870>**

Submitted on 28 Nov 2022

**HAL** is a multi-disciplinary open access archive for the deposit and dissemination of scientific research documents, whether they are published or not. The documents may come from teaching and research institutions in France or abroad, or from public or private research centers.

L'archive ouverte pluridisciplinaire **HAL**, est destinée au dépôt et à la diffusion de documents scientifiques de niveau recherche, publiés ou non, émanant des établissements d'enseignement et de recherche français ou étrangers, des laboratoires publics ou privés.

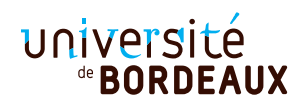

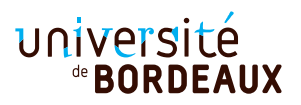

# THÈSE PRÉSENTÉE

#### POUR OBTENIR LE GRADE DE

# **DOCTEUR DE L'UNIVERSITÉ DE BORDEAUX**

#### ECOLE DOCTORALE MATHÉMATIQUES ET INFORMATIQUE

#### MATHÉMATIQUES APPLIQUÉES ET CALCUL SCIENTIFIQUE

#### Par **Andony ARRIEULA**

Méthodes numériques d'apprentissage pour faciliter la localisation des arythmies ventriculaires lors d'une procédure d'ablation

> Sous la direction de : **Mark POTSE** Co-directeur : **Pierre JAÏS**

Soutenue le 06 octobre 2022

Membres du jury :

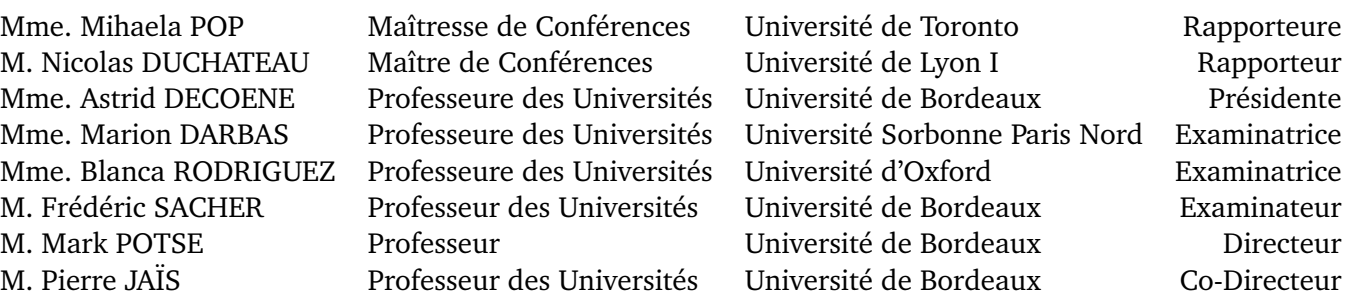

## Résumé

Les maladies cardiovasculaires sont les principales causes de décès dans le monde. Parmi ces maladies, les arythmies ventriculaires sont des pathologies potentiellement graves, pouvant engendrer la mort subite cardiaque. Une arythmie ventriculaire est une anomalie qui affecte la propagation des ondes électriques parcourant les ventricules, ondes qui coordonnent la contraction de ceux-ci afin qu'ils puissent assurer leur rôle de pomper le sang dans l'organisme. Parmi ces arythmies, l'extrasystole ventriculaire est la forme la plus bénigne de cette catégorie, mais elle peut entraîner une tachycardie capable de déclencher une fibrillation, forme la plus dangereuse, et même mortelle si elle n'est pas interrompue par un défibrillateur.

L'enjeu est donc de parvenir à soigner les extrasystoles si elles s'avèrent trop fréquentes. Pour cela, les cardiologues ont d'abord recours à des médicaments permettant d'agir sur l'activité électrique cardiaque. Néanmoins, il arrive que ces traitements ne soient pas suffisants. Les cliniciens procèdent alors à une procédure d'ablation par radiofréquence : cela consiste à introduire un cathéter dans les cavités ventriculaires du patient, de localiser les zones du tissu cardiaque responsables des extrasystoles, puis de les neutraliser via ce cathéter en chauffant à une température suffisante pour tuer les cellules malades. Ce type de procédure a un bon taux de réussite, cependant la localisation des zones responsables des extrasystoles peut s'avérer difficile pour le cardiologue, et ainsi rallonger le temps d'intervention, qui peut s'étendre sur plusieurs heures, ce qui est inconfortable pour le patient. C'est en particulier le cas lorsque les extrasystoles sont rares au moment de l'intervention.

L'objectif de cette thèse est de créer des outils numériques permettant de faciliter la localisation des extrasystoles ventriculaires, outils qui s'intègrent facilement dans le procédé clinique. Pour cela, des simulations très précises de la propagation électrique dans le cœur ont été utilisées.

Dans la première partie, une méthode itérative de guidage, basée sur des stimulations successives via cathéter, a été proposée. Cette méthode, qui utilise uniquement les signaux des électrocardiogrammes, a été testée sur des données simulées.

Dans la seconde partie, une méthode d'apprentissage automatique a été construite sur des données simulées générées sur plusieurs modèles de patients réalistes, en utilisant l'imagerie ainsi que les signaux des électrocardiogrammes. Cette méthode a été entraînée sur les données simulées puis a pu être testée sur des données cliniques, récupérées de procédures d'ablation réalisées au CHU de Bordeaux.

**Mots-clés** : Électrophysiologie, simulation numérique, arythmies ventriculaires, apprentissage automatique.

## **Abstract**

Cardiovascular diseases are leading causes of death in the world. Among these diseases, ventricular arrhythmias are potentially serious pathologies that can lead to sudden cardiac death. A ventricular arrhythmia is an abnormality that affects the propagation of the electrical activation wavefronts through the ventricles, which normally coordinates the contraction of the ventricles such that they can optimally perform their role of pumping blood through the body. Of these arrhythmias, premature ventricular contraction (PVC) is the most benign. However, it can lead to tachycardia, which can induce fibrillation – the most dangerous cardiac arrhythmia and fatal if not interrupted by a defibrillator.

The challenge is therefore to treat PVCs if they are too frequent. To do this, cardiologists first use drugs that act on the electrical activity of the heart. However, sometimes these treatments are not sufficient. In this case, clinicians resort to a catheter ablation procedure. It proceeds by inserting a catheter into the patient's ventricular cavities, locating the areas of the heart responsible for the PVCs and then neutralizing them by applying a radiofrequency current that locally heats the tissue sufficiently to kill the cells. These procedures have a good success rate, but locating the areas responsible for PVC can be difficult for the cardiologist, and thus lengthen the intervention, which can last for several hours, and is unpleasant for the patient.

The objective of this thesis is to create numerical tools that facilitate PVC localisation and that are easy to integrate in the clinical workflow. To do this, highly accurate simulations of the electrical activity of the heart were used.

In the first part, an iterative pace-mapping method was proposed. This method, which uses only electrocardiogram signals, has been tested on simulated data.

In the second part, a machine learning method was constructed, based on in-silico data generated with several realistic patient-specific heart-torso models, using both imaging and electrocardiogram signals. This method was trained on the simulated data and then tested on clinical data, from ablation procedures performed at the Bordeaux University Hospital.

**Key words** : Electrophysiology, numerical simulation, ventricular arrhythmias, machine learning.

### **Remerciements**

Pour commencer, je tiens évidemment à remercier mes deux directeur de thèse, Mark et Pierre, pour m'avoir accompagné durant ma thèse. Pierre d'abord, qui m'a permis de découvrir tout l'aspect clinique au sein de l'IHU et du CHU, et avec lequel échanger a toujours été très enrichissant et m'a permis d'apprendre à écouter les problématiques concrètes, tout en m'apprenant à expliquer à des non experts les solutions que les mathématiques peuvent apporter. Mark ensuite, lequel a été très présent lorsque j'ai été bloqué ou eu des incompréhensions, mais qui m'a laissé également tout le champ de liberté pour orienter ma thèse d'une manière qui m'était propre. Tu m'as également appris les choses à faire (et surtout à ne pas faire !) dans tout un tas de contextes, et je t'en remercie, ces conseils je les garderai tout au long de ma carrière.

Ensuite, je tiens à remercier toutes les personnes que j'ai pu croiser tout au long de ma thèse, que ça soit à l'IHU ou à INRIA. Je pense notamment à nos voisins du SAF, aux ingénieurs du SED, au service communication, ou encore à Marine et Gwladys. Impossible de citer tout le monde, mais je n'en garderai pas moins de très bons souvenirs, tant sur le plan professionnel que dans des moments de détente autour d'un café par exemple.

Bien évidemment, je vais maintenant remercier tous les super membres de l'équipe CARMEN, en particulier les membres de l'espace ouvert (coucou Marc Fuentes) avec qui j'ai partagé la majorité du temps durant ces 4 ans. En premier, je pense à Antoine, qui m'a regardé d'un mauvais œil lors de mon arrivée car je le remplaçais en tant que membre le plus grand (en taille bien sûr) de l'open space, puis avec qui on a partagé de bons moments malgré le fait que l'on se soit croisés juste un an. Ensuite, je pense à mes "voisins" de bureau Bachar et Malal, avec qui on se moquait des lourdeurs administratives et on débriefait les matchs de foot de la veille. Sans oublier Oumayma, qui planaît tellement que je me demandais si elle venait de la même planète et qui nous faisait beaucoup rire malgré elle. Puis vient Amal, à qui j'adorais mettre la pression pour l'écriture de sa thèse, et que j'adorais embêter. Elle a ensuite été remplacée dans ce rôle par Narimane, qui garde les secrets environ une demi-seconde et que j'adore charrier. Niami aussi, qui est sur une planète quand elle a son casque vissé sur les oreilles et qui est toujours de bonne humeur. Je vous souhaite bonne chance pour votre dernière année de thèse. Je

souhaite également bon courage aux nouveaux doctorants, Valentin, Zeina et Emma, je suis sûr que vous allez tout déchirer. Et comment ne pas terminer ce tour de l'open space par mes deux ingénieurs préférés, Pauline et Mehdi, sans qui je serais resté bloqué à la compilation de Propag, ou encore sans qui mon disque dur serait resté inutilisable. Ils ont passé énormément de temps à côté de moi sur mon gros PC, et je leur dois beaucoup. Encore merci à tout l'open space, vous avez été tout au long de ces 4 ans plus que de simples collègues.

Je passe maintenant à mes amis, qui me permettaient de décompresser le week-end, avec de braves sorties Irish-Jungle, des cafyhalle qui partaient en vrille, ou encore aux sessions warzone même si je me faisais porter. Même s'ils me chambrent quand je leur dis que je suis maintenant Docteur (leur première réaction a été de me demander une ordonnance pour du Doliprane pour les lendemains de cuite), je sais qu'ils sont contents pour moi de cette réussite qu'est la thèse.

Et enfin, je vais terminer ces remerciements par ma famille, qui m'a toujours soutenu, dans les bons moments comme dans les moments compliqués. Mes parents, Patricia et Frédéric, mes grand-parents qui sont toujours là, François, Carmen (oui comme l'équipe), Viviane et Louis, mais aussi ceux qui ne sont plus là, Thérèse et Nano, je sais que de là-haut vous êtes fiers de moi. Je vous aime.

# Table des matières

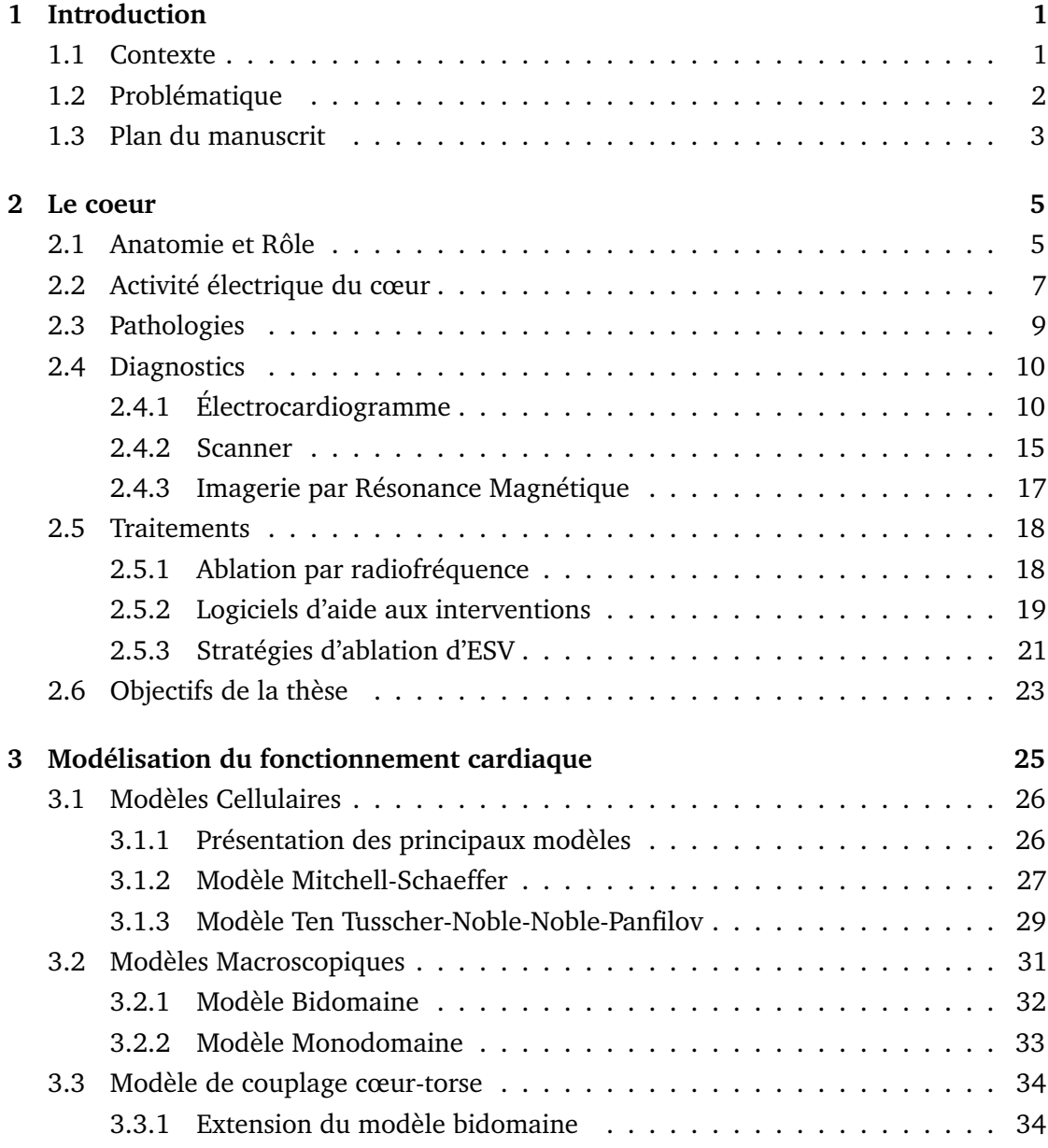

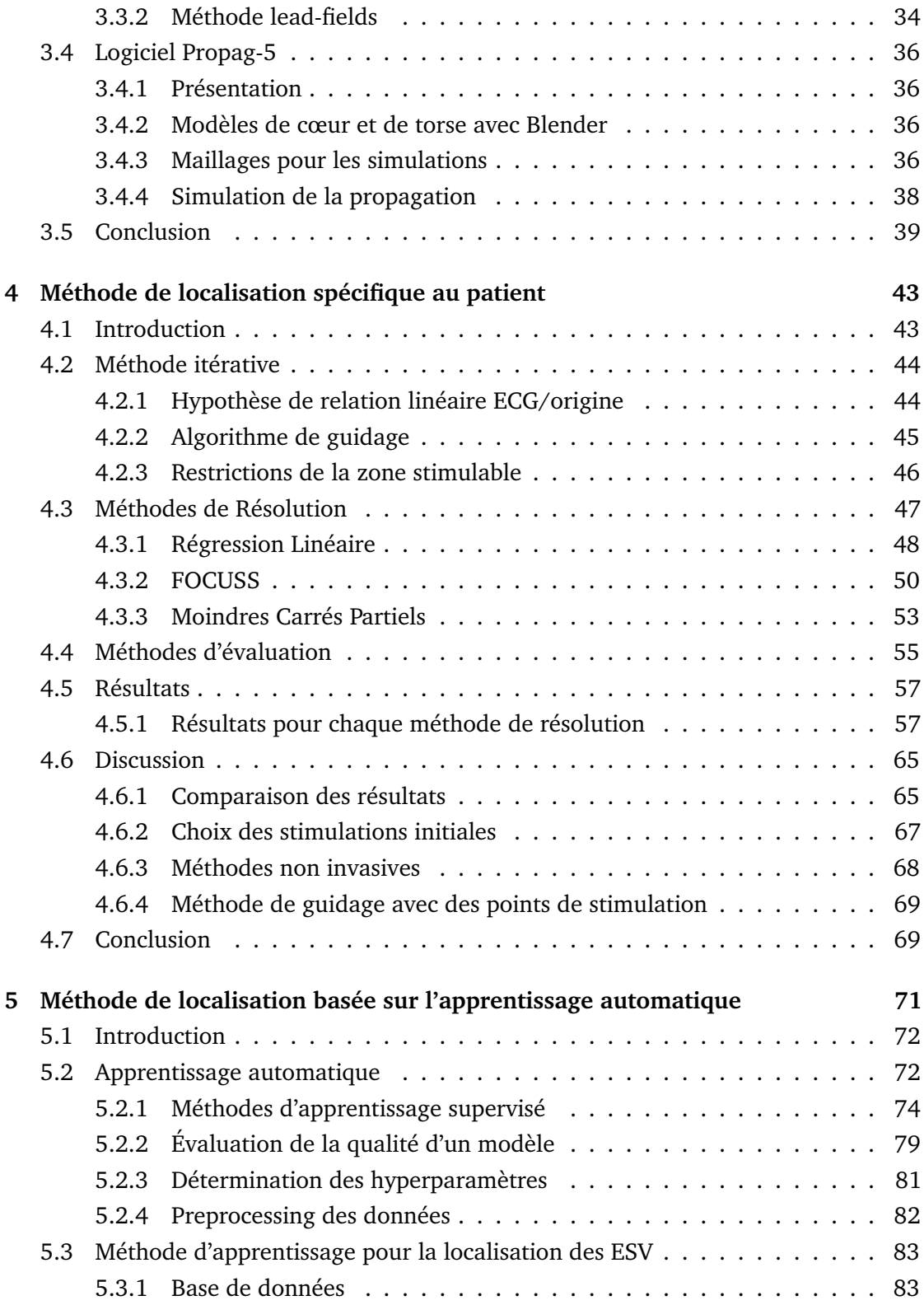

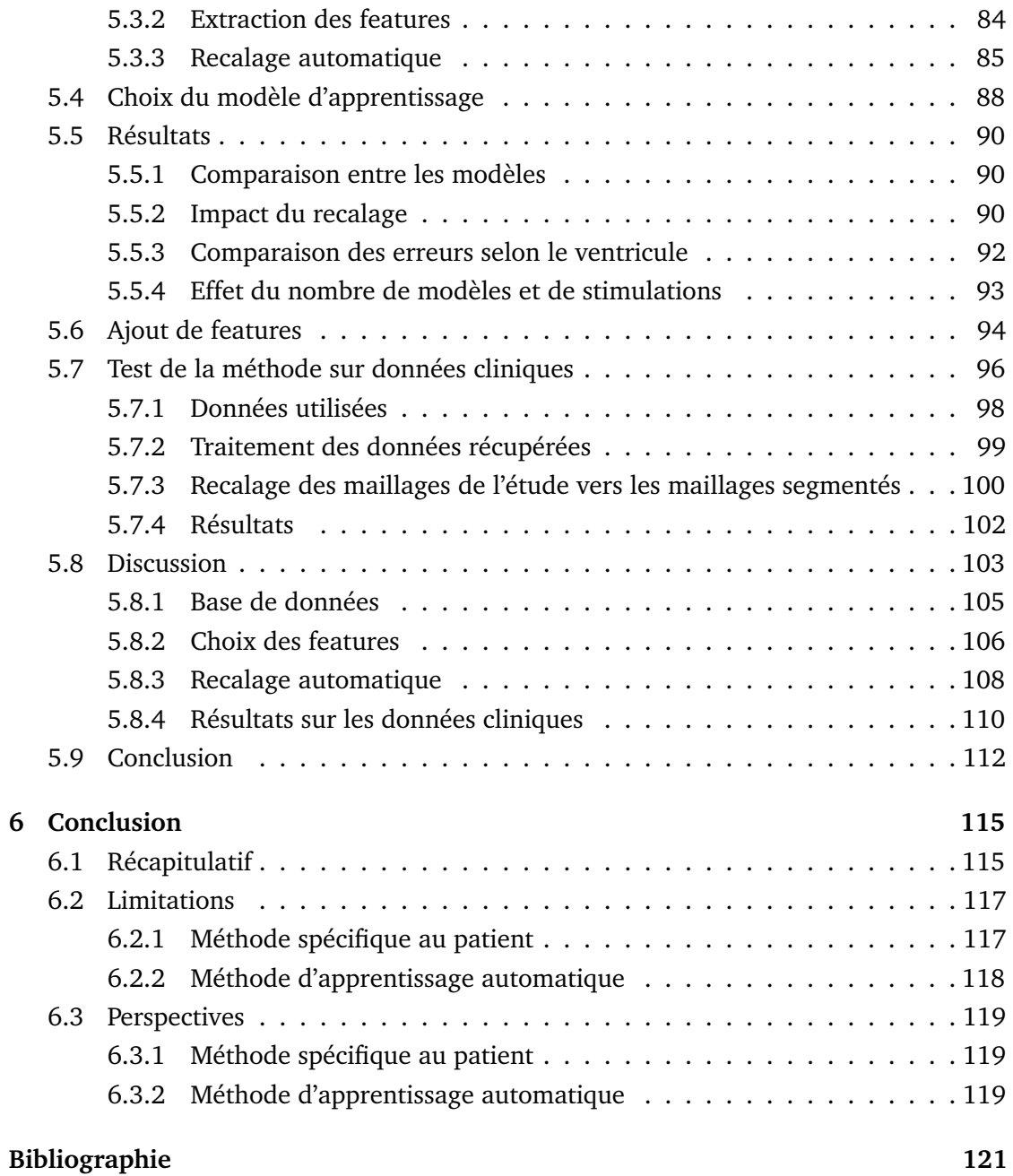

# Table des figures

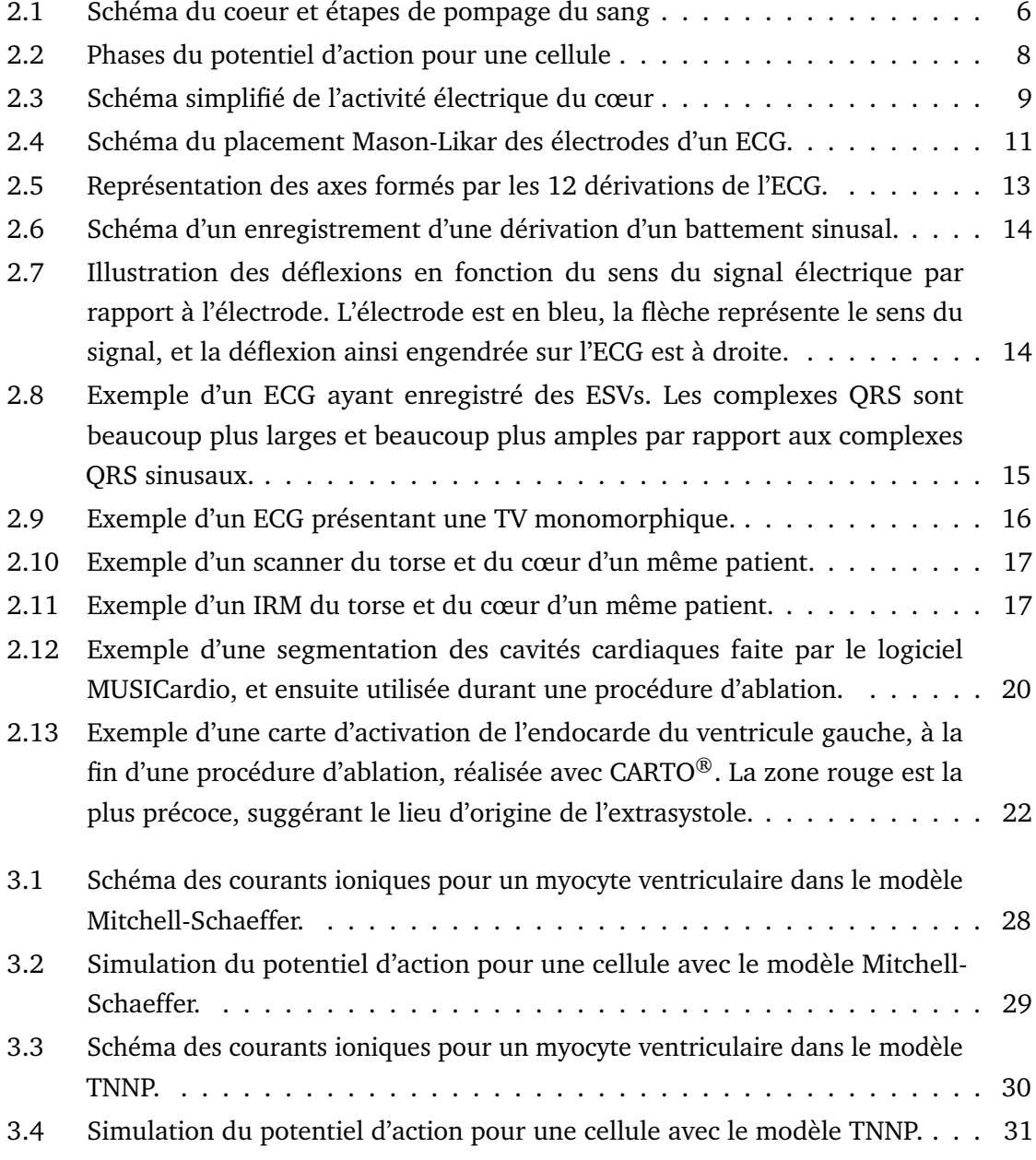

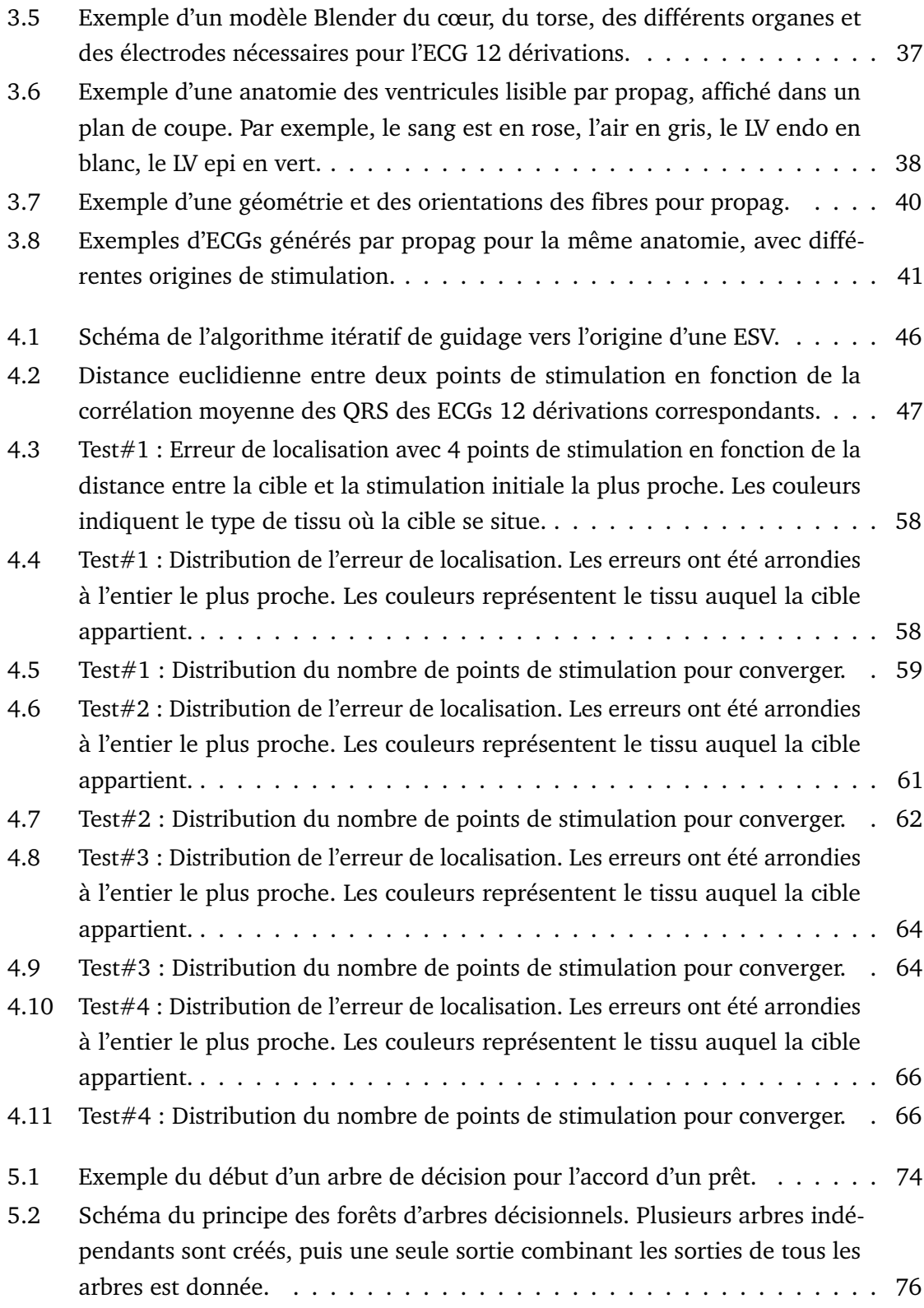

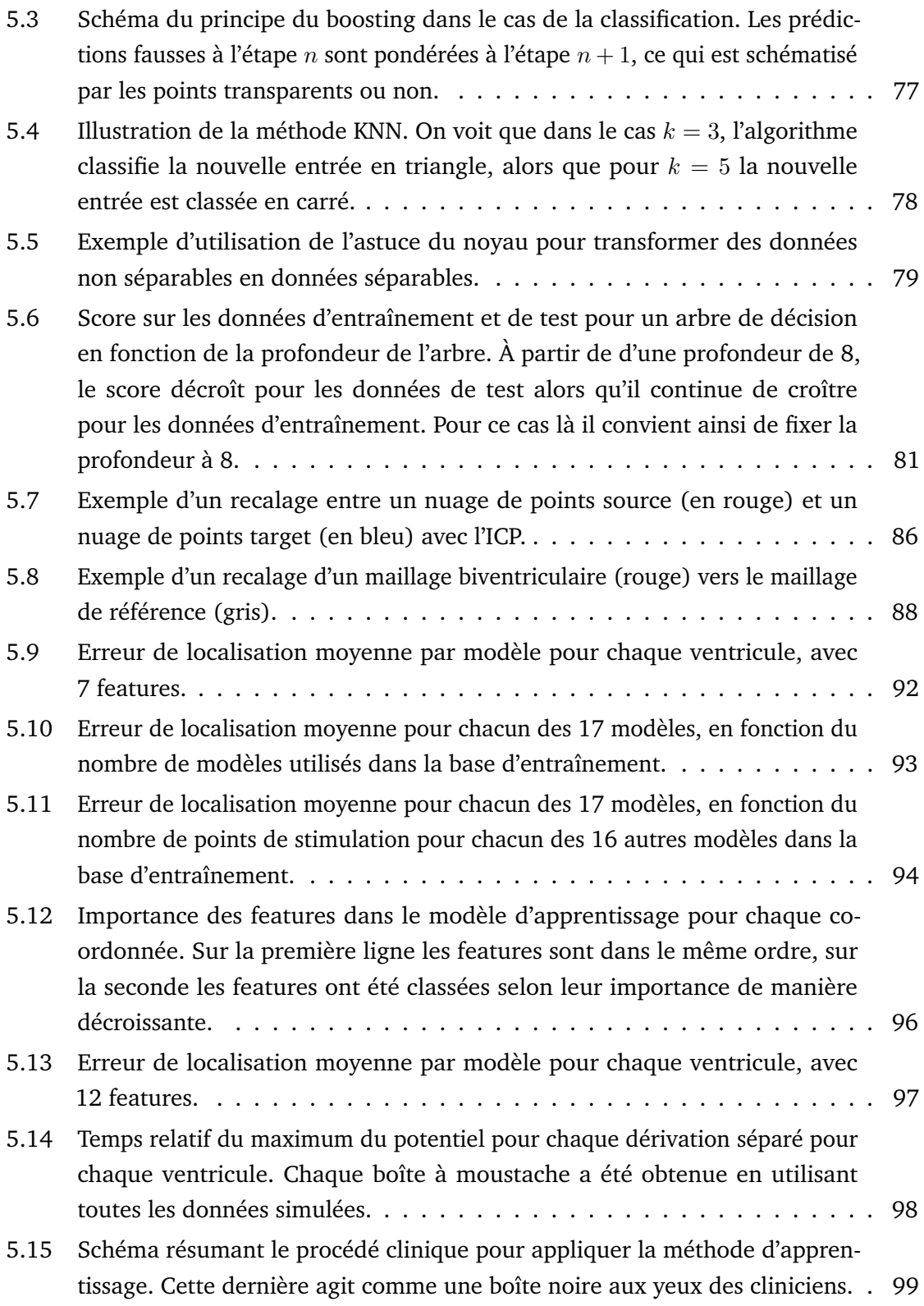

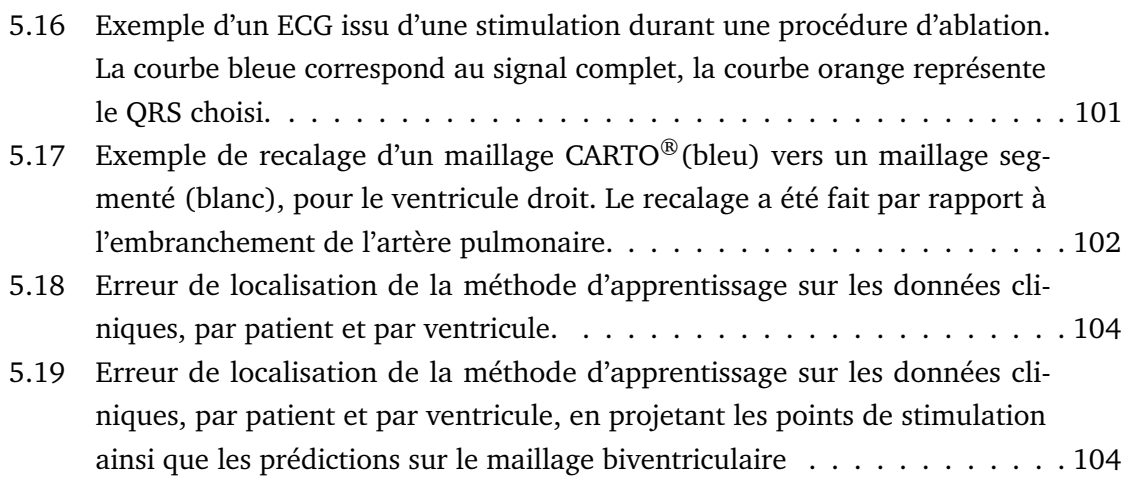

# Liste des tableaux

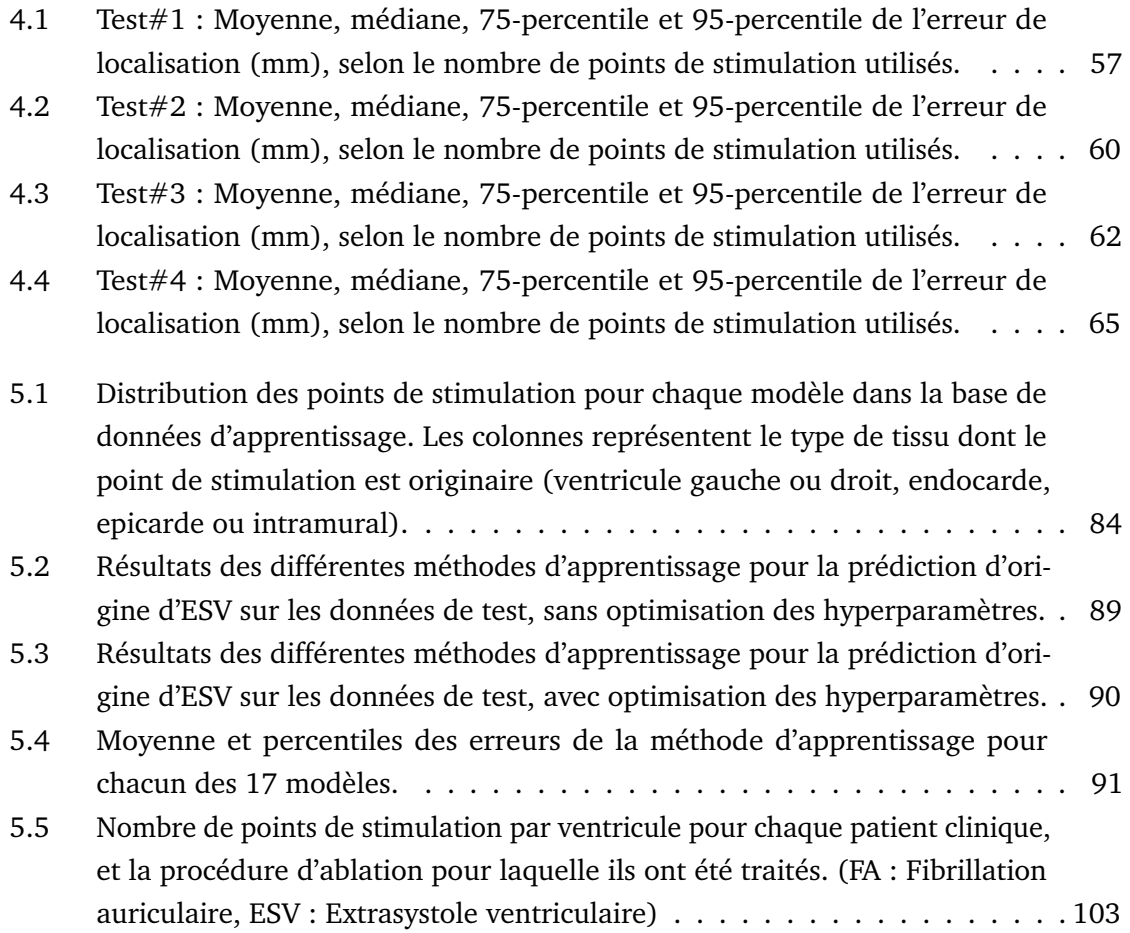

# Introduction **1**

#### **Contents**

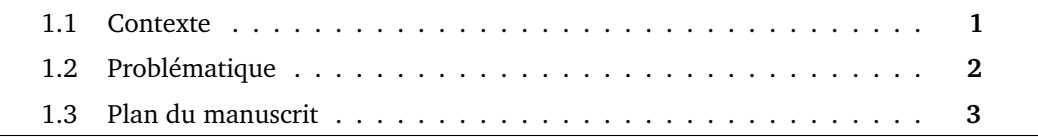

#### 1.1 Contexte

Les maladies cardiovasculaires sont les principales causes de décès dans le monde. En effet, selon l'Organisation Mondiale de la Santé, elles sont responsables de 32% des décès ([https://www.who.int/news-room/fact-sheets/detail/cardiovascular-diseas](https://www.who.int/news-room/fact-sheets/detail/cardiovascular-diseases-(cvds)) [es-\(cvds\)](https://www.who.int/news-room/fact-sheets/detail/cardiovascular-diseases-(cvds))). En France, ces pathologies représentent l'une des principales caudes de décès, environ 150 000 décès chaque année ([https://www.fondationdefrance.org/](https://www.fondationdefrance.org/fr/appels-a-projets/recherche-sur-les-maladies-cardiovasculaires) [fr/appels-a-projets/recherche-sur-les-maladies-cardiovasculaires](https://www.fondationdefrance.org/fr/appels-a-projets/recherche-sur-les-maladies-cardiovasculaires)).

Parmi ces maladies, on retrouve les troubles du rythme cardiaque, plus communément appelés arythmies. A l'état normal, le cœur bat entre 60 et 100 fois par minute au repos chez l'adulte, avec une dépolarisation qui prend naissance dans l'oreillette droite pour se propager dans les oreillettes puis dans les ventricules et permettre la contraction séquentielle des chambres atriales et ventriculaires. Au contraire, les arythmies ventriculaires prennent directement naissance dans une zone précise (foyer) d'un ventricule. Plusieurs foyers peuvent etre présents chez le même patient.

À Bordeaux, l'Institut Hospitalo-Universitaire (IHU) Liryc étudie ces troubles du rythme afin de mieux les comprendre, mieux les prévenir et mieux traiter les patients qui en sont atteints. Cet institut d'excellence regroupe des scientifiques de plusieurs domaines, allant de cliniciens électrophysiologistes aux radiologues ou spécialistes du traitement du signal électrique en passant par des mathématiciens et des biologistes.

Au sein de l'institut, le pôle modélisation, auquel est rattaché l'équipe Carmen du Centre Inria de l'Université de Bordeaux, est chargé de développer de nouveaux modèles numériques pour la modélisation et la simulation de l'activité électrique et mécanique du cœur. Les travaux menés par cette équipe composée de mathématiciens et d'informaticiens permettent ainsi de mieux appréhender les phénomènes mis en jeu lors de l'activité du cœur, par exemple en générant des données auxquelles les médecins n'ont pas accès, et ce grâce à des modèles d'une grande précision. Ces travaux permettent de faire émerger des méthodes numériques qui servent in fine à améliorer la prise en charge et la qualité du soin prodigué aux patients.

#### 1.2 Problématique

Les arythmies sont principalement dûes à des dysfonctionnements de l'activité électrique du cœur, activité permettant la contraction de ce dernier, assurant l'approvisionnement en sang et en nutriments à tout l'organisme. Ces dysfonctionnements sont localisés, c'està-dire que seule une partie du tissu cardiaque a un comportement électrique aberrant.

Pour traiter les arythmies résistantes aux médicaments, les cliniciens ont recours à l'ablation par radiofréquence, qui consiste à insérer un cathéter dans les cavités cardiaques à partir du plis de l'aine (veine ou artère fémorale), puis de localiser les zones responsables des arythmies. La localisation peut-être difficile, surtout lorsque les extrasystoles sont rares. Une fois ces zones localisées elles sont neutralisées en chauffant à haute température via ce même cathéter. Si les zones ablatées sont bien celles responsables des arythmies, alors ces dernières disparaissent et sont alors guéries.

Pour trouver les zones d'ablation, le cardiologue se base sur l'électrocardiogramme (ECG), et parfois également sur l'imagerie (scanner ou IRM). Lorsque les arythmies sont dûes à des lésions (substrats) dans le cœur (infarctus du myocarde, séquelle de myocardite, etc), les zones à ablater correspondent à ces lésions et sont visibles à l'imagerie ce qui restreint (un peu) la zone de recherche. Néanmoins, une majorité des procédures d'ablation d'extrasystoles sont faites sur cœur sain, sans substrat et donc sans cible visible à l'imagerie. En première approximation, le clinicien va alors se guider sur la morphologie de l'extrasystole sur un ECG 12 dérivations pour déterminer une zone probablement responsable. Cette évaluation approximative est très insuffisante et elle est complétée par une cartographie des ESV. La cartographie consiste à essayer de trouver la zone du cœur dont l'activité électrique est la plus précoce au cours du battement extrasystolique. Si les

ESV sont très fréquentes, par exemple tous les 2 ou 3 battements, cela peut être assez simple et rapide. Cela est rarement le cas, et lorsque les ESV surviennent une fois par heure par exemple, c'est même impossible. Enfin, le pace mapping peut aussi etre utilisé. Il consiste à stimuler les ventricules avec l'extremité du cathéter afin de simuler un ECG extrasystolique, et comparer la morphologie de l'ECG stimulée à l'ECG extrasystolique. L'avantage de cette stratégie est qu'elle ne dépend pas de la fréquence des ESV, mais l'inconvénient est entre autres que la précision de la localisation spatiale peut être assez mauvaise. Le pace mapping est à considérer comme une approximation pratique qui permet de restreindre la zone de recherche, au même titre que l'évaluation initiale sur la base de la morphologie des ESV sur l'ECG. Seule la cartographie est vraiment précise, mais étroitement dépendante de la quantité d'ESV.

L'objectif de cette thèse est de développer des outils numériques permettant de localiser précisément l'origine des ESV, se basant sur l'ECG ainsi que sur l'imagerie. Ces outils numériques pourraient donc faciliter les procédures d'ablation en désignant une zone précise probable avant même l'introduction des cathéters. Idéalement, ils doivent être suffisamment rapides tout en ne rajoutant pas de contraintes pour les médecins.

#### 1.3 Plan du manuscrit

Tout d'abord, le chapitre 2 est consacré à la présentation globale du cœur : son anatomie, son rôle ainsi que son fonctionnement, puis les pathologies qui peuvent l'atteindre, et ensuite les moyens qui permettent de diagnostiquer ces pathologies. Une présentation des traitements possibles sera faite, ainsi qu'une revue des logiciels d'aide aux interventions cliniques. Les stratégies d'ablation d'ESV utilisées actuellement en clinique seront expliquées, et enfin les objectifs de la thèse seront détaillés.

Ensuite, le chapitre 3 fera la présentation de modèles permettant la simulation de l'activité électrique du cœur, de l'échelle cellulaire aux signaux ECG en passant aux modèles macroscopiques de propagation dans le tissu cardiaque. Une fois ces différents modèles introduits, le logiciel propag sera présenté, logiciel qui a été utilisé tout au long de cette thèse pour simuler de manière précise l'activié électrique cardiaque.

Le chapitre 4 présentera une méthode de localisation d'ESV spécifique au patient. Cette méthode est basée sur un guidage itératif : l'algorithme est initialisé avec plusieurs points de stimulation réalisés via un cathéter introduit dans le cœur du patient, puis une méthode de résolution numérique calcule la relation entre l'ECG issu de la stimulation et sa position dans le cœur, permettant de prédire une origine de l'ESV en utilisant l'ECG qui lui correspond. Une stimulation est alors effectuée à l'endroit ce cette prédiction, puis la relation entre l'ECG et l'origine est recalculée fort de cette nouvelle information, prodiguant une nouvelle origine de l'ESV. L'algorithme continue ainsi jusqu'à ce qu'il converge vers l'origine réelle de l'ESV. Cette méthode itérative a été testée sur des données simulées, en tenant compte des contraintes cliniques qu'un clinicien peut rencontrer durant une procédure d'ablation. Une comparaison de différentes méthodes de résolution numériques de la relation entre l'ECG et l'origine a été effectuée, menant à la méthode de résolution optimale.

Dans le chapitre 5, nous proposons une méthode de localisation cette-fois ci basée sur l'apprentissage automatique, qui permet de prédire la localisation des ESVs avant la procédure d'ablation. L'introduction à ce chapitre est une mise en lumière de l'apprentissage automatique, et en particulier l'apprentissage supervisé. La présentation de différentes méthodes de cette catégorie d'apprentissage automatique a été effectuée. Ensuite, la méthode utilisée pour localiser les ESVs a été introduite. Pour construire cette méthode d'apprentissage, plusieurs centaines d'ESVs pour 17 patients virtuels différents ont été simulées grâce au logiciel propag, données qui ont été utilisées comme base d'entraînement. Pour entraîner le modèle correctement, les maillages biventriculaires des 17 patients, obtenus par segmentation des images du cœur de chacun de ces patients, acquises au CHU de Bordeaux, ont été recalés sur un maillage de référence via une méthode automatique. Les points de stimulation de chacun des patients virtuels sont alors tous localisés sur ce maillage de référence, permettant à l'algorithme d'apprendre à prédire, à partir de caractéristiques tirés de l'ECG, l'origine de l'ESV sur le maillage de référence, prédiction qu'il suffit alors de renvoyer sur son maillage d'origine. Durant ce chapitre, différentes méthodes d'apprentissage ont été testées afin de choisir celle qui fournit les meilleurs résultats sur les données simulées. Une fois la méthode calibrée grâce aux données simulées, elle a été testée sur des données cliniques de procédure d'ablation issues du CHU de Bordeaux.

Finalement, le chapitre 6 servira de conclusion à ce manuscrit, dans lequel un récapitulatif des résultats, ainsi que les perspectives ouvertes par ces travaux vont être évoqués.

# Le coeur  $\begin{array}{|c|c|c|c|}\n\hline\n2 & 2\n\end{array}$

#### **Contents**

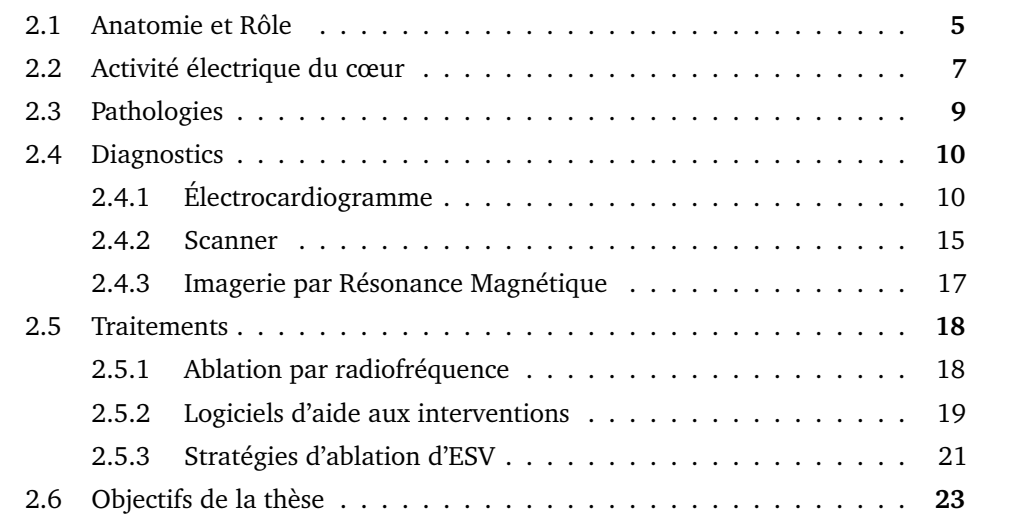

#### 2.1 Anatomie et Rôle

Le cœur est un organe fibromusculaire situé dans le thorax, légèrement décalé sur la gauche par rapport à l'axe du corps, et a une taille équivalente à celle de deux fois celle du poing de la personne.

Le cœur se compose de deux parties accolées l'une à l'autre, que l'on peut appeler "cœur droit" et "cœur gauche", et chacune des ces parties est subdivisée en deux cavités, une oreillette pour la partie supérieure et un ventricule pour la partie inférieure. Les deux parties sont séparées par une paroi appelée *septum*, duquel on peut distinguer le septum *interatrial* qui sépare les oreillettes, et le septum *interventriculaire* qui sépare les ventricules.

Le rôle du cœur est de faire circuler le sang dans le corps. Tout d'abord, le sang appauvri en oxygène après son passage dans le corps est envoyé dans l'oreillette droite. Le sang est

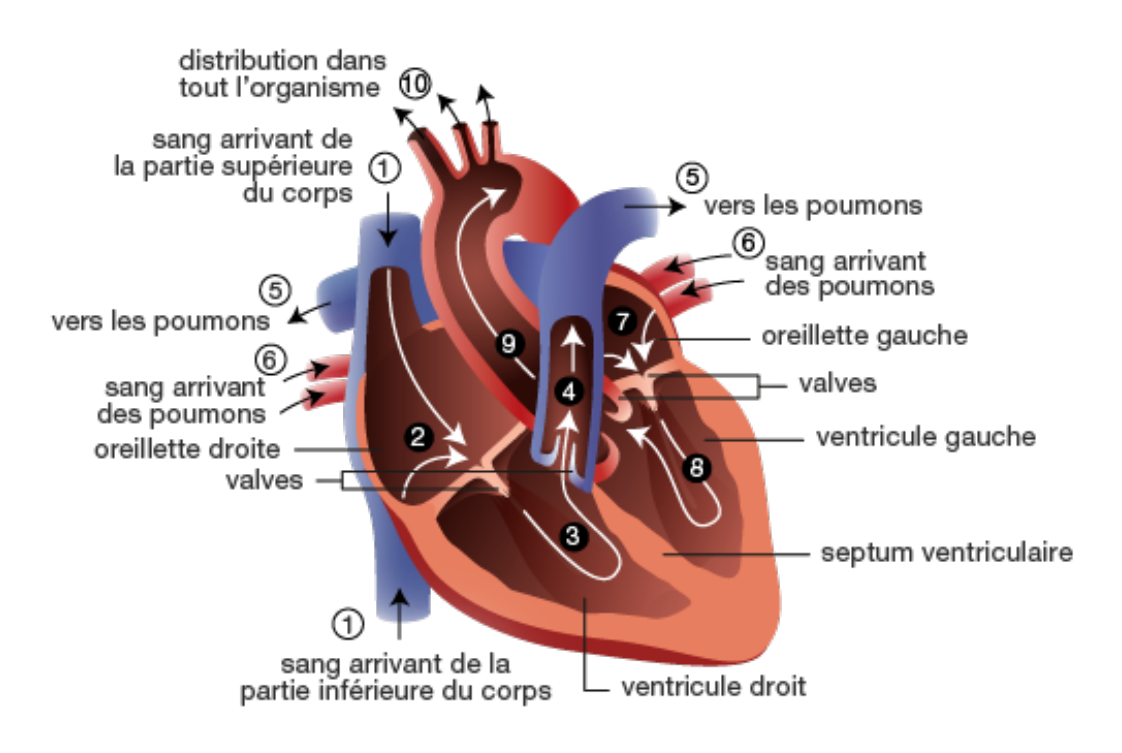

**Fig. 2.1:** Schéma du coeur et étapes de pompage du sang **Source:** [https://www.chuv.ch/fr/cardiologie/car-home/patients-et](https://www.chuv.ch/fr/cardiologie/car-home/patients-et-famille/fonctionnement-du-coeur)[famille/fonctionnement-du-coeur](https://www.chuv.ch/fr/cardiologie/car-home/patients-et-famille/fonctionnement-du-coeur)

ensuite envoyé vers le ventricule droit (à travers *valve tricuspide*), qui le pompe vers les poumons par l'*artère pulmonaire* afin qu'il se vide du dioxyde de carbone qu'il contient et se charge en dioxygène. Il est ensuite envoyé vers l'oreillette gauche via les *veines pulmonaires*, pour transiter vers le ventricule gauche via la *valve mitrale*. Le sang oxygéné est alors pompé vers l'*aorte* qui l'expédie vers toutes les autres parties du corps.

Le muscle cardiaque, appelé *myocarde*, est constitué de cellules contractiles, les *myocytes*. Ces dernières sont regroupées en fibres puis en couches accolées les unes aux autres. Ces myocytes sont protégées par deux membranes : l'*endocarde* qui est la membrane interne, et l'*épicarde* qui protège du côté externe.

#### 2.2 Activité électrique du cœur

Pour assurer cette fonction de pompe, le cœur doit se contracter à intervalle régulier, ce qu'on appelle communément un *battement cardiaque*. Cette contraction est permise grâce à un signal électrique, qui se déclenche automatiquement et se transmet de proche en proche via les myocytes [WS99]. Pour cela, les myocytes ont dans leur membrane cellulaire des canaux ioniques qui s'ouvrent et se ferment, déclenchant alors des échanges d'ions entre le milieu intracellulaire et le milieu extracellulaire. Cette variabilité de la concentration ionique va entraîner des changements du potentiel électrique de la cellule, potentiel appelé ici *potentiel d'action*. Ce potentiel d'action se propage alors d'une cellule à l'autre, et va ainsi déclencher la contraction du myocarde.

A l'échelle cellulaire, le potentiel d'action se décompose en 5 phases [PTH07] :

- 0. *dépolarisation* : les canaux ioniques des ions sodium (Na+) s'ouvrent et génèrent ainsi un courant de forte amplitude
- 1. *repolarisation initiale* : les canaux sodiques sont désactivés, pendant que certains des canaux potassiques  $(K^+)$  s'ouvrent et se ferment rapidement, entraînant une légère et brusque diminution du potentiel
- 2. *plateau* : repolarisation lente qui dure plusieurs centaines de millisecondes, durant laquelle les canaux potassiques laissent les ions  $\mathrm{K}^+$  quitter la cellule, tandis que les canaux calciques  $(Ca^{2+})$  s'ouvrent pour laisser entrer les ions calcium dans la cellule
- 3. *repolarisation* : les canaux calciques se ferment, entraînant un retour à la phase de repos via les canaux potassiques qui continuent de laisser s'échapper des ions  $K^+$
- 4. *période réfractaire* : période durant laquelle les canaux sodiques se ferment pendant plusieurs millisecondes, ainsi la cellule doit attendre que les canaux sodiques puissent à nouveau s'ouvrir avant de pouvoir être excitée à nouveau

A l'échelle cardiaque, ce potentiel d'action va se propager de cellule en cellule, de manière répétée en suivant un parcours bien précis [LM72] :

– Tout d'abord, le potentiel d'action est enclanché par le *nœud sinusal*. Ce dernier se situe en haut de l'oreillette droite, et va déclencher la dépolarisation des cellules des oreillettes gauche et droite, qui vont se contracter et ainsi pomper le sang vers les ventricules.

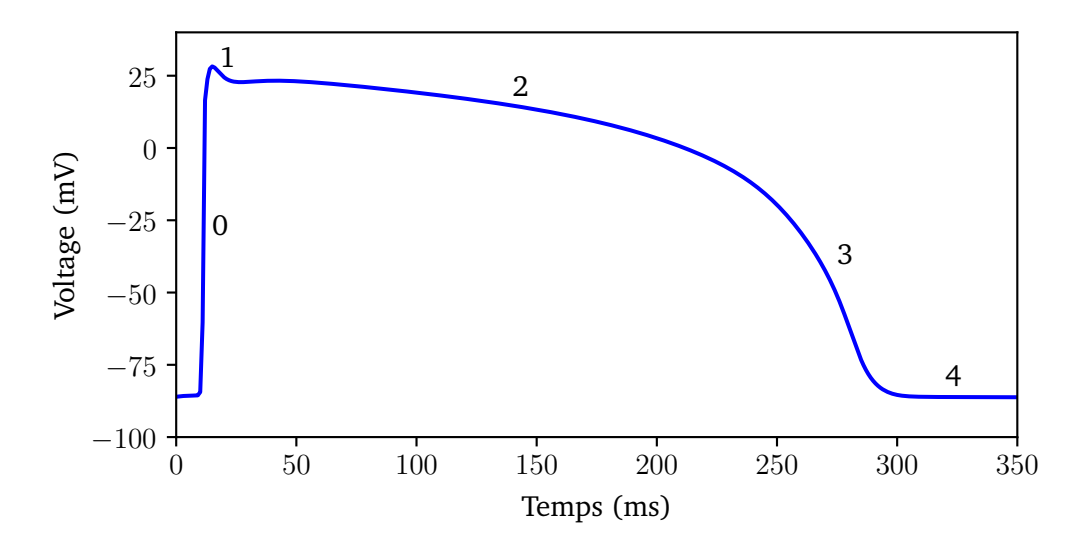

**Fig. 2.2:** Phases du potentiel d'action pour une cellule

- Ensuite, le signal électrique, une fois propagé dans toute la surface des oreillettes, active le *nœud atrioventriculaire* (ou *nœud auriculo-ventriculaire*), chargé d'impulser le signal électrique vers le *faisceau de His*. Le nœud atrioventriculaire impose un retard de 40 ms après la dépolarisation complète des oreillettes, ce qui a pour effet de séparer électriquement les oreillettes et les ventricules.
- Le faisceau de His, une fois activé par le nœud atrioventriculaire, déclenche la propagation du signal électrique vers les ventricules. Il se trouve au niveau du septum interventriculaire, et se sépare assez rapidement par une branche droite et une branche gauche, qui se terminent par les *fibres de Purkinje*.
- Les fibres de Purkinje forment le *réseau de Purkinje*. Elles sont situées juste en dessous de l'endocarde, et sont des cellules à conduction rapide. Une fois toutes les cellules qui composent le réseau de Purkinje dépolarisées, celles-ci activent les myocytes ventriculaires qui leur sont adjacentes, déclenchant ainsi la propagation du signal électrique dans toutes les cellules des ventricules. Ces derniers, dépolarisés, se contractent et expulsent le sang.
- Pour finir, les cellules ventriculaires se repolarisent, les oreillettes et les ventricules sont alors prêts pour recevoir une nouvelle impulsion électrique et ainsi répéter le cycle de contraction.

Ce rythme cardiaque est le rythme cardiaque normal, appelé aussi *rythme sinusal*, car piloté par le nœud sinusal.

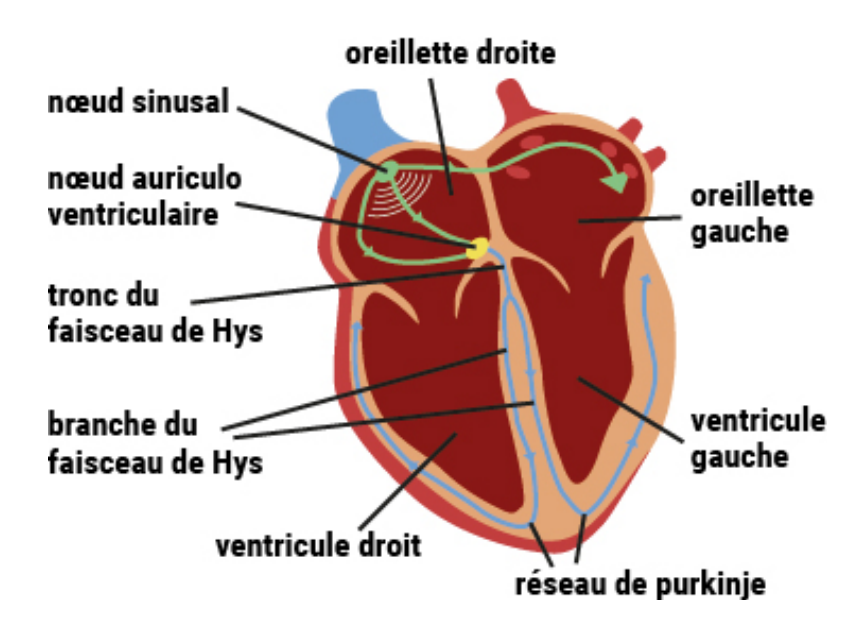

**Fig. 2.3:** Schéma simplifié de l'activité électrique du cœur **Source:** [https://www.fedecardio.org/je-m-informe/l-activite-elect](https://www.fedecardio.org/je-m-informe/l-activite-electrique-du-coeur/) [rique-du-coeur/](https://www.fedecardio.org/je-m-informe/l-activite-electrique-du-coeur/)

Cependant, il arrive que ce rythme sinusal soit perturbé et conduise à des *troubles du rythme cardiaque*, également nommés *arythmies*.

#### 2.3 Pathologies

Les arythmies sont des anomalies du rythme cardiaque. Il en existe différentes formes :

- *extrasystole* : contraction prématurée d'une des cavités du cœur, dûe à une dépolarisation non initiée par le nœud sinusal. Selon la cavité cardiaque d'où est originaire l'extrasystole (ventricule ou oreillette), on parle d'extrasystole ventriculaire (ESV) ou d'extrasystole auriculaire (ESA) (peut être également appelée supra-ventriculaire). Les extrasystoles sont souvent bénignes et asymptomatiques, et ne nécessitent pas de traitements particuliers. Cependant, si les ESV sont trop répétitives, elles peuvent induire des arythmies ventriculaires plus dangereuses, ou de l'insuffisance cardiaque.
- *tachycardie* : battements plus rapides par rapport au rythme sinusal. Les tachycardies peuvent être asymptomatiques ou pas. Une tachycardie trop longue et trop intense peut être dangereuse. La tachycardie peut se ressentir comme des palpitations où le

patient ressent ses battements cardiaques de manière désagréable. Les tachycardies ventriculaires (TV) peuvent être dûes à des ESV trop fréquentes, ou alors à des faiblesses du muscle cardiaque, et peuvent entraîner une arythmie ventriculaire encore plus grave : la fibrillation ventriculaire.

— *fibrillation* : battements irréguliers et anarchiques. Il existe deux sortes de fibrillations, la fibrillation atriale (FA) et la fibrillation ventriculaire (FV). En ce qui concerne la FA, elle peut être complètement asymptomatique pour le patient, mais peut aussi devenir gênante avec des palpitations, ou bien des douleurs thoraciques. Bien que certaines FA peuvent s'avérer graves, leur gravité est moins systématique que lors d'une FV. En effet, lors d'une FV, le patient perd connaissance immédiatement, les ventricules sont complètement désorganisés et n'assurent plus du tout leur fonction de pompage du sang dans l'organisme. La durée de vie du cerveau ainsi privé de dioxygène et de nutriments est de 3 minutes. En l'absence de massage cardique ou de choc électrique, le patient décède quelques minutes suivant le début de la FV.

Durant cette thèse, les travaux ont été menés sur les arythmies ventriculaires, et en particulier les extrasystoles.

#### 2.4 Diagnostics

Pour diagnostiquer les arythmies cardiaques, il existe plusieurs méthodes, basées soit sur l'analyse des signaux électriques générés par le cœur, soit sur l'imagerie de ce dernier.

#### 2.4.1 Électrocardiogramme

L'électrocardiogramme (ECG) est une méthode de diagnostic utilisée pour identifier les problèmes cardiaques à partir des signaux électriques. En effet, le cœur se contracte grâce à la propagation d'un front d'activation électrique. Or ce front d'activation génère des variations du champ de potentiel dans le torse également, variations qu'il est donc possible de mesurer sur la peau du patient via l'ECG.

Pour réaliser un ECG, il faut placer des électrodes sur la peau du patient, qui seront chargées de capter les variations électriques provoquées par le cœur. Ensuite, en fonc-

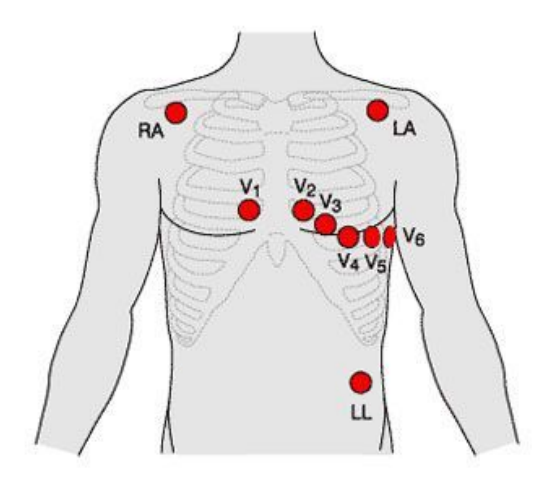

**Fig. 2.4:** Schéma du placement Mason-Likar des électrodes d'un ECG. **Source:** [https://www.firstaidforfree.com/recording-a-12-lead-ecge](https://www.firstaidforfree.com/recording-a-12-lead-ecgekg/) [kg/](https://www.firstaidforfree.com/recording-a-12-lead-ecgekg/)

tion du signal électrique capté, les cardiologues sont capables d'identifier d'éventuelles pathologies, et ainsi adapter le traitement en conséquence.

#### **Électrodes et placement**

Dans un ECG, 9 électrodes sont nécessaires. Leur placement a été standardisé par une convention internationale, permettant une cartographie en 3 dimensions de l'activité électrique cardiaque : 6 d'entre elles se placent au niveau des côtes, nommées de V1 à V6, une sur le bras gauche (LA), une sur le bras droit (RA), et la dernière sur la jambe gauche (LL). Pour des raisons pratiques, ces trois dernières électrodes sont souvent placées respectivement au niveau de l'épaule gauche, de l'épaule droite et du bassin gauche (Fig. 2.4). Ce placement a été introduit par Mason et Likar [ML66], qui ont montré que ce placement n'altérait pas la qualité de l'enregistrement de l'ECG.

Des potentiels captés par les électrodes on peut déduire ce qu'on appelle des *dérivations*, au nombre de 12, qui formeront alors l'ECG 12 dérivations. Les dérivations sont obtenues par des combinaisons linéaires des signaux enregistrées par au moins deux électrodes. De ce fait, une dérivation "neutre", connue sous le nom de *Wilson Central Terminal (WCT)* est ainsi créée : WCT =  $\frac{1}{3}$  $\frac{1}{3}$ (LA + LL + RA).

Les dérivations de l'ECG 12 dérivations sont scindées en deux catégories :

- dérivations précordiales : 6 dérivations, qui sont obtenues par les mesures faites par les électrodes V1 à V6, auxquelles est soustrait le WCT.
- dérivations frontales : 6 dérivations, qui sont obtenues par combinaisons linéaires des électrodes placées sur les bras et les jambes :

$$
\boldsymbol{\boldsymbol{-}} \ \ I = LA - RA
$$

$$
- II = LL - RA
$$

$$
\_\_III = RA - LA
$$

$$
- aVL = LA - \frac{1}{2}(RA + LL)
$$

$$
= aVR = RA - \frac{1}{2}(LA + LL)
$$

$$
= aVF = LL - \frac{1}{2}(LA + RA)
$$

Remarque : I*,* II*,* III peuvent être appelées en France DI*,*DII*,*DIII.

On peut tout de suite remarquer que, concernant les dérivations frontales, chacune d'elles peut s'obtenir par une combinaison linéaire des autres. Dans les faits, il suffit de seulement 2 dérivations pour construire les 4 autres, il s'agit donc finalement d'un ECG à 12 dérivations dont 8 sont linéairement indépendantes. Le choix de créer 12 dérivations est dû à la facilité d'interprétabilité pour l'œil humain de l'ECG 12 dérivations, qui permet de cartographier le cœur plus finement (Fig. 2.5).

#### **Signal enregistré lors d'un ECG**

Comme expliqué précédemment, l'ECG permet de mesurer l'activité électrique cardiaque. L'analyse du signal enregistré est primordial pour la détection de pathologies.

Tout d'abord, il faut identifier le signal électrique d'un battement sinusal. Sur un ECG, les différentes phases enregistrées sont les suivantes :

- l'onde P : correspond à la dépolarisation des oreillettes, qui dure généralement autour de 120 ms. Cette onde est suivie d'une courte phase de repos, qui correspond au temps d'attente entre la dépolarisation complète des oreillettes et l'activation du nœud atrioventriculaire.
- le complexe QRS : correspond à la dépolarisation des ventricules. Ce complexe est composé de 3 lettres qui correspondent chacune à une composante du signal. Ainsi, suivant la forme du complexe, on peut parler d'aspect "QS" ou "RS" par exemple. Lors d'un battement sinusal, le complexe QRS a une longueur aux alentours de 80 ms.

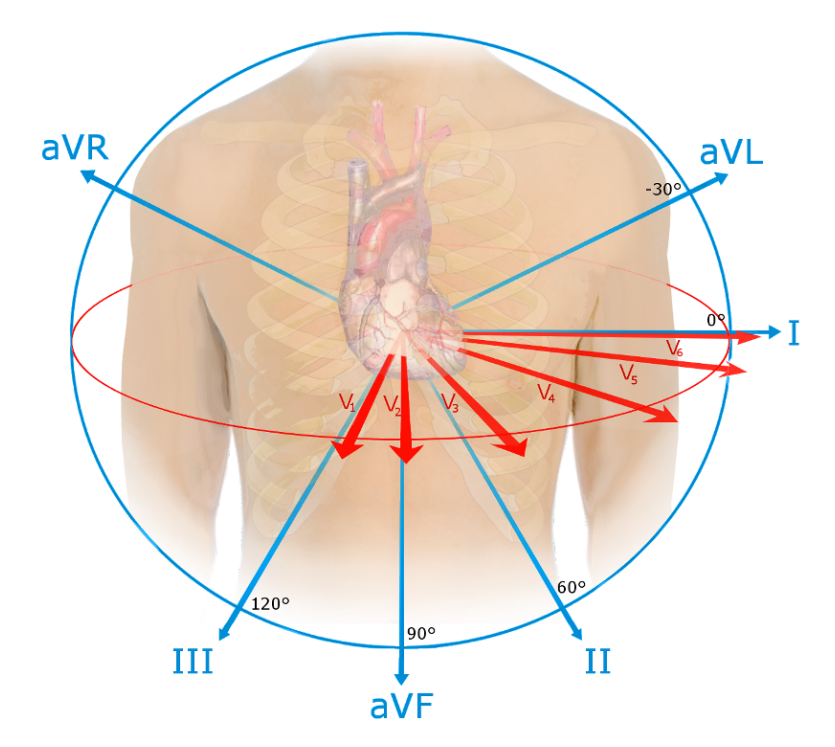

**Fig. 2.5:** Représentation des axes formés par les 12 dérivations de l'ECG. **Source:** <https://en.wikipedia.org/wiki/Electrocardiography>

- l'onde T : représente la repolarisation des ventricules. Elle dure une centaine de millisecondes. Il existe également une onde T atriale, mais celle-ci est masquée par le complexe QRS.
- l'onde U : petite déflexion parfois observée après l'onde T.

Un schéma de ces ondes lors d'un battement sinusal est visible dans la Fig. 2.6.

Pour interpréter un ECG, les cardiologues analysent la longueur des différentes ondes, mais également leur amplitude et leur signe. En effet, le signal sera différent selon chaque dérivation : si le signal se dirige vers l'électrode, alors sur l'ECG la déflexion sera positive, et inversement si le signal se propage dans le sens opposé de l'électrode. Si le signal se dirige de manière perpendiculaire par rapport à l'électrode, la déflexion comportera des composantes à la fois positives et négatives, on parle de signal *biphasique* (Fig. 2.7).

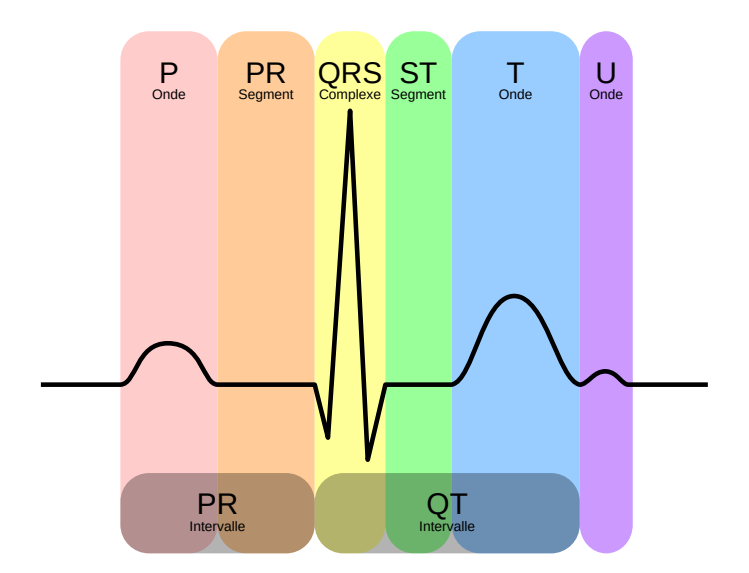

**Fig. 2.6:** Schéma d'un enregistrement d'une dérivation d'un battement sinusal. **Source:** <https://fr.wikipedia.org/wiki/%C3%89lectrocardiographie>

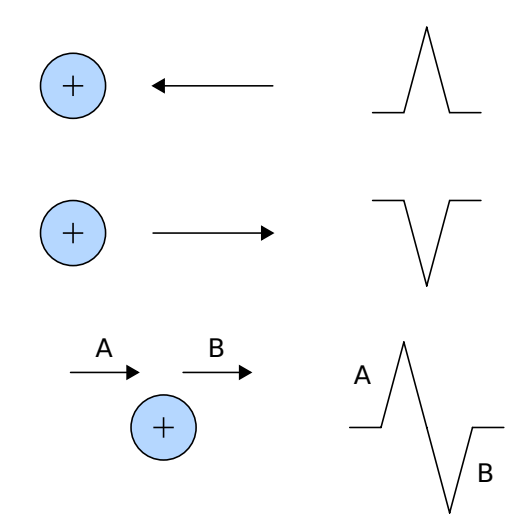

**Fig. 2.7:** Illustration des déflexions en fonction du sens du signal électrique par rapport à l'électrode. L'électrode est en bleu, la flèche représente le sens du signal, et la déflexion ainsi engendrée sur l'ECG est à droite. **Source:** <https://en.wikipedia.org/wiki/Electrocardiography>

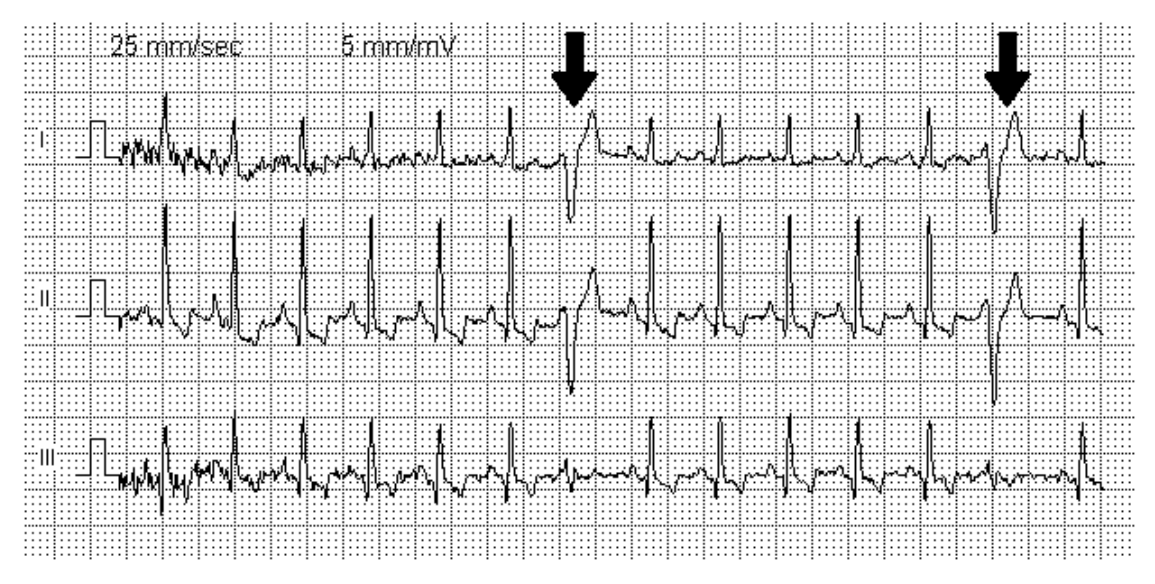

**Fig. 2.8:** Exemple d'un ECG ayant enregistré des ESVs. Les complexes QRS sont beaucoup plus larges et beaucoup plus amples par rapport aux complexes QRS sinusaux. **Source:** [https://fr.wikipedia.org/wiki/Extrasystole\\_ventriculaire](https://fr.wikipedia.org/wiki/Extrasystole_ventriculaire)

#### **Signaux indiquant une pathologie**

Nous avons vu comment devait se présenter le signal sur un ECG d'un battement sinusal. Durant une arythmie, l'activité électrique cardiaque étant différente, le signal enregistré durant un ECG sera lui aussi différent.

Pour ce qui est de l'extrasystole ventriculaire, sa présence sur l'ECG se manifeste de 2 manières : un QRS sensiblement plus large, au-delà de 120 ms, et déformé par rapport à un QRS normal (Fig. 2.8).

En ce qui concerne la tachycardie ventriculaire, on verra sur l'ECG une répétition de QRS anormaux, plus longs que ceux d'un rythme sinusal. Si les QRS sont tous similaires on parlera de TV *monomorphique* (Fig.2.9), alors que si les QRS varient ce sera une TV *polymorphique*.

#### 2.4.2 Scanner

Pour trouver l'origine de pathologies, les cardiologues peuvent également recourir au scanner, également appelé CT scan (Computed Tomography).

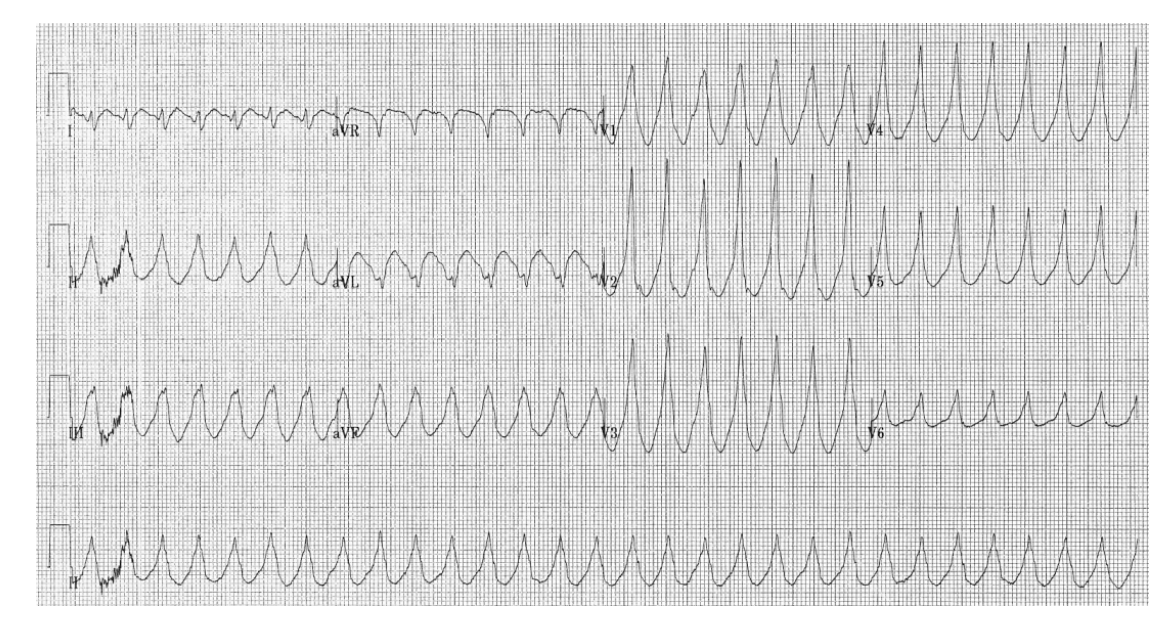

**Fig. 2.9:** Exemple d'un ECG présentant une TV monomorphique. **Source:** [https://fr.wikipedia.org/wiki/Tachycardie\\_ventriculaire](https://fr.wikipedia.org/wiki/Tachycardie_ventriculaire)

Pour cela, des rayons X irradient le patient, ses organes en absorbant une partie. Ainsi, l'appareil est capable de mesurer l'irradiation des différents organes. Contrairement à une radiographie classique, l'appareil tourne autour du patient, ce qui permet de faire des mesures sous différents angles. Un ordinateur traite alors ces données, et génère en conséquence des coupes 2D des organes du patient.

L'exposition répétée à ces rayons X présente un danger pour le patient, mais le risque d'une exposition ponctuelle est largement compensé par le bénéfice offert par cette technique sur le diagnostic clinique. Le scanner est également très rapide, une quinzaine de minutes environ, ce qui le rend très pratique et accessible en comparaison à d'autres méthodes d'imagerie.

Une fois les images du cœur générées, les radiologues sont capables d'identifier d'éventuelles lésions au niveau du muscle cardiaque, souvent dûes à un infarctus du myocarde précédent, qui peuvent être responsables des arythmies dont souffre le patient.

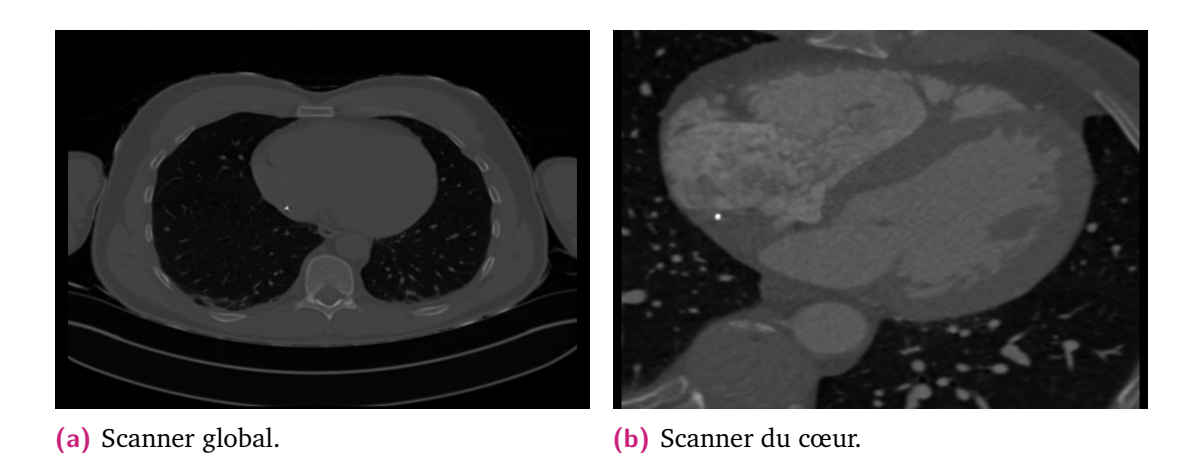

**Fig. 2.10:** Exemple d'un scanner du torse et du cœur d'un même patient.

**(a)** IRM global. **(b)** IRM du cœur.

**Fig. 2.11:** Exemple d'un IRM du torse et du cœur d'un même patient.

#### 2.4.3 Imagerie par Résonance Magnétique

L'Imagerie par Résonance Magnétique (IRM) est une méthode d'imagerie similaire au CT scan (imagerie de coupe), mais, à la différence qu'au lieu d'irradier le patient de rayons X, l'IRM utilise des champs magnétiques, qui permettent de construire des coupes 2D des organes, comme pour le scanner.

L'avantage de l'IRM par rapport au scanner est qu'il est moins dangereux pour le patient, l'inconvénient est qu'il est plus long, environ une heure, et demande au patient, dans le cas d'un IRM cardiaque, de rester régulièrement en apnée afin que l'effet de la respiration ne vienne pas perturber la qualité des images du cœur.

#### 2.5 Traitements

Pour traiter les arythmies cardiaques, il existe plusieurs méthodes suivant la pathologie et sa gravité.

Dans la plupart des cas, ces arythmies sont bénignes, ne nécessitant pas de traitement particulier. Si les arythmies deviennent gênantes ou graves, les cardiologues peuvent prescrire au patient des médicaments. Par exemple, ils peuvent prescrire des inhibiteurs de canaux ioniques ou des bêtabloquants, qui ralentiront ou accéléreront la contraction cardiaque pour que le cœur du patient retrouve un rythme normal.

Cependant, lorsque les arythmies deviennent trop fréquentes ou résistantes au traitement médicamenteux, une hospitalisation peut être nécessaire afin d'effectuer une intervention invasive.

#### 2.5.1 Ablation par radiofréquence

Pour traiter les arythmies persistantes, les cliniciens ont recours à l'ablation par radiofréquence.

Cette intervention consiste à introduire un ou plusieurs cathéters dans le cœur du patient. L'accès au cœur se fait le plus souvent par la veine/artère fémorale au niveau du pli de l'aine. Grâce aux cathéters introduits, le clinicien peut alors effectuer des mesures de l'activité électrique du cœur grâce à des électrodes placées sur les cathéters.

Ainsi, le clinicien est capable de détecter la zone du tissu cardiaque responsable de l'arythmie, le plus souvent en validant et surtout en précisant grâce aux signaux électriques du tissu cardiaque une analyse a priori de l'ECG ou de l'imagerie.

Une fois la zone définie, le clinicien va appliquer sur cette dernière, via le cathéter, des courants avec une fréquence particulière, qui auront pour effet de chauffer le tissu, et ainsi détruire les tissus cardiaques responsables de l'arythmie. Il existe aussi de nouvelles techniques d'ablation, notamment par cryothérapie, qui ont l'effet inverse, c'est-à-dire de geler le tissu à traiter.

Ces interventions sont souvent efficaces (entre 70% et 95% de réussite), cependant elles peuvent durer généralement entre 1 et 2 heures, et peuvent même s'étendre jusqu'à 4 ou 5 heures pour des arythmies plus complexes, notamment ventriculaires.

#### 2.5.2 Logiciels d'aide aux interventions

Pour améliorer la rapidité de ces interventions, il existe des logiciels qui permettent le traitement des données électrophysiologiques et d'imagerie, qui permettent d'aider le clinicien durant la procédure d'ablation.

#### **CARTO®**

CARTO®, propriété de la société Biosense Webster, est un système de cartographie en temps réel de l'anatomie et de l'activité électrique cardiaque.

Durant une procédure d'ablation, le système CARTO<sup>®</sup>permet de voir en temps réel la position des cathéters dans le cœur du patient, ce qui permet de guider plus facilement le clinicien. Pour cela, un champ électromagnétique est généré autour du torse du patient, lequel peut est mesuré en temps réel par des capteurs situés sur le cathéter, qui permet de localiser à chaque instant la position du cathéter dans le cœur avec une précision de l'ordre du millimètre [GHB97].

CARTO®permet également d'enregistrer les signaux recueillis par les cathéters lorsqu'ils sont en contact avec le tissu cardiaque. Il permet de reconstruire un maillage 3D des cavités cardiaques : lorsque le cathéter est en contact avec la paroi, le cathéter le détecte et le système enregistre alors la position dans l'espace et le signal électrique, créant ainsi progressivement un maillage de la cavité. Cela facilite la navigation et l'exploitation des informations électriques car les signaux enregistrés sont projetés sur le maillage, ce qui permet de détecter plus facilement les zones d'ablation.

Avec ce logiciel, il est également possible d'exporter les données recueillies au cours de la procédure, afin de pouvoir les analyser ou les utiliser a posteriori.

#### **RHYTHMIA HDxTM**

RHYTHMIA HDxTMest un système propriété de la compagnie Boston Scientific. Comme  $CARTO^{\circledR}$ , c'est un système de cartographie qui a des caractéristiques similaires.
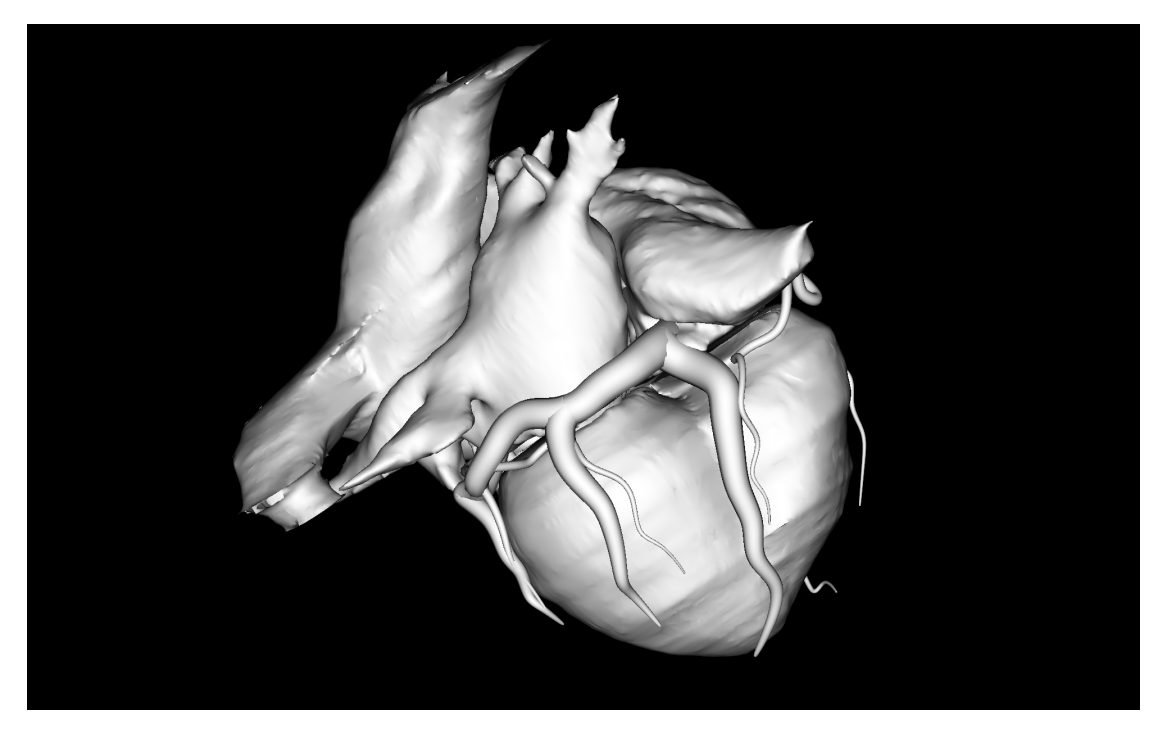

**Fig. 2.12:** Exemple d'une segmentation des cavités cardiaques faite par le logiciel MUSI-Cardio, et ensuite utilisée durant une procédure d'ablation.

#### **MUSICardio**

MUSICardio (Multi-modality Platform for Specific Imaging in Cardiology) est un logiciel propriétaire développé par l'IHU Liryc et l'Inria.

Ce logiciel permet de traiter les images scanner ou IRM, de les segmenter afin d'en générer des maillages 3D, qui peuvent ensuite être importées durant la procédure dans les logiciels de cartographie (Fig. 2.12. Cela permet de guider plus efficacement le clinicien. Ces maillages 3D peuvent être également visualisées directement dans le système de navigation CARTO<sup>®</sup>ou RHYTHMIA HD $x^{TM}$ , permettant ainsi d'identifier plus facilement et rapidement les éventuelles lésions sur le tissu cardiaque. La segmentation des images se fait de manière automatique et rapide (environ une quinzaine de minutes), ce qui fait de MUSICardio un outil puissant et cliniquement pertinent.

MUSICardio est également capable de lire les données exportées par les logiciels de cartographie, ce qui facilite leur compréhension et leur traitement.

## 2.5.3 Stratégies d'ablation d'ESV

Lors d'une procédure d'ablation d'ESV, le rythmologue cible le site d'origine de l'ESV dont souffre le patient. Pour cela, différentes stratégies sont possibles :

- 1) La morphologie de l'ESV sur l'ECG 12 dérivations donne un premier niveau de localisation pour une région du cœur. Cette estimation dépend beaucoup du clinicien et de son expérience. Le niveau de précision est très approximatif et ne permet pas, si utilisé seul, de traiter le patient. En revanche, cela permet souvent de discriminer entre une ESV du ventricule droit ou du ventricule gauche.
- 2) Le pace mapping consiste à stimuler le cœur avec le cathéter d'ablation en explorant en priorité la zone suspecte sur la base de 1). La précison est meilleure, mais encore insuffisante pour délivrer l'énergie et brûler le tissu. On procède par comparaison des morphologies de QRS stimulés avec la morphologie du QRS de l'ESV, en cherchant à obtenir un site de stimulation qui correspond complètement.
- 3) Pour atteindre un degré de localisation suffisant pour délivrer l'énergie, il faut cartographier l'ESV et trouver la zone du cœur où l'activation électrique est la plus précoce par rapport au complexe extrasystolique enregistré simultanément sur l'ECG 12 dérivations. Cela suppose que l'ESV est fréquente ce qui permet d'explorer un grand nombre de sites jusqu'à trouver cette précocité maximale. Les manœuvres 2) et 3) peuvent se faire dans le système de navigation.

#### **Carte d'activation**

Pour construire une carte d'activation relative à une ESV, le clinicien utilise un cathéter auquel sont attachées des électrodes capables d'enregistrer le signal électrique intracardiaque. Un tel signal est appelé électrogramme (EGM). De là, il est possible de reconstruire en différents points de cartographie des signaux unipolaires, qui correspondent à la mesure du signal sur l'électrode concernée, soit un signal bipolaire qui est la différence entre les signaux unipolaires de deux électrodes, généralement voisines l'une de l'autre. Le système mesure le temps entre l'activation captée par l'électrogramme local et celle d'une référence stable. En se déplaçant dans la cavité, une carte d'activation est ainsi créée avec un code couleur gradué selon la précocité de l'électrogramme enregistré (Fig. 2.13). Le point le plus précoce entouré d'activité plus tardive représente le point de sortie de l'ESV. Ce site d'origine doit toujours précéder le début de l'ESV sur l'ECG. Il s'associe à une négativité exclusive avec une déflexion rapide sur l'électrogramme unipolaire. La

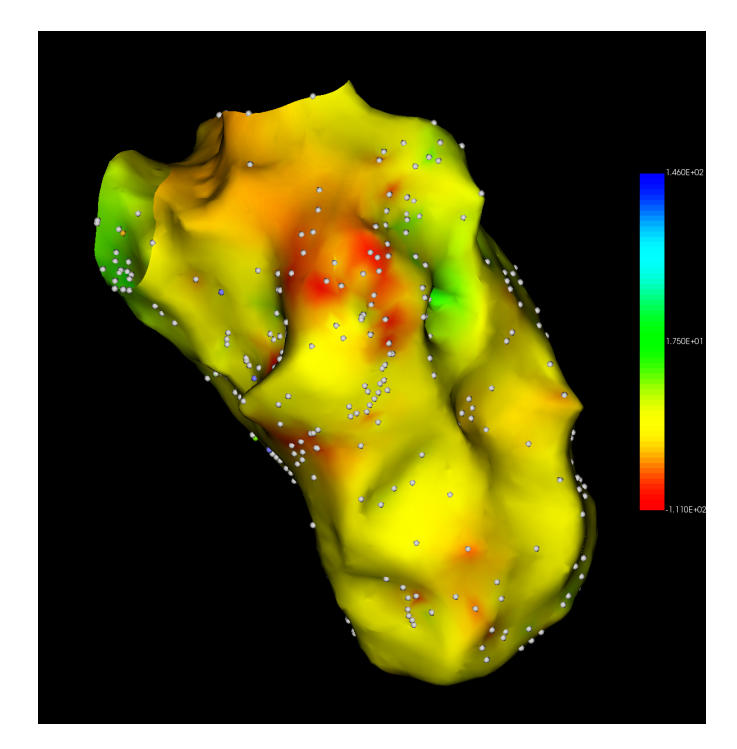

**Fig. 2.13:** Exemple d'une carte d'activation de l'endocarde du ventricule gauche, à la fin d'une procédure d'ablation, réalisée avec CARTO®. La zone rouge est la plus précoce, suggérant le lieu d'origine de l'extrasystole.

cartographie de l'ESV et la technique la plus efficace pour localiser l'origine des ESV. Elle est associée au meilleur taux de succès post ablation. Cependant, elle nécessite la présence de multiples ESV au moment de la procédure ce qui n'est pas toujours le cas. En plus, elle nécessite d'accéder à certaines régions anatomiques (péricarde, sommet du VG, ...) ce qui peut être techniquement difficile chez certains patients.

#### **Carte de topo-stimulation**

Afin de pallier le cas où les ESV ne sont pas fréquentes, les cliniciens vont créer une carte de topo-stimulation (ou pace mapping).

Cela consiste à stimuler le cœur via le cathéter, ce qui va avoir pour effet de reproduire une ESV, la morphologie ECG est comparée à celle l'ESV clinique, cette dernière ayant été enregistrée au préalable. Un coefficient de corrélation entre les QRS est calculé par le système pour chaque dérivation, puis une moyenne des coefficients est calculée. Plus la

corrélation moyenne est proche de 1, plus le point de stimulation est proche de l'origine de l'extrasystole.

En effectuant des stimulations successives à plusieurs endroits dans le tissu cardiaque, le clinicien va alors se guider vers le site d'origine de l'ESV chassée.

Cette technique reste moins performante que la cartographie de l'ESV clinique, sans doute limitée par la nécessité de réaliser plusieurs stimulations, et par la reproduction de morphologies très proches en stimulant de larges zones, notamment au niveau du ventricule droit. Pouvoir déterminer le site d'origine avec un nombre limité de stimulations est donc intéressant.

# 2.6 Objectifs de la thèse

Dans ce chapitre, nous avons vu le fonctionnement global du cœur, son rôle primordial dans la bonne santé des patients, mais également les pathologies qui peuvent l'atteindre.

Les traitements possibles pour traiter les arythmies cardiaques, en particulier l'ablation par radiofréquence, ont été présentés.

L'objectif de cette thèse est d'explorer, à l'aide de méthodes mathématiques, de nouvelles techniques qui permettraient de localiser plus rapidement les zones d'ablation lors des procédures d'ablation d'ESV, et ce afin d'améliorer la prise en charge des patients et de réduire les coûts humains et matériels liés à une procédure d'ablation. En effet, lors d'une procédure d'ESV standard, plusieurs soignants sont nécessaires pour la bonne tenue de la procédure, qui peut durer jusqu'à 4 ou 5 heures si la ou les ESV sont compliquées à localiser. De plus, parfois il est nécessaire d'utiliser plusieurs cathéters particuliers pour parvenir à localiser les zones d'ablation, cathéters qui coûtent chacun plus d'un millier d'euros. Enfin, lors d'une procédure d'ablation, le patient est dans la majorité des cas conscient, allongé sur une table d'intervention pendant toute la durée de la procédure, ce qui peut s'avérer pénible et difficile à supporter, ainsi réduire le temps de procédure diminuera également la pénibilité de l'intervention pour les futurs patients.

Les méthodes mathématiques ainsi proposées pour réduire le temps de procédure d'ablation doivent être suffisamment efficaces pour apporter une plus-value, mais également applicables cliniquement, et simples d'utilisation pour les cliniciens.

# Modélisation du fonctionnement cardiaque

#### **Contents**

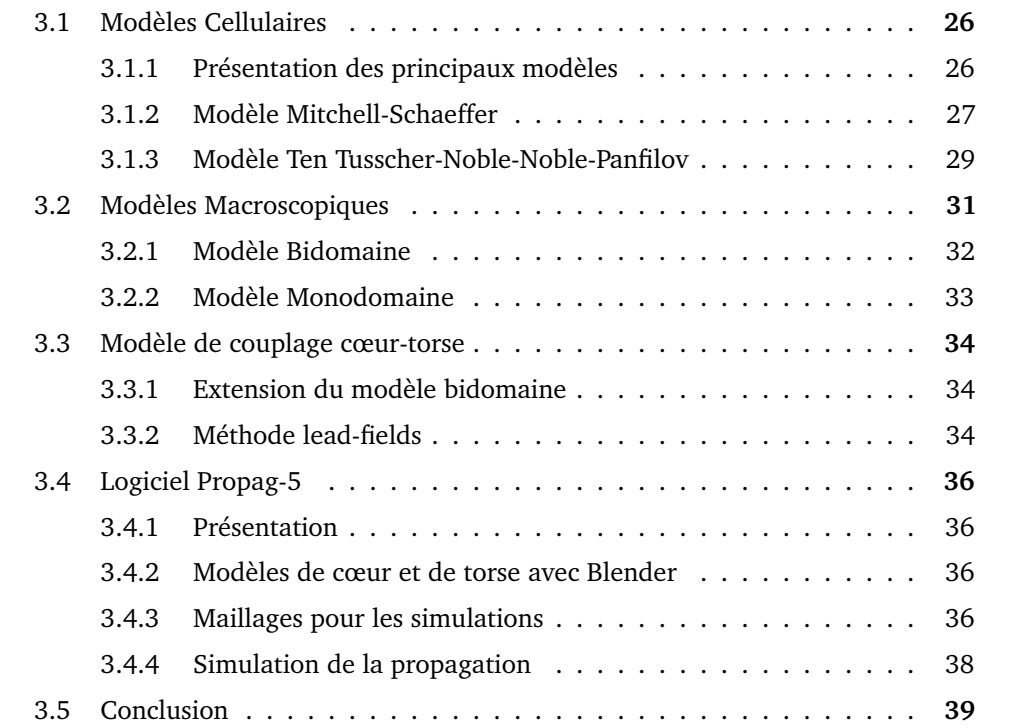

Le cœur et son fonctionnement sont compliqués à appréhender, compte tenu de la complexité et des différentes échelles à prendre en compte, qui vont de l'activité cellulaire à la mesure sur le torse des signaux électriques.

Au cours de l'histoire, les scientifiques se sont penchés sur la modélisation de l'activité électrique cardiaque, c'est-à-dire la mise en équation des phénomènes physiques mis en jeu lors d'un battement cardiaque. Ces modélisations portent aussi bien sur le potentiel d'action, que sur la propagation au sein du tissu cardiaque, mais également sur la propagation du signal dans les organes, et in fine sur le torse.

La modélisation est partie prenante de la compréhension des phénomènes, permettant par exemple de reproduire le fonctionnement complet de l'activité électrique cardiaque, de l'échelle cellulaire jusqu'à l'échelle macroscopique, au travers de la simulation numérique.

# 3.1 Modèles Cellulaires

#### 3.1.1 Présentation des principaux modèles

La première mise en équation du potentiel d'action pour une cellule individuelle a été publiée en 1952 par Hodgkin et Huxley [HH52]. Ce sont les premiers à avoir validé le fait que le potentiel d'action était induit par des courants ioniques. Dans leur modèle original, ils ont modélisé deux courants ioniques : le sodium entrant et le potassium sortant. Ces travaux ont été réalisés sur des cellules nerveuses, mais ont pu servir de base pour modéliser différents types de myocytes, notamment celles cardiaques.

La première adaptation de ces modèles aux cellules cardiaques intervient en 1962 grâce à Noble [Nob62]. Cette modélisation est faite à partir de l'étude des cellules du réseau de Purkinje, et reprend les principes du modèle de Hodgkin et Huxley avec la décomposition du potentiel d'action en fonction de courants ioniques, et a ensuite été repris et complété, notamment par McAllister et al. [MNT75]. Ensuite, Beeler et Reuter [BR77] ont proposé en 1977 un modèle pour les ventricules chez les mammifères, qui a été plusieurs fois amélioré, notamment par Luo et Rudy en 1991 [LR91].

Un net progrès a été franchi lorsque Di Francesco et Noble [DN85] ont introduit en 1985 les pompes et les échangeurs ioniques dans le modèle, qui permettent de stabiliser le potentiel d'action sur plusieurs battements. Cette avancée a permis à Luo et Rudy d'améliorer leur modèle initial [LR94], lesquels y ont ajouté comme modification la séparation en deux compartiments du milieu intracellulaire.

Dès lors, beaucoup de modèles découlent de ce dernier, notamment celui de Courtemanche, Ramirez et Nattel [CRN98] qui étend le modèle aux cellules atriales, ou encore celui de Ten Tusscher, Noble, Noble et Panfilov [Tus+04], qui sera détaillé par la suite.

Ces modèles décrivent plutôt bien le potentiel d'action, mais sont très complexes et peuvent s'avérer compliqués à mettre en œuvre numériquement. Des modèles simplifiés

ont alors été proposés, qui cherchent le meilleur compromis entre bonne reproduction du phénomène physique et faible complexité. Par exemple, Bernus et al. [Ber+02] ont proposé un modèle réduit qui reproduit avec suffisamment de finesse le potentiel d'action pour une cellule ventriculaire. D'autres ont également proposé un modèle simplifié sur la base des variables de porte introduites par Hodgkin et Huxley, notamment Mitchell et Schaeffer [MS03], dans un cadre de simplification important.

#### 3.1.2 Modèle Mitchell-Schaeffer

Dans le modèle Mitchell-Schaeffer (MS), les différents courants ioniques sont réduits à seulement deux courants, un entrant *I*in et un sortant *I*out 3.1. Le modèle contient deux fonctions en temps, *V*m(*t*) le potentiel transmembranaire, ou voltage, et *h*(*t*) une fonction porte, qui varie entre 0 (porte complètement fermée) et 1 (porte complètement ouverte).

Le voltage étant la somme des courants sortants et entrants, son évolution peut s'écrire

$$
\frac{dV_{\rm m}}{dt} = I_{\rm in}(V_{\rm m}, h) + I_{\rm out}(V_{\rm m}) + I_{\rm stim}
$$
\n(3.1)

où *I*stim est une stimulation extérieure, et où les courants ioniques s'écrivent

$$
\begin{cases}\nI_{\text{in}}(V_{\text{m}}, h) = \frac{hV_{\text{m}}(1 - V_{\text{m}}^2)}{\tau_{\text{in}}}\n\end{cases}
$$
\n(3.2)

avec *τ*in et *τ*out les paramètres qui influent sur la force de leurs courants respectifs.

La variable de porte *h* s'exprime quant à elle

$$
\frac{dh}{dt} = \begin{cases} \frac{1-h}{\tau_{\text{open}}} & \text{si } V_{\text{m}} < v_{\text{gate}} \\ \frac{-h}{\tau_{\text{close}}} & \text{si } V_{\text{m}} > v_{\text{gate}} \end{cases}
$$
\n(3.3)

où les constantes *τ*open et *τ*close impactent la vitesse d'ouverture ou de fermeture des courants ioniques, et  $v_{\text{gate}}$  le paramètre de seuil pour lequel la cellule est considérée comme dépolarisée.

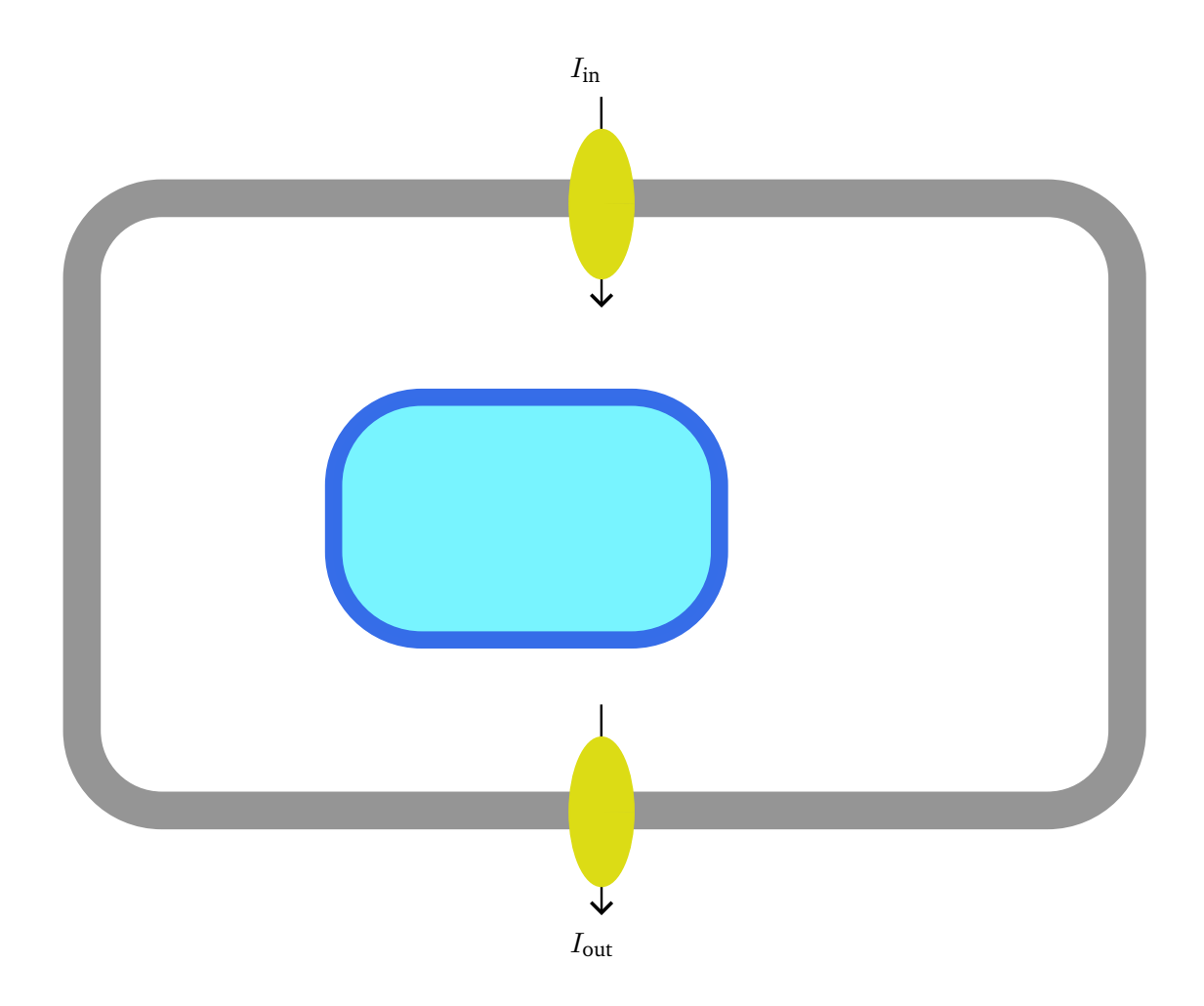

**Fig. 3.1:** Schéma des courants ioniques pour un myocyte ventriculaire dans le modèle Mitchell-Schaeffer.

En combinant (3.1), (3.2) et (3.3) on obtient le modèle Mitchell-Schaeffer :

$$
\begin{cases}\n\frac{dV_{\rm m}}{dt} = \frac{hV_{\rm m}(1 - V_{\rm m}^2)}{\tau_{\rm in}} - \frac{V_{\rm m}}{\tau_{\rm out}} \\
\frac{dh}{dt} = \begin{cases}\n\frac{1 - h}{\tau_{\rm open}} & \text{si } V_{\rm m} < v_{\rm gate} \\
\frac{- h}{\tau_{\rm close}} & \text{si } V_{\rm m} > v_{\rm gate}\n\end{cases}\n\end{cases} \tag{3.4}
$$

Des valeurs par défaut pour les cinq paramètres sont proposées dans leurs travaux [MS03].

Fig. 3.2 montre le potentiel d'action pour une cellule, simulé grâce au modèle Mitchell-Schaeffer. Par abus de langage, on parle de cellule alors qu'il s'agit plutôt d'une quantité

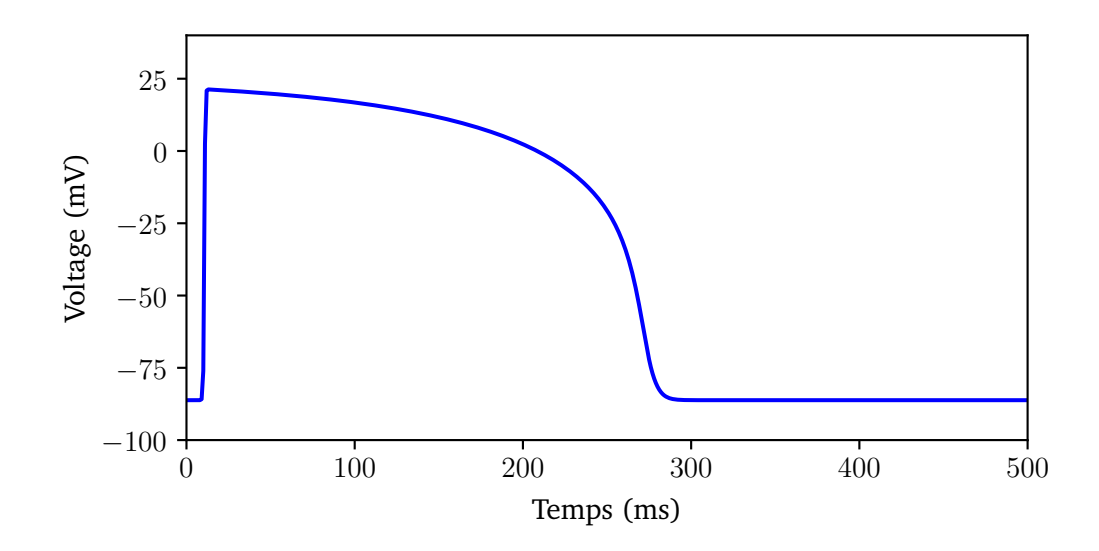

**Fig. 3.2:** Simulation du potentiel d'action pour une cellule avec le modèle Mitchell-Schaeffer.

de membrane dont la taille correspond à celle de plusieurs cellules, sur lequel on calcule un potentiel d'action moyen. Le potentiel d'action est relativement bien simulé, avec une longueur d'environ 300 ms, et une amplitude cohérente. Cependant, il n'y a que 4 phases : en effet, il n'y a pas la repolarisation initiale. Le modèle Mitchell-Schaeffer est donc un bon modèle pour effectuer des calculs rapides, mais n'est pas une approximation parfaite du potentiel d'action.

#### 3.1.3 Modèle Ten Tusscher-Noble-Noble-Panfilov

Le modèle Ten Tusscher-Noble-Noble-Panfilov (TNNP) [Tus+04] est un modèle ionique qui modélise le potentiel d'action pour une cellule ventriculaire humaine.

Il s'agit d'un modèle complexe, qui prend en compte à la fois les canaux ioniques introduits par Hodgkin et Huxley en les enrichissant pour correspondre à ceux présents dans un myocyte ventriculaire, mais qui prend également en compte les pompes et la séparation en deux compartiments du milieu intracellulaire (Fig. 3.3).

Ainsi, le voltage d'une cellule a été modélisé, dans le modèle TNNP, comme

$$
\frac{dV_{\rm m}}{dt} = -\frac{I_{\rm ion} + I_{\rm stim}}{C_{\rm m}}\tag{3.5}
$$

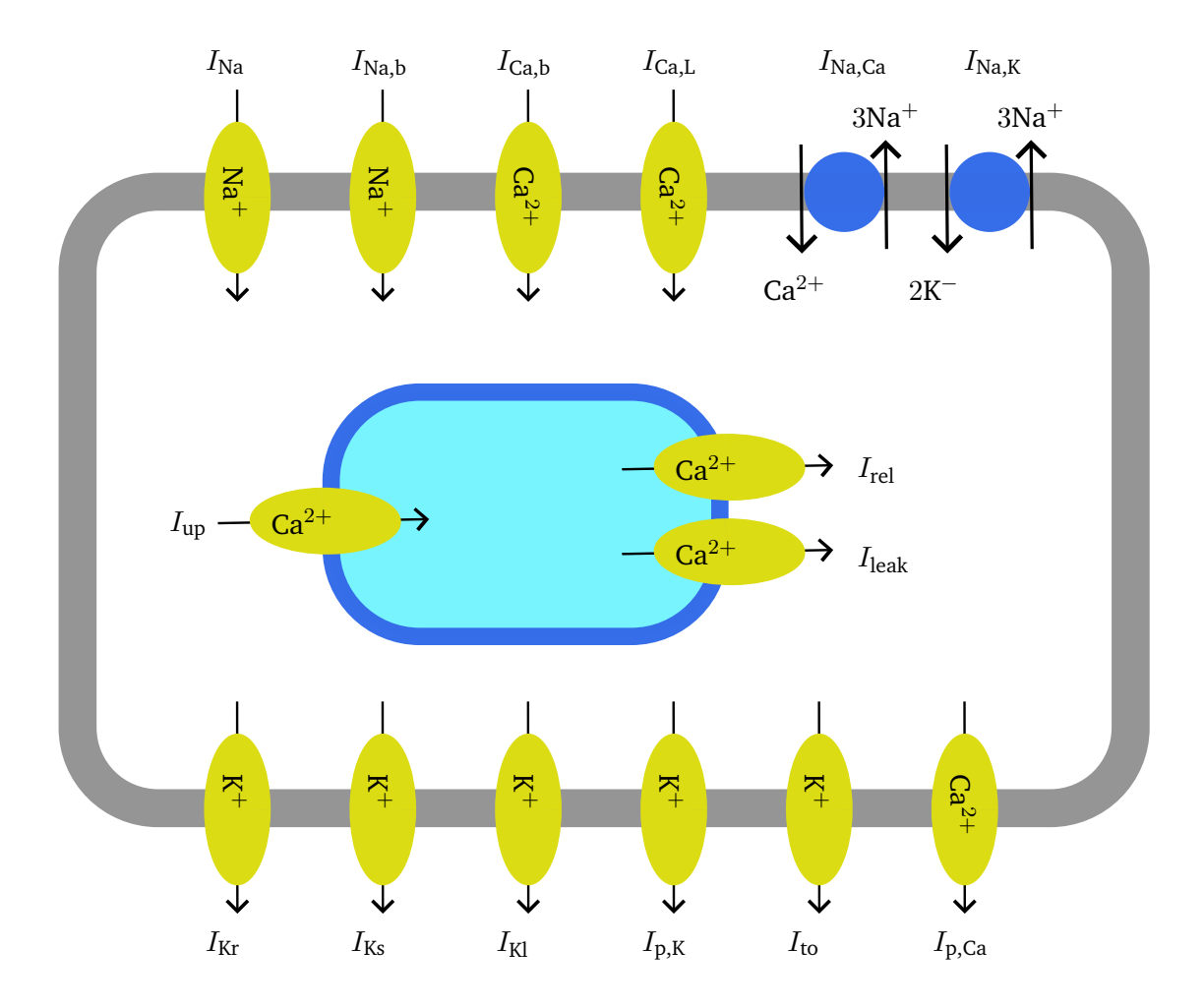

**Fig. 3.3:** Schéma des courants ioniques pour un myocyte ventriculaire dans le modèle TNNP.

où *I*ion désigne la somme de tous les courants ioniques pris en compte par le modèle, *I*<sub>stim</sub> une stimulation extérieure, et  $C_m$  la capacitance de la cellule par unité de surface.

La somme de tous les courants ioniques tels que décrit dans leur article [Tus+04] est

$$
I_{\rm ion} = I_{\rm Na} + I_{\rm Kl} + I_{\rm to} + I_{\rm Kr} + I_{\rm Ca,L} + I_{\rm Na,Ca} + I_{\rm Na,K} + I_{\rm p,Ca} + I_{\rm p,K} + I_{\rm Ca,b} + I_{\rm Na,b} \tag{3.6}
$$

La description des calculs pour chaque courant est détaillée dans leur article.

Un exemple de simulation du potentiel d'action pour une cellule avec le modèle TNNP est illustré dans Fig. 3.4. Les 5 phases d'un cycle sont bien respectées, la durée ainsi que l'amplitude s'approchent de la réalité, donc si l'on veut simuler avec précision le potentiel

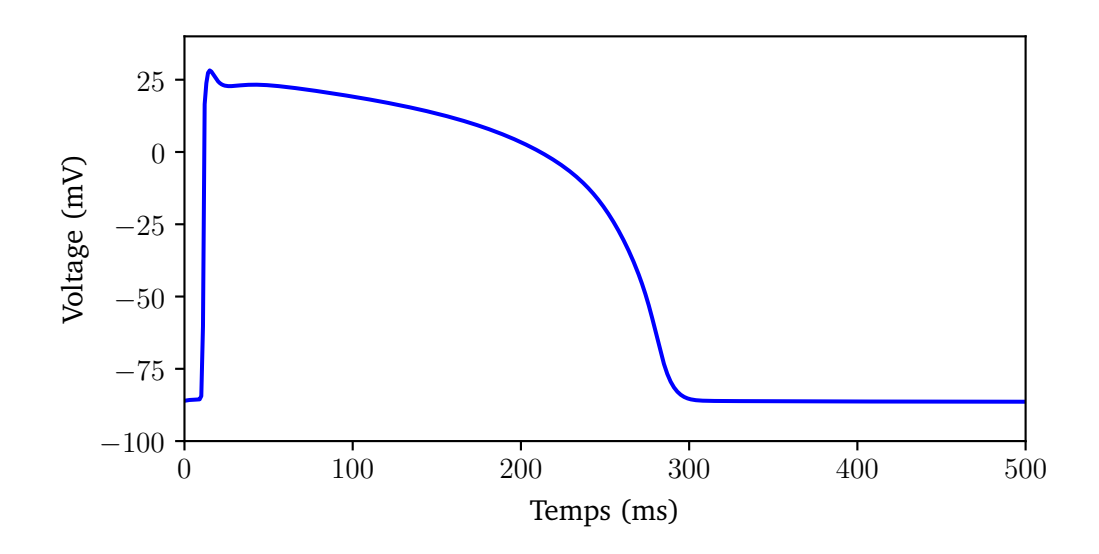

**Fig. 3.4:** Simulation du potentiel d'action pour une cellule avec le modèle TNNP.

d'action il est intéressant d'utiliser le modèle TNNP, cependant il sera plus coûteux que le modèle MS en ressources de calcul.

# 3.2 Modèles Macroscopiques

Après avoir établi un modèle qui décrit le potentiel transmembranaire pour une cellule individuelle, il faut désormais modéliser la propagation de ce potentiel de cellule en cellule au sein du tissu myocardique. Cependant, il est impossible à l'heure actuelle de modéliser cette propagation en tenant compte de tous les myocytes, qui sont de l'ordre de  $10^9$  et mesurent entre 100 et 150  $\mu$ m.

Par conséquent, plutôt que de modéliser le tissu cardiaque cellule par cellule, on va modéliser par bloc, en considérant que le potentiel transmembranaire sur ce bloc est une moyenne du potentiel sur toutes les cellules qui le composent.

Parmi les modèles qui caractérisent la propagation, on va détailler le modèle bidomaine, et le modèle monodomaine qui en est une simplification.

### 3.2.1 Modèle Bidomaine

Le modèle bidomaine a été formalisé pour la première fois en 1978, parallèlement par Tung [Tun78] dans sa thèse et par Miller et Geselowitz [MG78]. Pour la formalisation, ils se sont inspirés des travaux de Schmitt [Sch69].

La relation entre la densité de courant et le potentiel est définie par

$$
\begin{cases}\nI_{i} = -\sigma_{i} \nabla V_{i} \\
I_{e} = -\sigma_{e} \nabla V_{e}\n\end{cases}
$$
\n(3.7)

où *I*<sup>i</sup> et *I*<sup>e</sup> sont respectivement les densités de courant intracellulaire et extracellulaire, *σ*<sup>i</sup> et *σ*<sup>e</sup> les tenseurs de conductivité, *V*<sup>i</sup> et *V*<sup>e</sup> les potentiels.

Or, le courant transmembranaire *I*<sup>m</sup> est par définition le courant qui va du milieu intracellulaire vers le milieu extracellulaire, ce qui signifie

$$
I_{\rm m} = -\nabla \cdot I_{\rm i} = \nabla \cdot I_{\rm e}
$$
\n(3.8)

et donc, en remplaçant *I*<sup>i</sup> et *I*<sup>e</sup> selon (3.7), on a

$$
I_{\mathbf{m}} = \nabla \cdot (\sigma_{\mathbf{i}} \nabla V_{\mathbf{i}}) = -\nabla \cdot (\sigma_{\mathbf{e}} \nabla V_{\mathbf{e}})
$$
(3.9)

Le courant transmembranaire est également défini comme la somme des courants ioniques, capacitifs et issus de stimulations, i.e.

$$
I_{\rm m} = \beta \left( C_{\rm m} \frac{\partial V_{\rm m}}{\partial t} + I_{\rm ion} + I_{\rm stim} \right) \tag{3.10}
$$

avec *β* le ratio surface de membrane par unité de volume (en cm−<sup>1</sup> ), *I*ion la densité de courant ionique qui est apporté par le modèle ionique choisi, et *I*<sub>stim</sub> est la densité de courant apporté par une stimulation extérieure.

Ainsi, on obtient les équations de diffusion du modèle bidomaine sous sa forme paraboliqueparabolique

$$
\begin{cases}\n\beta \left( C_{\rm m} \frac{\partial V_{\rm m}}{\partial t} + I_{\rm ion} + I_{\rm stim} \right) &= \nabla \cdot (\sigma_{\rm i} \nabla V_{\rm i}) \\
\beta \left( C_{\rm m} \frac{\partial V_{\rm m}}{\partial t} + I_{\rm ion} + I_{\rm sim} \right) &= -\nabla \cdot (\sigma_{\rm e} \nabla V_{\rm e})\n\end{cases}
$$
\n(3.11)

#### **32 Chapitre 3**

En général dans la littérature, c'est la forme parabolique-elliptique qui est donnée, obtenue en utilisant la définition  $V_m = V_i - V_e$  ainsi qu'en utilisant plutôt la relation entre les potentiels intra et extracellulaire (3.9) :

$$
\begin{cases}\n\beta \left( C_{\rm m} \frac{\partial V_{\rm m}}{\partial t} + I_{\rm ion} + I_{\rm stim} \right) &= \nabla \cdot (\sigma_{\rm i} \nabla (V_{\rm m} + V_{\rm e})) \\
\nabla \cdot ((\sigma_{\rm i} + \sigma_{\rm e}) \nabla V_{\rm e}) &= -\nabla \cdot (\sigma_{\rm i} \nabla V_{\rm m})\n\end{cases}
$$
\n(3.12)

Ce modèle est utilisé pour simuler l'activité électrique du cœur, en tenant également compte d'un modèle ionique.

#### 3.2.2 Modèle Monodomaine

Le modèle monodomaine est issu d'une simplification du modèle bidomaine. Cette simplification résulte de l'hypothèse que les domaines intra et extracellulaire ont des conductivités proportionnelles, c'est-à-dire  $\sigma_e = \lambda \sigma_i$  [LH91], où  $\lambda$  est le coefficient de proportionnalité. En injectant cette hypothèse dans la deuxième équation de l'écriture bidomaine (3.12), il vient

$$
\nabla \cdot (\sigma_i \nabla V_e) = \frac{1}{1 + \lambda} \nabla \cdot (\sigma_i \nabla V_m)
$$
 (3.13)

Puis, en injectant (3.13) dans la première équation de (3.12), on obtient l'unique équation du modèle monodomaine

$$
\beta \left( C_{\rm m} \frac{\partial V_{\rm m}}{\partial t} + I_{\rm ion} + I_{\rm stim} \right) = \frac{\lambda}{1 + \lambda} \nabla \cdot (\sigma_{\rm i} \nabla V_{\rm m}) \tag{3.14}
$$

Bien que le modèle monodomaine soit une simplification du modèle bidomaine, il a été démontré qu'il est une très bonne approximation et n'engendre pas de grosses différences dans les simulations [Pot+06]. Dans le même temps, le modèle monodomaine nécessite moins de ressources de calcul, il est donc un excellent compromis entre des simulations correctes et de bonnes performances.

# 3.3 Modèle de couplage cœur-torse

#### 3.3.1 Extension du modèle bidomaine

Maintenant que des modèles exprimant l'activité électrique à l'échelle cellulaire puis à l'échelle du cœur ont été établis, il reste à modéliser la propagation de l'activité électrique du cœur vers le torse, et ce afin de pouvoir simuler la capture d'un ECG.

Par définition, le potentiel d'une dérivation *V* (*t*) au temps *t* est une combinaison linéaire du potentiel extracellulaire *V*<sup>e</sup> à plusieurs endroits sur le torse, i.e.

$$
V(t) = \sum_{i} c_i V_e^i(t)
$$
\n(3.15)

avec  $c_i$  la contribution de chaque point  $i$  et  $V_{\rm e}^i$  le potentiel à la location  $i.$  Les contributions doivent être à somme nulle  $\sum c_i = 0$ .

Pour calculer un potentiel sur le torse, nous devons donc calculer le potentiel extracellulaire sur celui-ci.

Une option pour cela est d'étendre la résolution du modèle bidomaine (3.12) à tout le domaine du torse, avec *σ*<sub>i</sub> = 0 en dehors du cœur, et en adaptant la conductivité extracellulaire *σ*<sub>e</sub> aux différents organes du corps (poumons, foie, muscles,...).

### 3.3.2 Méthode lead-fields

La résolution du modèle bidomaine dans tout le torse, bien qu'elle soit une méthode précise, nécessite de re-calculer, pour chaque simulation de propagation du front d'activation sur le cœur, les variations du champ de potentiel dans tout le volume du torse, alors que la conductivité dans celui-ci reste la même quelque soit l'activité électrique dans le cœur.

La méthode lead-fields [Pot18] propose de ne calculer que le potentiel sur les électrodes directement, pour un front d'activation dans le cœur donné, ceci afin de gagner en performance de calcul.

Le point de départ est la deuxième équation de la forme parabolique-elliptique du modèle bidomaine (3.12),

$$
\nabla \cdot ((\sigma_i + \sigma_e) \nabla V_e) = -\nabla \cdot (\sigma_i \nabla V_m)
$$
\n(3.16)

Il est alors possible d'écrire cette équation en passant par la fonction de Green associée à l'opérateur linéaire ∇ · ((*σ*<sup>i</sup> + *σ*e)∇·), et ce pour la location de chaque électrode. Ainsi, en notant *Z i* la fonction de Green associée à l'électrode *i*, il vient par définition de la fonction de Green

$$
V_{\mathbf{e}}^{i} = -\int_{\Omega} Z^{i}(x) \nabla \cdot (\sigma_{i} \nabla V_{\mathbf{m}}) dx
$$
 (3.17)

avec Ω le domaine total.

Puis en appliquant une intégration par parties il vient

$$
V_{\mathbf{e}}^{i} = \int_{\Omega} \nabla Z^{i}(x) \cdot \sigma_{\mathbf{i}} \nabla V_{\mathbf{m}} dx - \int_{\partial \Omega} Z^{i}(x) \sigma_{\mathbf{i}} \nabla V_{\mathbf{m}} \cdot \vec{n} dx
$$
 (3.18)

avec *∂*Ω le bord du domaine, ici dans notre cas la surface du torse. Or, par définition  $\sigma_i = 0$  en dehors du domaine du cœur, donc en notant  $\Omega_H$  ce dernier, on a finalement

$$
V_{\mathbf{e}}^{i} = \int_{\Omega_{H}} \nabla Z^{i}(x) \cdot \sigma_{\mathbf{i}} \nabla V_{\mathbf{m}} dx
$$
 (3.19)

Ainsi, pour une propagation dans le cœur donnée *V*m, il est possible de calculer directement le potentiel extracellulaire sur n'importe quelle électrode, sans recalculer la variation des champs de potentiel dans le torse.

Reste à calculer  $Z^i$ , or par construction

$$
\nabla \cdot ((\sigma_i + \sigma_e) \nabla Z^i(x)) = \delta(x - x^i)
$$
\n(3.20)

avec *δ* la fonction de Dirac, et *x i* la position de l'électrode *i*.

Avec cette méthode, il suffit de calculer les lead-fields une seule fois pour une anatomie et des paramètres de conductivité donnés, qui peuvent ensuite être utilisés pour différentes simulations de propagation dans le cœur, qui permet ainsi de gagner beaucoup de temps de calcul.

# 3.4 Logiciel Propag-5

### 3.4.1 Présentation

Propag est un logiciel de simulation pour l'électrophysiologie cardiaque. Il permet de simuler l'activité électrique du cœur, ainsi que la propagation dans le torse, et également de calculer des ECGs, en discrétisant les équations de réaction-diffusion décrites dans les sections précédentes.

Hautement parallélisé, ce code hybride MPI-OpenMP permet de simuler l'activité électrique sur un grand nombre de nœuds (testé jusqu'à  $10^{10}$  [Pot+20]), en tournant sur des super-calculateurs, notamment ceux du GENCI (Grand Équipement National de Calcul Intensif), utilisés tout au long de cette thèse pour faire les simulations.

En parallèle des travaux menés dans cette thèse, deux publications de conférence, en collaboration avec d'autres doctorants, ont été publiées en utilisant des données générées via Propag-5 [Kas+22 ; Car+22].

#### 3.4.2 Modèles de cœur et de torse avec Blender

Blender est un logiciel libre de modélisation, d'animation par ordinateur et de rendu en 3D. Dans le cadre de propag, ce logiciel permet d'importer des maillages des cavités cardiaques, des organes du corps, du torse et également des électrodes, afin de les visualiser et de les traiter. Les maillages peuvent provenir par exemple de la segmentation d'images scanner effectuée par le logiciel MUSICardio.

Une fois les maillages importés, ils peuvent être modifiés directement dans Blender. Cela permet d'avoir des maillages précis, et également d'avoir un modèle complet dans une seule structure (Fig. 3.5).

#### 3.4.3 Maillages pour les simulations

Une fois l'anatomie construite dans Blender, il reste à la retranscrire dans des fichiers exploitables par propag.

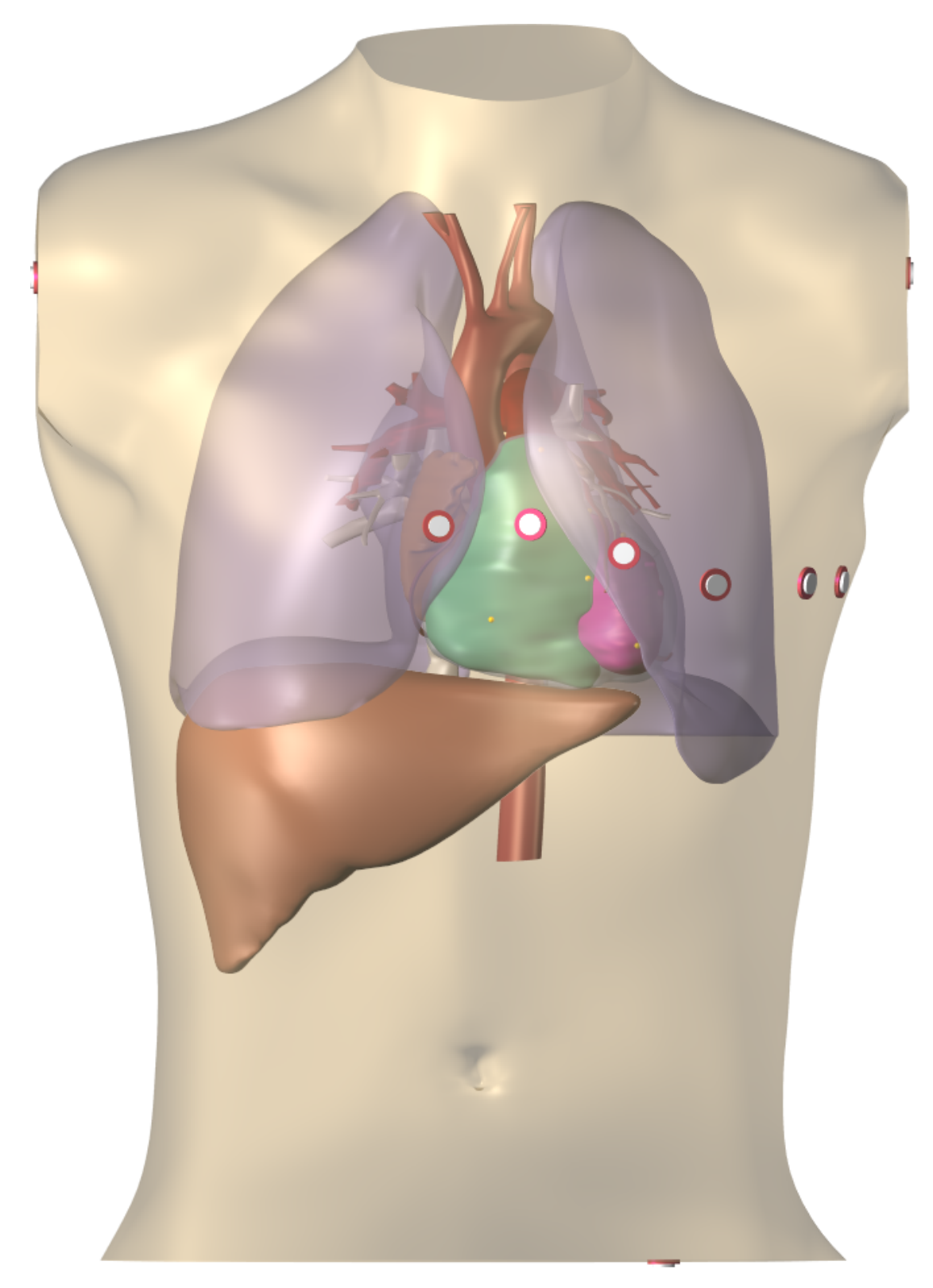

**Fig. 3.5:** Exemple d'un modèle Blender du cœur, du torse, des différents organes et des électrodes nécessaires pour l'ECG 12 dérivations.

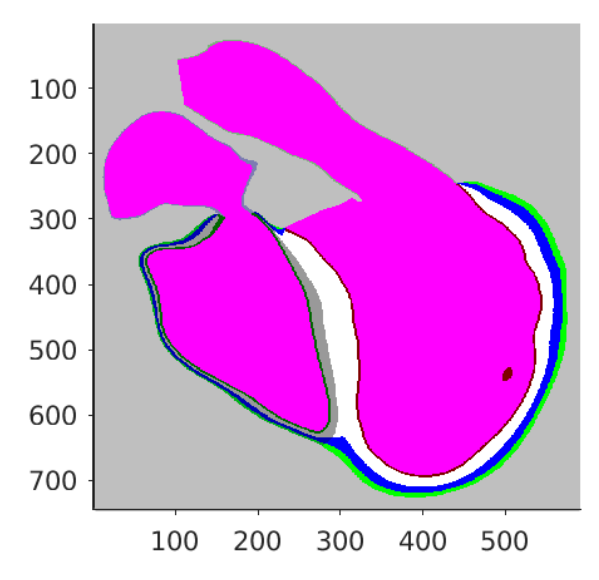

**Fig. 3.6:** Exemple d'une anatomie des ventricules lisible par propag, affiché dans un plan de coupe. Par exemple, le sang est en rose, l'air en gris, le LV endo en blanc, le LV epi en vert.

Propag étant un code de différence finie, les maillages nécessitent d'être sous la forme d'une grille cartésienne uniforme. Pour cela, l'anatomie du cœur chargée dans Blender est mis dans un cube, lequel est ensuite divisé uniformément, avec une longueur définie au préalable, typiquement entre 200  $\mu$ m et 1 mm. Cela forme une grille cartésienne 3D, laquelle intersecte le maillage du cœur en différents points et différents tissues. À chaque point de la grille est alors affecté un type, que ce soit de tissue (LV endo, LV epi, RV endo, ...) ou de fluide (air, sang). Le même processus est appliqué au torse et ses organes, dans une résolution de 1 mm le plus souvent. Un exemple, issu de l'anatomie de la figure 3.5, est montré dans Fig. 3.6.

Lors de cette découpe en mailles, trois fichiers contenant les angles de direction des fibres pour chaque nœud sont également créés, qui influenceront la direction et la vitesse de la propagation. Un exemple des trois fichiers est donné dans Fig. 3.7.

## 3.4.4 Simulation de la propagation

Une fois que les fichiers qui définissent l'anatomie sont connus par propag, il est possible de simuler la propagation électrique. Pour cela, il faut définir ce qu'on appelle un (ou plusieurs) point de stimulation, qui va impulser la propagation, qui va alors se répandre dans tout le cœur de proche en proche.

Ainsi, il convient de définir le modèle ionique qui va être utilisé, la méthode de réactiondiffusion, ainsi que les paramètres de conductivité appliqués pour chaque type de nœud. Par exemple, la conductivité intracellulaire pour un nœud qui a le type sang sera nulle, car il n'y a pas de myocyte dans celui-ci.

Des exemples d'ECGs générés grâce à propag sont montrés dans Fig. 3.8. Pour chacune des simulations, la même anatomie montrée précédemment a été utilisée. La différence dans les ECGs provient de l'origine du point de stimulation qui varie.

## 3.5 Conclusion

Dans ce chapitre, nous avons mis en exergue la modélisation mathématique du fonctionnement électrique du cœur.

Cette modélisation va de l'échelle cellulaire via les modèles ioniques jusqu'aux signaux ECG, en passant par la propagation du signal électrique dans le tissu cardiaque.

Le logiciel propag, qui sera utilisé tout au long de cette thèse, est capable de résoudre numériquement les différentes équations mises en jeu. Ainsi, nous pourrons mettre en place des méthodes de localisation des ESV, qui est l'objectif de cette thèse.

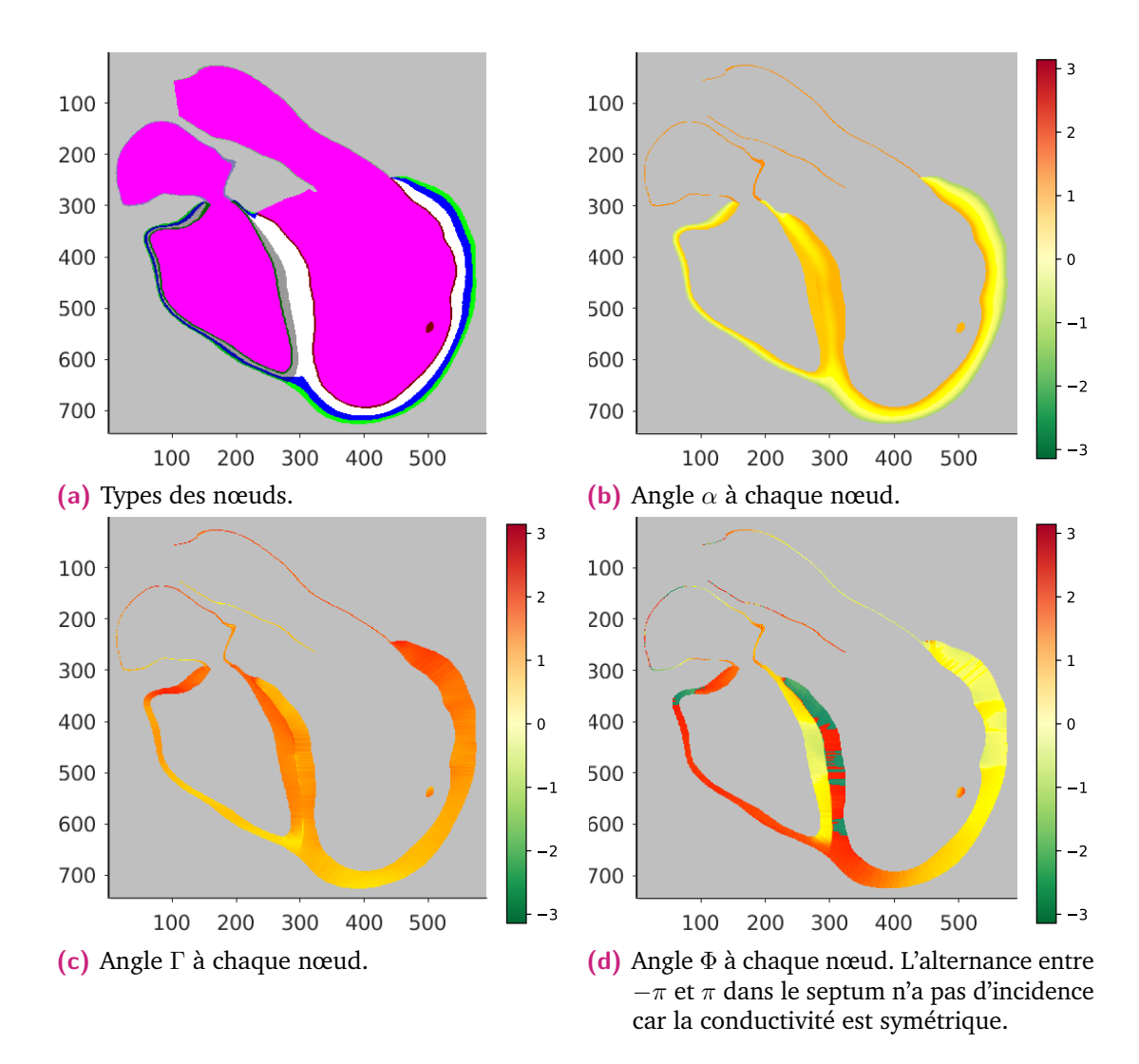

**Fig. 3.7:** Exemple d'une géométrie et des orientations des fibres pour propag.

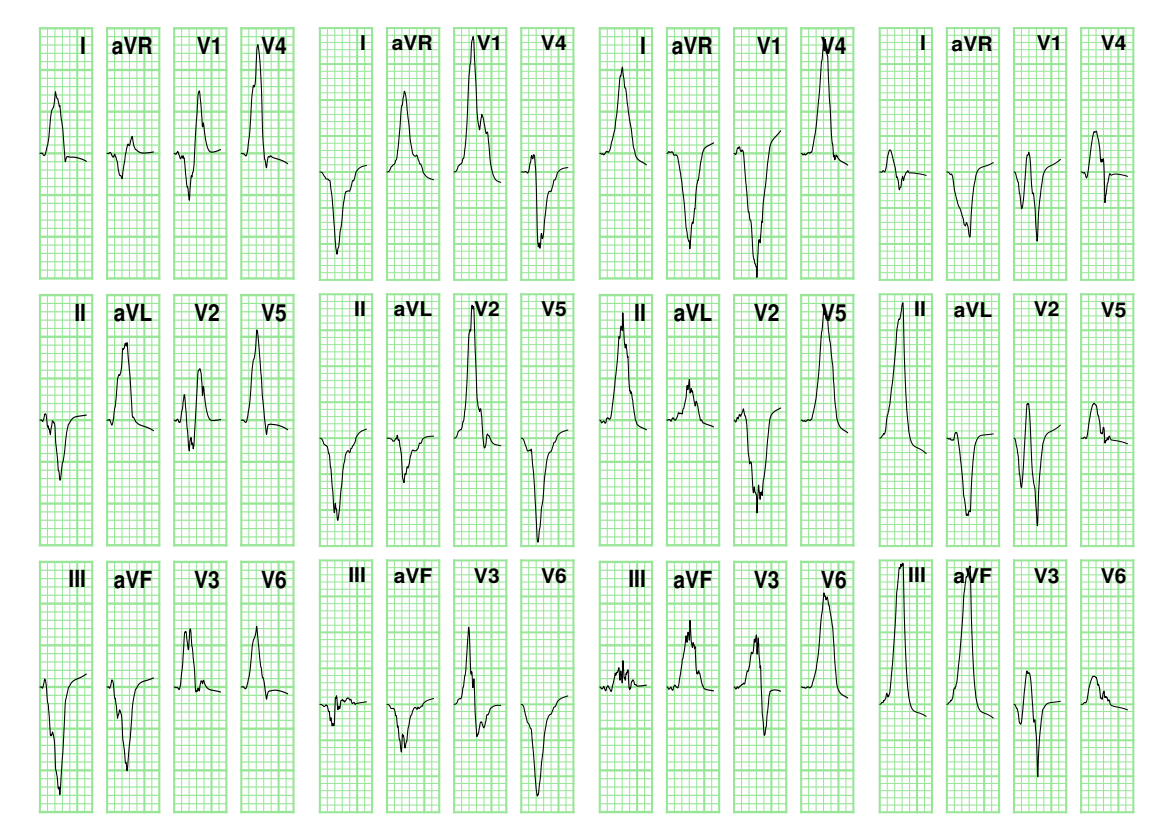

**Fig. 3.8:** Exemples d'ECGs générés par propag pour la même anatomie, avec différentes origines de stimulation.

# 4

# Méthode de localisation spécifique au patient

#### **Contents**

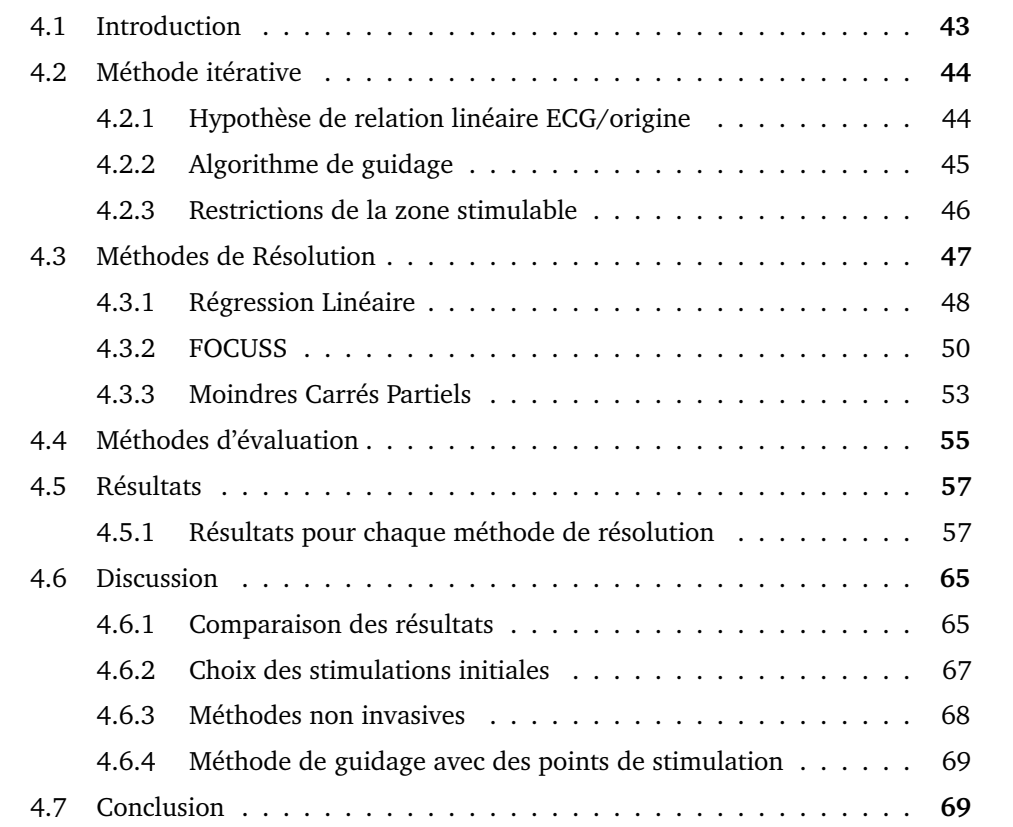

# 4.1 Introduction

Dans ce chapitre, nous allons aborder des méthodes de localisation des extrasystoles ventriculaires spécifiques au patient explorées dans le cadre de cette thèse.

Nous allons présenter une méthode itérative de guidage vers l'origine de l'extrasystole, basée sur des stimulations successives, en faisant l'hypothèse d'une relation linéaire entre l'ECG et l'origine de la stimulation.

Ce faisant, une comparaison entre différentes méthodes de résolution de la relation ECG/origine sera faite, afin de déterminer laquelle est la plus efficace pour guider le plus rapidement possible vers l'origine de l'extrasystole.

Pour tester ce processus avec différentes méthodes de résolution, les ECGs seront générés via propag. La propagation se fera sur plusieurs anatomies, lesquelles seront segmentées avec des mailles d'une longueur de 1 mm, et ce afin de pouvoir effectuer des calculs rapides et peu gourmands en ressources.

Cette méthode a fait l'objet de deux publications de conférence [Arr+19 ; Arr+20].

## 4.2 Méthode itérative

Dans cette thèse, nous avons créé une méthode itérative de localisation des extrasystoles, inspirée de la méthode utilisée par les cliniciens pour les cartes de topo-stimulation.

## 4.2.1 Hypothèse de relation linéaire ECG/origine

Tout d'abord, nous partons de l'hypothèse de l'existence d'une relation entre l'ECG d'une extrasystole et son origine dans les ventricules. L'existence d'une telle relation a été démontrée, d'abord qualitativement [Sav+85 ; Sip+90], puis quantitativement [Pot+00]. Dans notre méthode, nous avons pris comme hypothèse une relation linéaire entre l'intégrale sur les QRS des 12 dérivations et les coordonnées (*x, y, z*) du site d'origine.

Cette hypothèse peut s'écrire, pour un couple ECG/origine, sous la forme

$$
\begin{cases}\n x = \alpha_0^x + \sum_{i=1}^k \alpha_i^x e_i \\
 y = \alpha_0^y + \sum_{i=1}^k \alpha_i^y e_i \\
 z = \alpha_0^z + \sum_{i=1}^k \alpha_i^z e_i\n\end{cases}
$$
\n(4.1)

où (*x, y, z*) sont les coordonnées 3D du site d'origine, *e<sup>i</sup>* l'intégrale du QRS de la dérivation  $i$ ,  $\alpha_i$  les coefficients de la régression, et  $k$  le nombre de dérivations utilisées. Cette équation peut être condensée en une équation matricielle

$$
P = E\alpha \tag{4.2}
$$

avec *P* contenant les coordonnées, *E* les  $e_i$  et  $\alpha$  les  $\alpha_i$ .

## 4.2.2 Algorithme de guidage

Pour résoudre la relation entre l'ECG et l'origine (4.2), il est nécessaire d'avoir plusieurs points de stimulation dont on connaît la position, et les ECGs qui leur sont associés.

Pour cela, il est possible d'utiliser les stimulations faites durant une procédure d'ablation. Une fois qu'il y a suffisamment de stimulations réalisées, le calcul des coefficients reliant un ECG et son origine dans le cœur est possible, permettant alors de trouver la position des ESV avec l'ECG. En effet, par définition, les coefficients *α* vérifient

$$
P_i = E_i \alpha \quad \forall i \tag{4.3}
$$

avec (*P<sup>i</sup> , Ei*) le *i*-ème couple ECG/origine.

Durant cette thèse, un algorithme de guidage itératif, permettant de trouver rapidement le site d'origine, a été proposé. Cet algorithme fonctionne de manière suivante : tout d'abord, pour l'initialiser, 4 points de stimulation sont choisis, suffisamment espacés afin de couvrir la plus grande surface du ventricule visé possible. De là, *α* est calculé, et une première prédiction du site d'origine est faite en utilisant l'ECG de l'extrasystole. Pour continuer l'algorithme, une projection de cette prédiction est faite sur la surface stimulable par le clinicien (la prédiction pouvant se trouver en profondeur dans le tissu, zone inatteignable pour stimuler), où une nouvelle stimulation sera effectuée. Fort de ce nouveau couple ECG/origine, *α* est recalculé afin de faire une nouvelle prédiction, qui elle-même sera projetée, et une nouvelle stimulation sera appliquée. Cette étape est répétée jusqu'à ce que 2 prédictions consécutives soient proches l'une de l'autre. L'algorithme a alors convergé, et la prédiction finale est choisie comme site d'origine de l'extrasystole. Un schéma de l'algorithme est décrit dans Fig. 4.1.

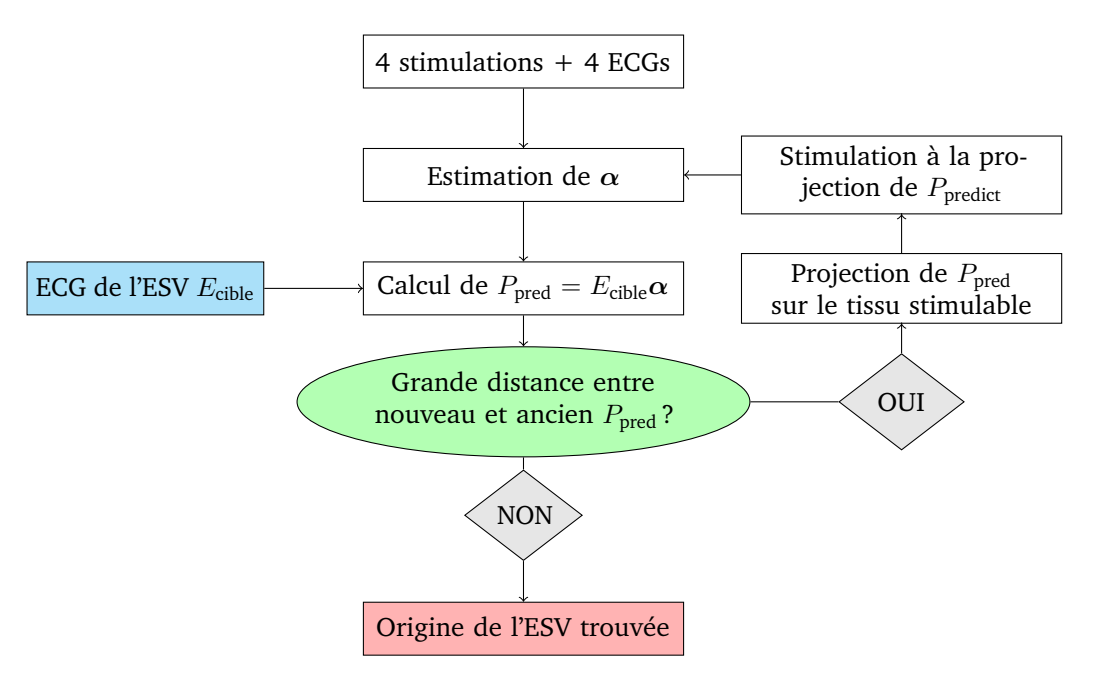

**Fig. 4.1:** Schéma de l'algorithme itératif de guidage vers l'origine d'une ESV.

#### 4.2.3 Restrictions de la zone stimulable

Afin d'accélérer le guidage vers l'ESV, des restrictions sur la surface stimulable peuvent être appliquées, et ce afin de ne pas stimuler inutilement dans des zones non pertinentes.

Tout d'abord, pour ne pas stimuler plusieurs fois au même endroit, une sphère d'un rayon de 4 mm autour de chaque précédent point de stimulation est retiré de la zone stimulable. Ce rayon a été choisi comme étant le double du rayon d'un cathéter d'ablation standard.

De plus, il est possible d'avoir la corrélation entre les ECGs des points stimulés et de l'ECG de l'ESV. À partir de cette information, il est pertinent de retirer une zone autour du point de stimulation qui serait plus ou moins grande en fonction de la corrélation entre son ECG et celle de l'extrasystole. En effet, plus la corrélation est proche de 1 plus la probabilité d'être proche de la cible est élevée, et à l'inverse plus la corrélation est proche de −1 plus la probabilité d'être proche est faible.

Pour établir une telle fonction, nous avons analysé la relation entre la corrélation des QRS et la distance euclidienne entre les deux points de stimulation correspondants. Ainsi, nous avons simulé des ECGs pour 17 modèles différents, puis mesuré les corrélations et les distances. Les résultats pour environ 5000 combinaisons sont visibles dans la Fig. 4.2.

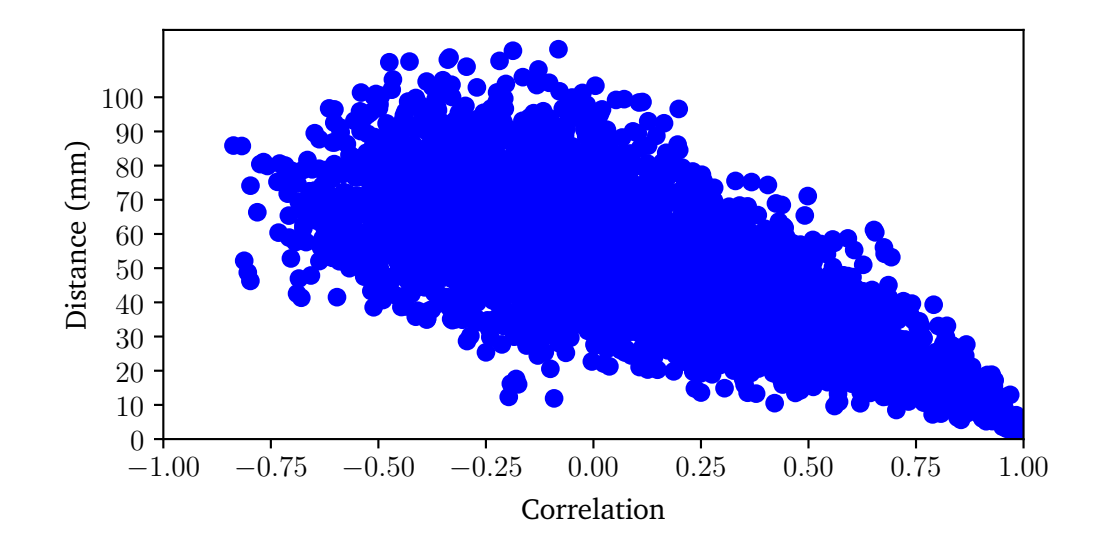

**Fig. 4.2:** Distance euclidienne entre deux points de stimulation en fonction de la corrélation moyenne des QRS des ECGs 12 dérivations correspondants.

À partir de ces résultats, nous avons construit la fonction de restriction sous la forme

$$
f(x) = \begin{cases} 20 \text{ mm} & \text{si } x \in [-1, 0] \\ 20(1 - x^2) \text{ mm} & \text{si } x \in [0, 1] \end{cases}
$$
 (4.4)

avec *x* la corrélation et *f*(*x*) le rayon à retirer autour du point de stimulation.

Avec une telle fonction, seulement 0*.*5% des points sont injustement éliminés. Pour une corrélation négative (signaux de forme similaire mais opposés), le choix a été fait de retirer le même rayon quelque soit la corrélation, car on peut supposer que l'algorithme ne devrait pas projeter vers un point de stimulation qui a une corrélation aussi faible.

## 4.3 Méthodes de Résolution

Maintenant que la méthode itérative est définie, nous allons présenter dans cette partie différentes méthodes de résolution pour calculer les coefficients permettant de passer de l'ECG vers l'origine.

## 4.3.1 Régression Linéaire

La méthode la plus simple pour calculer les coefficients est la régression linéaire. La régression linéaire est un modèle qui cherche à établir une relation entre une variable expliquée et une ou plusieurs variables explicatives.

Si on considère un modèle de régression linéaire, celui-ci s'écrit, pour l'individu *i*

$$
y_i = \beta_0 + \beta_i x_{i,1} + \ldots + \beta_i x_{i,K} + \epsilon_i
$$
\n(4.5)

avec *y<sup>i</sup>* la variable expliquée, les *xi,j* les variables explicatives, les *β<sup>i</sup>* les coefficients de la régression, et  $\epsilon_i$  un terme d'erreur.

Comme cette relation est vérifiée pour chacun des *n* individus de l'échantillon, on peut écrire la relation sous forme matricielle

$$
Y = X\beta + \epsilon
$$
\n
$$
\text{avec } Y = \begin{pmatrix} y_1 \\ y_2 \\ \vdots \\ y_n \end{pmatrix}, X = \begin{pmatrix} 1 & x_{1,1} & \dots & x_{1,K} \\ 1 & x_{2,1} & \dots & x_{2,K} \\ \vdots & \vdots & \ddots & \vdots \\ 1 & x_{n,1} & \dots & x_{n,K} \end{pmatrix}, \beta = \begin{pmatrix} \beta_0 \\ \beta_1 \\ \vdots \\ \beta_n \end{pmatrix}, \epsilon = \begin{pmatrix} \epsilon_1 \\ \epsilon_2 \\ \vdots \\ \epsilon_n \end{pmatrix}.
$$
\n(4.6)

Calculer *β* revient à trouver la solution du problème des moindres carrés

$$
\min_{\beta} J(\beta) := \min_{\beta} \frac{1}{2} ||Y - X\beta||_2^2 \tag{4.7}
$$

où  $||.||_2$  est la norme  $L_2$ , et  $J(\beta)$  la fonction coût à minimiser.

Une solution évidente de (4.7) est  $\beta = (X^T X)^{-1} X^T Y$ , cependant  $X^T X$  n'est pas nécessairement inversible. Pour pallier ce problème, on peut approcher la solution de manière itérative, sans avoir à inverser la matrice, par exemple avec une descente de gradient.

Le but est de minimiser la fonction coût *J*. Tout d'abord, prenons une valeur initiale pour *β*, que l'on notera *β*0. On cherche alors la direction vers laquelle *J* va se rapprocher de son minimum. Par définition, la plus forte direction est donnée par la dérivée ∇*J*(*β*), qui est donnée par

$$
\nabla J(\beta) = X^T (Y - X\beta) \tag{4.8}
$$

#### **48 Chapitre 4**

Ainsi, à partir du point initial *β*0, le point optimal suivant est

$$
\beta_1 = \beta_0 - \alpha_0 \nabla J(\beta_0) \tag{4.9}
$$

avec  $\alpha_0$  le coefficient de descente optimal, obtenu en minimisant  $J(\beta_1)$ , i.e.

$$
J(\beta_1) = J(\beta_0 - \alpha_0 \nabla J(\beta_0))
$$
  
=  $\frac{1}{2} ||Y - X(\beta_0 - \alpha_0 \nabla J(\beta_0))||_2^2$   
=  $J(\beta_0) - \alpha_0 \langle Y - X\beta_0, X\nabla J(\beta_0) \rangle + \frac{1}{2} \alpha_0^2 ||X\nabla J(\beta_0)||_2^2$ 

On a ainsi une équation du second degré en  $\alpha_0$ , donc le minimum de  $J(\beta_1)$  est obtenu pour

$$
\alpha_0 = \frac{\langle Y - X\beta_0, X\nabla J(\beta_0) \rangle}{\|X\nabla J(\beta_0)\|_2^2}
$$
\n(4.10)

Par récurrence, on obtient alors l'algorithme de descente de gradient pour la fonction *J* (Alg. 1).

**Algorithm 1** Descente de gradient

```
Entrée :
X, Y, β0, N
Traitement :
for 1 ≤ i ≤ N do
    \alpha_{i-1} = \frac{\langle Y - X\beta_{i-1}, XX^T(Y - X\beta_{i-1})\rangle}{\|X \mathbf{Y}^T(Y - X\beta_{i-1})\|^2}\beta_i = \beta_{i-1} - \alpha_{i-1} X X^T (Y - X \beta_{i-1}) ||_2^2end for
Sortie :
βN
```
Il est alors possible, dans notre cas, d'utiliser la régression linéaire avec descente de gradient pour résoudre (4.2). Cependant, la régression linéaire est sensible à la colinéarité des variables d'entrée, c'est-à-dire les intégrales sur les QRS de l'ECG 12 dérivations dans notre cadre. Or, par construction, les 6 dérivations frontales sont combinaisons linéaires les unes des autres. Il est donc pertinent, pour la régression linéaire, de réduire les entrées seulement aux 6 dérivations précordiales, auxquels il suffit d'ajouter 2 dérivations frontales, par exemple I et II, ce qui donne 8 variables d'entrée, comme proposé par Sapp et al.[Sap+17].

Autre inconvénient, comme il peut y avoir plus de variables d'entrée que d'individus, ce qui équivaut à plus de dérivations que de points de stimulation, le système devient sous-déterminé. Cela signifie qu'il existe une infinité de solutions pour (4.2). Une solution pour éviter ce problème est de réduire le nombre de dérivations. Dans leur étude, Sapp et al. [Sap+17] ont trouvé comme triplet de dérivations optimal (III, V2, V6), qui sont des dérivations quasi orthogonales.

## 4.3.2 FOCUSS

Afin de pallier le problème sous-déterminé, il existe une méthode bien nommée, proposée par Gorodnitsky [GGR95 ; GR97] : **FOcal Underdetermined System Solver** (FOCUSS). Dans le cas de système sous-déterminé, cette méthode permet de trouver une solution unique, en cherchant à minimiser le nombre de composants non nuls, ce qui équivaut à concentrer l'information sur peu de variables, d'où le nom de FOCUSS.

Comme point de départ, on cherche à résoudre

$$
\begin{cases}\n\min_{\beta} ||\beta||_0 \\
\text{tel que } Y = X\beta\n\end{cases}
$$
\n(4.11)

avec  $X \in \mathbb{R}^{m \times n}$ ,  $Y \in \mathbb{R}^m$  et  $\beta \in \mathbb{R}^n$ . Comme nous nous plaçons dans le cadre d'un système sous-déterminé, on a  $m < n$ . La notation  $||.||_0$  désigne la "norme"  $\ell_0$ , qui renvoie le nombre de composantes non nulles. En réalité, il ne s'agit pas d'une norme car elle n'en respecte pas les propriétés, mais par abus de langage elle est désignée comme telle.

Il a été prouvé [GN03] que la solution du problème de minimisation avec la norme  $\ell_1$  est aussi solution de (4.11). Ainsi, par équivalence et par dualité des normes, le problème de minimisation pour la norme  $\ell_0$  peut se résoudre en trouvant la solution de

$$
\begin{cases}\n\min_{\beta} \sum_{i=1}^{n} |\beta_i|^p \\
\text{tel que } Y = X\beta\n\end{cases}
$$
\n(4.12)

avec  $0 < p < 2$ .

Pour trouver la solution de cette équation, on peut écrire son lagrangien. Ainsi, en notant  $f(\beta) = \sum^{n}$  $\sum_{i=1}^{n} |\beta_i|^p$  et  $g(\beta) = Y - X\beta$ , le lagrangien s'écrit

$$
\mathcal{L}(\beta,\lambda) = f(\beta) + \lambda g(\beta) \tag{4.13}
$$

avec *λ* le multiplicateur de Lagrange associé à *g*.

On va chercher à annuler les dérivées partielles du lagrangien. Pour la dérivée en fonction de *β*, on a

$$
\nabla_{\beta} f(\beta) = (\partial_{\beta_1} |\beta_1|^p, \dots, \partial_{\beta_n} |\beta_n|^p)^T
$$

or,  $\partial_{\beta_i}|\beta_i|^p=p\beta_i^{p-1}$  pour  $\beta_i\geq 0$ , et de même  $\partial_{\beta_i}|\beta_i|^p=-p\beta_i^{p-1}$  pour  $\beta_i\leq 0$ , donc

$$
\nabla_{\beta} f(\beta) = p \Pi(\beta) \beta
$$

avec  $\Pi(\beta) = \text{diag}(|\beta_i|^{p-2})$ .

De même, on a

$$
\nabla_{\beta} g(\beta) = -X^T
$$

Donc on obtient

$$
\nabla_{\beta} \mathcal{L}(\beta, \lambda) = p\Pi(\beta)\beta - \lambda X^T = 0
$$
\n(4.14)

Dans la suite, on suppose  $\lambda \neq 0$ , car  $\lambda = 0 \Rightarrow \beta = 0$ .

Par rapport à *λ*, la dérivée du lagrangien s'écrit simplement

$$
\nabla_{\lambda} \mathcal{L}(\beta, \lambda) = Y - X\beta = 0 \tag{4.15}
$$

De (4.14), on obtient

$$
\beta = p^{-1} \Pi^{-1}(\beta) X^T \lambda \tag{4.16}
$$

et en y injectant (4.15), on obtient

$$
\lambda = p(X\Pi^{-1}(\beta)X^T)^{-1}Y
$$

et finalement, en substituant *λ* dans (4.16), on obtient

$$
\beta = \Pi^{-1}(\beta)X^{T}(X\Pi^{-1}(\beta)X^{T})^{-1}Y
$$
\n(4.17)

Cette équation ne peut pas être résolue directement car le second membre dépend de *β*. Néanmoins, on peut en déduire un processus itératif

$$
\beta^{k+1} = \Pi^{-1}(\beta^k)X^T(X\Pi^{-1}(\beta^k)X^T)^{-1}Y
$$
\n(4.18)

Pour que l'algorithme converge correctement, il faut ajouter quelques hypothèses.

Tout d'abord, on suppose que ||*β* 0 ||<sup>0</sup> = *n*. En effet, si l'on prend *K* la première itération pour laquelle on a  $\beta^K_i = 0$ , alors  $\forall k \geq K$ , on a également  $\beta^k_i = 0$ . Cela veut dire que dès que l'algorithme trouve un élément nul de *β*, celui-ci restera nul jusqu'à la fin du processus itératif. Il est donc évident d'initialiser le processus itératif avec un *β* <sup>0</sup> dont les éléments sont tous non nuls.

Ensuite, il faut s'assurer que la matrice  $X\Pi^{-1}(\beta^k)X^T$  soit inversible, c'est-à-dire rg $(X\Pi^{-1}(\beta^k)X^T) =$ *m*. Par définition, on a

$$
\mathrm{rg}(X\Pi^{-1}(\beta^k)X^T) \le \min(\mathrm{rg}(X),\mathrm{rg}(\Pi^{-1}(\beta^k)),\mathrm{rg}(X^T))
$$

or  $\text{rg}(X^T) = \text{rg}(X)$ , ainsi

$$
\mathrm{rg}(X\Pi^{-1}(\beta^k)X^T) \le \min(\mathrm{rg}(X), \mathrm{rg}(\Pi^{-1}(\beta^k)))
$$

Donc, pour que la matrice soit inversible, il faut nécessairement que

$$
rg(X) \geq m
$$
 et  $rg(\Pi^{-1}(\beta^k)) \geq m$ 

Pour que la première inégalité soit vérifiée, il faut donc que toute combinaison de *m* colonnes de *X* soit linéairement indépendantes. Or, cette condition peut ne pas être respectée. Pour passer outre, il a été proposé [Rao+03] de rajouter un terme de régularisation, i.e.

$$
\beta^{k+1} = \Pi^{-1}(\beta^k)X^T(X\Pi^{-1}(\beta^k)X^T + \epsilon I)^{-1}Y
$$
\n(4.19)

avec *I* la matrice identité et  $\epsilon > 0$  le paramètre de régularisation le plus petit possible.

L'algorithme du FOCUSS régularisé est présenté dans Alg. 2.

Dans notre cadre, le FOCUSS convient parfaitement, car au début du processus itératif nous avons moins de points de stimulation que de dérivations. Néanmoins, on a vu qu'une

**Algorithm 2** FOCUSS régularisé

```
Entrée :
X, Y, \beta^0, p, \epsilon, N avec \forall i, \ \beta_i^0 \neq 0 et 0 < p < 2.
Traitement :
for 1 ≤ k ≤ N do
    \Pi^{-1}(\beta^{k-1}) = \text{diag}(|\beta_1^{k-1}|^{2-p}, \dots, |\beta_n^{k-1}|^{2-p})\beta^k = \Pi^{-1}(\beta^{k-1})X^T[X\Pi^{-1}(\beta^{k-1})X^T + \epsilon I]^{-1}Yend for
Sortie :
β
N
```
des conditions pour que l'algorithme converge est que les entrées ne soient pas colinéaires (sans régularisation). Il convient donc, pour éviter la colinéarité, d'appliquer le FOCUSS en utilisant uniquement les dérivations non linéairement dépendantes, c'est-à-dire V1-V6, I et II.

## 4.3.3 Moindres Carrés Partiels

Les moindres carrés partiels, *Partial Least Squares* (PLS) en anglais, est une méthode de régression basée sur l'analyse en composantes principales. Elle a été introduite par Herman Wold [Wol66], puis plusieurs années plus tard son fils Svante Wold et Harold Mertens [WMW83] adaptent sa méthode au problème sous-déterminé et appellent alors pour la première fois officiellement PLS cette méthode. Ensuite Tenenhaus en 1998 [Ten98] a consacré tout un livre à la méthode.

Pour débuter, comme pour les méthodes de régression précédentes, on démarre de l'équation

$$
Y = X\beta \tag{4.20}
$$

avec  $X \in \mathbb{R}^{m \times n}$ ,  $Y \in \mathbb{R}^{m \times p}$  et  $\beta \in \mathbb{R}^n$ . À la seule différence des précédentes méthodes, la résolution peut se faire directement sur plusieurs variables de réponse *p*.

Comme indiqué précédemment, la régression PLS est basée sur l'analyse en composantes principales, ce qui veut dire que l'on va réduire ce système en des composantes qui expliquent tout aussi bien les matrices mises en jeu, puis on effectuera la régression sur ces composantes.

À la différence de l'analyse en composantes principales qui se fait uniquement sur la matrice *X*, la régression PLS réduit à la fois les variables explicatives contenues dans *X* mais également les variables réponses contenues dans *Y* . Ainsi, les composantes déduites expriment à la fois *X* et *Y* . Dans la suite, on considère que *X* et *Y* sont à moyenne nulle et d'écart-type unitaire.

Pour commencer, on cherche à exprimer *X* et *Y* selon *H* composantes principales, i.e.

$$
X = TP^T
$$

$$
Y = UQ^T
$$

où *T*, *U* ∈  $\mathbb{R}^{m \times H}$  sont les matrices de *scores* de *X* et *Y* , *P*, *Q* ∈  $\mathbb{R}^{n \times H}$  sont les matrices de *charges*.

Dans le même temps, on effectue la régression de *Y* sur les composantes de *T*, il vient alors

$$
Y = TC^T \tag{4.21}
$$

avec *C* ∈ R *<sup>p</sup>*×*<sup>H</sup>* la matrice des coefficients de régression de *Y* sur *T*.

De même, on peut exprimer *X* en faisant une régression sur les composantes de *U* :

$$
X = U W^T \tag{4.22}
$$

avec *W* ∈ R *<sup>n</sup>*×*<sup>H</sup>* la matrice des coefficients de régression de *W* sur *U*.

Dès lors, on peut exprimer *T* en fonction de *X* tel que

$$
T = XW(P^TW)^{-1} \tag{4.23}
$$

et donc, en remplaçant *T* dans (4.21), il vient

$$
Y = XW(P^TW)^{-1}C^T
$$
\n
$$
(4.24)
$$

et donc, par identification de cette dernière équation et de l'équation originelle (4.20), on obtient *β* tel que

$$
Y = W(P^T W)^{-1} C^T \tag{4.25}
$$

L'algorithme PLS multivarié est présenté dans Alg. 3. Cet algorithme itératif est inspiré de l'approche NIPALS (*Non-linear Iterative PArtial Least Squares*).

Dans notre contexte, la régression PLS possède deux gros avantages.

Tout d'abord, elle permet de passer outre le problème sous-déterminé, car elle effectue une réduction des dimensions, et ainsi permet d'effectuer la régression sur moins de variables que d'observations.

Ensuite, la régression PLS, par construction, permet d'éviter le problème d'avoir des données d'entrée fortement corrélées, car la diminution des dimensions permet d'éliminer les variables redondantes.

#### **Nombre de composantes**

Pour déterminer le nombre de composantes *H*, une technique classique en intelligence artificielle est de faire une validation croisée, et de choisir le nombre de composantes qui offre les meilleurs résultats. Malheureusement, nous ne pouvons pas appliquer la validation croisée à notre problème, du fait du peu d'observations à notre disposition.

C'est pourquoi nous avons choisi de déterminer le nombre idéal de composantes comme étant celui qui approche suffisamment *X*.

Par construction, *X* peut s'exprimer comme le produit *T P<sup>T</sup>* . Donc, il est possible de calculer l'erreur relative pour quantifier cette approximation, i.e.

$$
\epsilon = \frac{||X - TP^T||_2}{||X||_2} \tag{4.26}
$$

Alors, on choisit comme nombre de composantes *H* la plus petite valeur telle que  $\epsilon < 0.01$ , ce qui équivaut à une erreur relative de 1%.

## 4.4 Méthodes d'évaluation

L'algorithme itératif a été testé avec des simulations via le logiciel propag.

Tout d'abord, 7 modèles anatomiques de cœur et de torse ont été créés, issus de scanner réalisés sur 7 patients du CHU de Bordeaux. Ces modèles seront par la suite nommés **chuXXX**.
Ensuite, chaque modèle a été divisé en maillage uniforme, avec pour longueur de maille 1 mm. Cette taille de maille plutôt grossière a été choisie afin de pouvoir simuler tout le processus itératif rapidement, et surtout en ne consommant peu de ressources de calcul, ces dernières étant limitées. De même, pour avoir des simulations plus rapides, le modèle Mitchell-Schaeffer a été utilisé comme modèle ionique. Enfin, pour l'ECG, la méthode lead-fields a été appliquée, permettant une nouvelle fois une accélération des vitesses de calcul.

Pour tester l'algorithme itératif à proprement parler, 50 cibles ont été déterminées aléatoirement pour chaque profondeur de tissu (endocarde, intramural et épicarde) et pour chaque ventricule, ce qui fait un total de 300 cibles par modèle. L'initialisation a été faite en choisissant manuellement 4 points de stimulation, situés dans le ventricule gauche (resp. droit) pour les cibles situées dans le ventricule gauche (resp. droit). Les 4 points initiaux couvrent une grande partie du ventricule considéré.

À partir de là, le procédé itératif décrit dans la section 4.2 se met en route. Pour chaque cible, le procédé itératif est allé jusqu'à 12 points de stimulation dans la base d'entraînement. L'erreur de prédiction est calculée comme étant la distance euclidienne entre la prédiction considérée et la cible. D'autre part, un critère de convergence a également été choisi : si moins de 3 mm séparent 2 prédictions consécutives, alors la dernière prédiction est considérée comme la prédiction finale.

Le procédé itératif a été lancé avec 4 méthodes de résolution différentes :

- Test#1 : régression linéaire avec l'ECG 8 dérivations (V1-V6, I, II), les coefficients sont calculés avec l'algorithme de descente de gradient  $(10^5$  itérations).
- Test#2 : régression linéaire avec l'ECG 3 dérivations (V2, V6, III), les coefficients sont calculés avec l'algorithme de descente de gradient  $(10^5$  itérations).
- Test#3 : FOCUSS avec l'ECG 8 dérivations si on est dans le cas sous-déterminé, c'est-à-dire s'il y a strictement moins de 9 points de stimulation dans la base d'entraînement, avec  $p = 1$ ,  $\lambda = 10^{-6}$  et  $10^5$  itérations. Au delà, on effectue une régression linéaire avec l'algorithme de descente de gradient ( $10^5$  itérations).
- Test#4 : régression PLS avec l'ECG 12 dérivations, avec le nombre de composantes choisies comme décrit dans la section 4.3.3. La résolution est faite avec le module *PLSRegression* du package python *scikit-learn* [Ped+11].

| Nb Stim. |      | 4   5   6   7 |             |     | $\cdot$ 8 $+$     | $\begin{array}{c c} \hline \end{array}$ | 10  | $11$   12 |     |
|----------|------|---------------|-------------|-----|-------------------|-----------------------------------------|-----|-----------|-----|
| Moyenne  | 13.8 |               | $6.4$   3.7 |     | $2.8$   2.5   2.3 |                                         | 2.2 | 2.2       | 2.2 |
| 50%      | 8.0  | 3.6           | 2.6         | 2.2 | 2.0               | 1.9                                     | 1.9 | 1.9       | 1.9 |
| 75%      | 16.3 | 7.1           | 4.4         | 3.6 | 3.2               | 3.0                                     | 3.0 | 2.9       | 2.9 |
| 95%      | 51.6 | 23.8          |             | 7.1 | 5.9               | 5.5                                     | 5.2 | 5.0       | 4.9 |

**Tab. 4.1:** Test#1 : Moyenne, médiane, 75-percentile et 95-percentile de l'erreur de localisation (mm), selon le nombre de points de stimulation utilisés.

# 4.5 Résultats

# 4.5.1 Résultats pour chaque méthode de résolution

#### **Régression linéaire avec 8 dérivations**

Dans cette partie, les résultats de la méthode de régression linéaire avec l'ECG 8 dérivations (V1-V6, I, II) sont présentés.

Tab. 4.1 montre la moyenne, la médiane, le 75-percentile et le 95-percentile de l'erreur de localisation (en mm), en fonction du nombre de points de stimulation utilisés pour calculer la prédiction.

D'emblée, uniquement avec les 4 points de stimulation initiaux, 50% des prédictions ont une erreur de localisation inférieure à 8 mm. Néanmoins, le 95-percentile est à plus de 50 mm, ce qui veut dire que quelques prédictions sont vraiment très loin de la cible. Comme le montre Fig. 4.3, les points avec l'erreur de localisation la plus élevée sont ceux dont les 4 points initiaux sont les plus éloignés également. Cela concerne en grande majorité les cibles du ventricule droit, sans doute dû à sa taille plus grande et sa forme.

Dans le tableau, on voit également que les différentes valeurs restent globalement constantes à partir de 8 points de stimulation. 95% des cibles sont prédites avec une précision supérieure à 5 mm pour 11 points de stimulation et plus.

Fig. 4.4 montre la distribution des erreurs de localisation avec 8 points de stimulation (4.4a), et lorsque le critère de convergence a été atteint (4.4b). On peut tout de suite remarquer que les cibles situées dans l'endocarde sont localisées avec plus de précision que les cibles situées en profondeur. Cela est dû au fait que les stimulations sont faites dans l'endocarde. Ensuite, l'erreur est plus faible avec 8 points de stimulation que lorsque

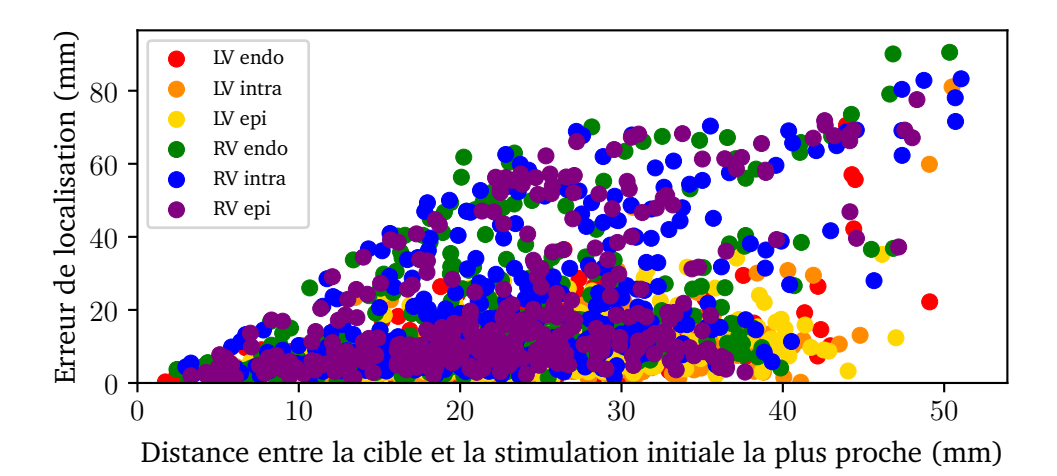

**Fig. 4.3:** Test#1 : Erreur de localisation avec 4 points de stimulation en fonction de la distance entre la cible et la stimulation initiale la plus proche. Les couleurs indiquent le type de tissu où la cible se situe.

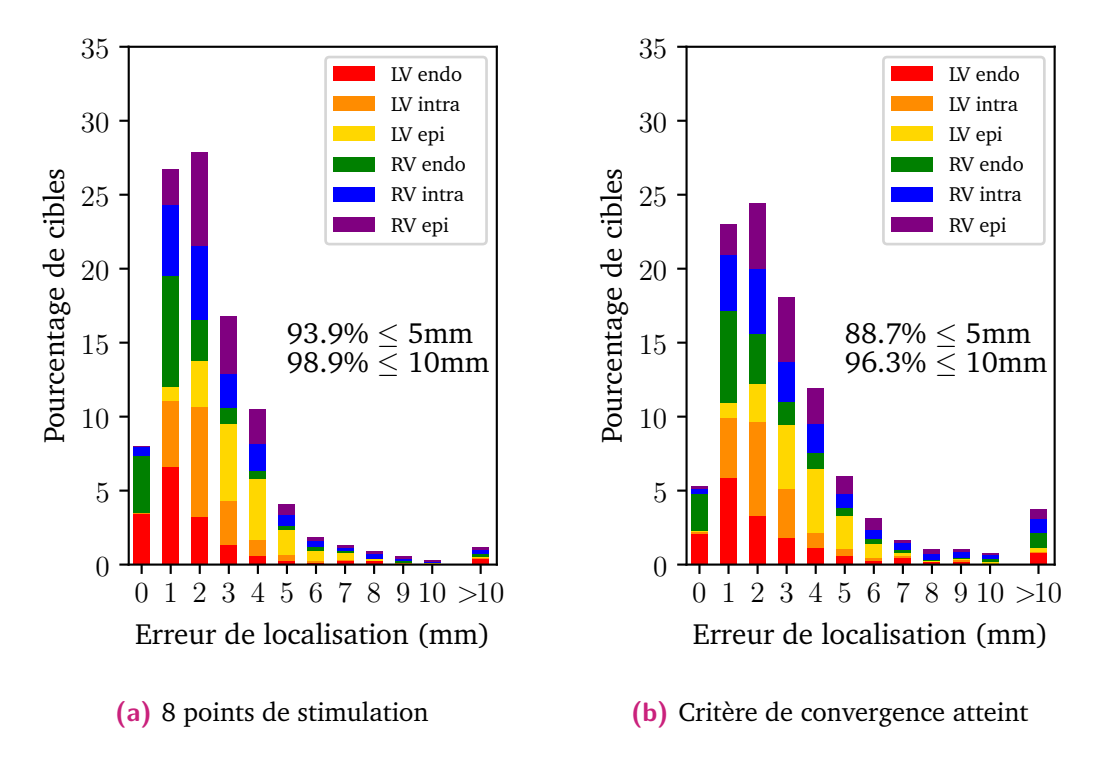

**Fig. 4.4:** Test#1 : Distribution de l'erreur de localisation. Les erreurs ont été arrondies à l'entier le plus proche. Les couleurs représentent le tissu auquel la cible appartient.

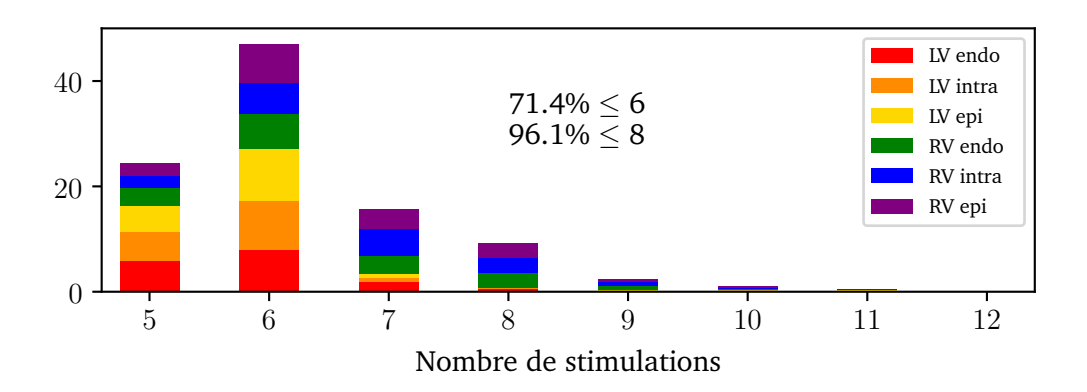

**Fig. 4.5:** Test#1 : Distribution du nombre de points de stimulation pour converger.

le critère de convergence a été atteint. Cependant, la différence entre le pourcentage de prédictions à moins de 10 mm d'erreur est marginale (98*.*9 vs 96*.*3), la différence étant plus marquée pour les prédictions à moins de 5 mm d'erreur (93*.*9 vs 88*.*7). On peut en conclure que l'algorithme converge à 10 mm d'erreur ou moins.

Fig. 4.5 représente la distribution du nombre de stimulations nécessaires pour converger. L'algorithme a convergé dans 71*.*4% des cas à 6 stimulations, et dans 96*.*1% à 8 stimulations. Ici, on peut remarquer que l'algorithme converge plus rapidement lorsque les cibles sont dans le ventricule gauche. Comme vu dans Fig. 4.3, les premières prédictions pour les cibles dans le ventricule droit étant mauvaises, l'algorithme met plus de temps à converger.

#### **Régression linéaire avec 3 dérivations**

Dans cette partie, les résultats de la méthode de régression linéaire avec l'ECG 3 dérivations (V2, V6, III), comme proposé dans [Sap+17], sont présentés. S'agissant de la même méthode que précédemment, mais avec des dérivations différentes, les résultats seront comparés à la méthode précédente, afin de déterminer laquelle est la plus viable.

Tab. 4.2 montre la moyenne, la médiane, le 75-percentile et le 95-percentile de l'erreur de localisation (en mm), en fonction du nombre de points de stimulation utilisés pour calculer la prédiction.

Si l'on compare les résultats avec 4 points de stimulation avec le Test $#1$ , on voit que la médiane est plus faible (6*.*9 mm) pour la méthode à 3 dérivations que pour celle

**Algorithm 3** PLS2 avec la méthode NIPALS

**Entrée** : *X*, *Y* , *H*  $X_0 = X$  $Y_0 = Y$ **for**  $h = 1, ..., H$  **do** Initialisation de *u<sup>h</sup>* comme étant la première colonne de *Yh*−<sup>1</sup> **while** *w<sup>h</sup>* n'a pas convergé **do**  $w_h = X_{h-1}^T u_h / ||u_h||$  $w_h = w_h / ||w_h||$  $t_h = X_{h-1}w_h$  $c_h = Y_{h-1}^T t_h / ||t_h||$  $u_h = Y_{h-1}c_h/||c_h||$ **end while**  $p_h = X_{h-1}^T t_h / ||t_h||$  $q_h = Y_{h-1}^T u_h / ||u_h||$  $X_h = X_{h-1} - t_h p_h^T$ <br>  $Y_h = Y_{h-1} - t_h c_h^T$ **end for**  $T = (t_1, ..., t_H)$  $U = (u_1, ..., u_H)$ 

 $W = (w_1, ..., w_H)$  $C = (c_1, ..., c_H)$  $P = (p_1, ..., p_H)$  $Q = (q_1, ..., q_H)$  $\hat{\beta}_H^{\text{pls}} = W(P^TW)^{-1}C$ 

 $\mathbf{Sortie}:\hat{\beta}_H^{\text{pls}}$ 

| Nb Stim.   4   5   6   7   8   9   10   11   12 |                                                      |                            |  |                               |     |     |     |
|-------------------------------------------------|------------------------------------------------------|----------------------------|--|-------------------------------|-----|-----|-----|
| Moyenne                                         | 14.1   6.0   4.3   3.6   3.2   2.9   2.8   2.7   2.6 |                            |  |                               |     |     |     |
| 50%                                             | $\pm 6.9$   $\pm$                                    | $3.9$   $3.1$   $2.7$      |  | $2.5$   2.4                   | 2.3 | 2.3 | 2.2 |
| 75%                                             |                                                      | $11.8$ 6.3 4.9 4.2         |  | $3.8$   $3.5$   $3.4$   $3.3$ |     |     | 3.2 |
| 95%                                             |                                                      | $56.2$   18.6   12.3   9.4 |  | $7.9$   6.9   6.4   6.1   5.8 |     |     |     |

**Tab. 4.2:** Test#2 : Moyenne, médiane, 75-percentile et 95-percentile de l'erreur de localisation (mm), selon le nombre de points de stimulation utilisés.

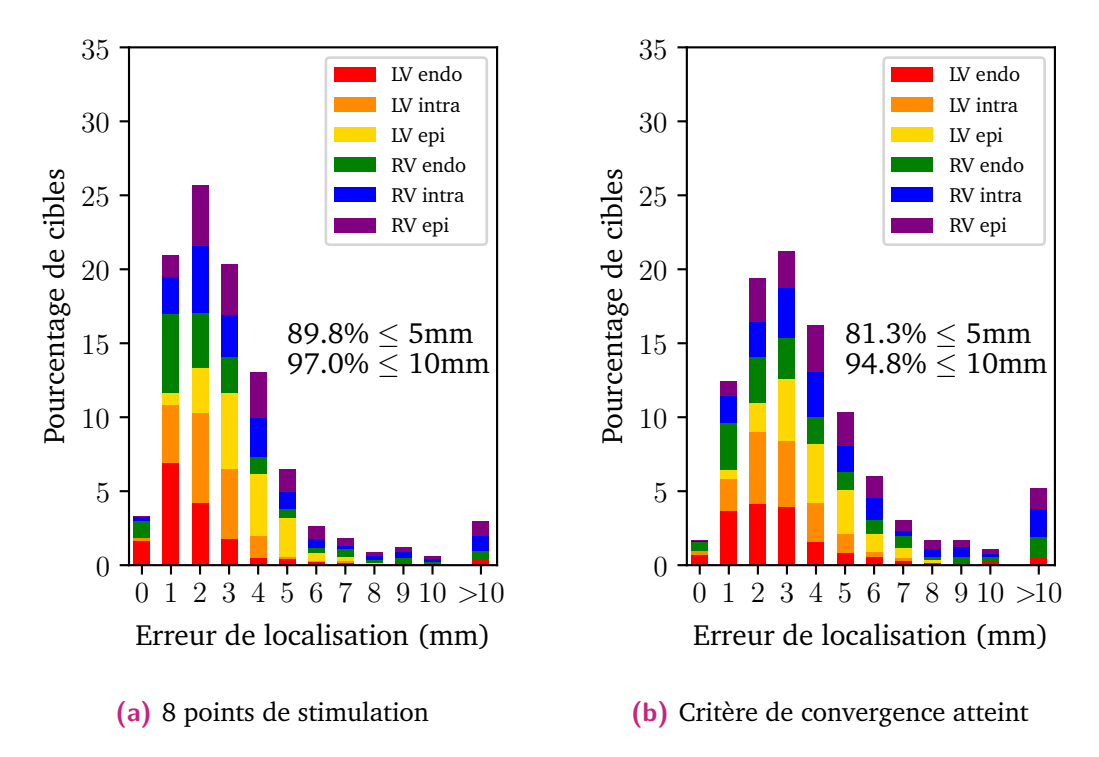

**Fig. 4.6:** Test#2 : Distribution de l'erreur de localisation. Les erreurs ont été arrondies à l'entier le plus proche. Les couleurs représentent le tissu auquel la cible appartient.

à 8 dérivations (8*.*0 mm). A contrario, le 95-percentile est plus élevé pour le Test#2 (56*.*2 mm) que pour le Test#1 (51*.*6).

Conséquence immédiate du mauvais démarrage de l'algorithme, le 95-percentile ne passe jamais sous la barre des 5 mm, et diminue de manière constante sans jamais se stabiliser.

Fig. 4.6 montre, comme dans le test précédent, que l'algorithme prédit mieux les cibles endocardiques qu'épicardiques. On voit aussi que l'erreur est plus faible avec 8 points de stimulation qu'avec le critère d'arrêt. La différence est cependant plus marquée, avec un écart de 2*.*2 points pour le nombre de prédictions dont l'erreur est inférieure à 10 mm, et un écart conséquent de 8*.*5 points pour 5 mm. En complétant ça avec Fig. 4.7, on peut déduire que l'algorithme continue de converger après le critère d'arrêt, qui s'applique plus tôt que pour le Test#1, puisque dans 83% des cas l'algorithme a convergé à 6 stimulations.

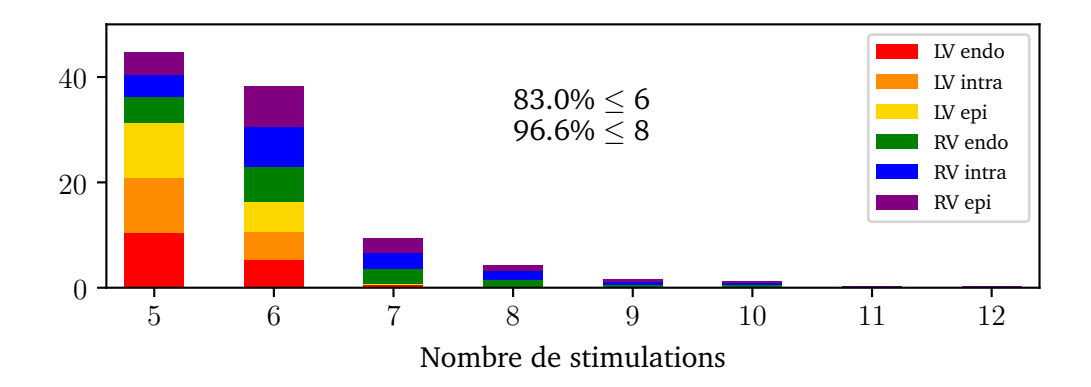

**Fig. 4.7:** Test#2 : Distribution du nombre de points de stimulation pour converger.

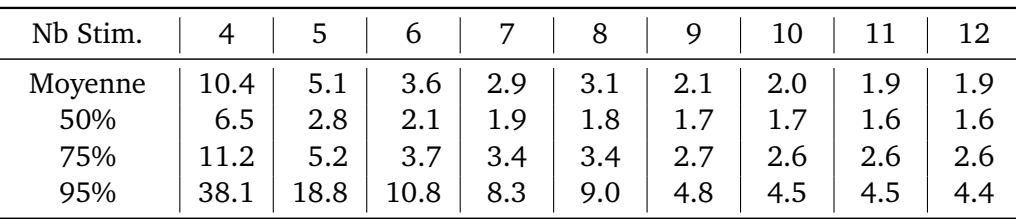

**Tab. 4.3:** Test#3 : Moyenne, médiane, 75-percentile et 95-percentile de l'erreur de localisation (mm), selon le nombre de points de stimulation utilisés.

Au vu des résultats présentés, on peut conclure que la méthode avec l'ECG 8 dérivations donne de meilleurs résultats qu'avec l'ECG 3 dérivations. Cela peut s'expliquer par le fait que plus de dérivations, et donc d'informations, sont prises en compte, et donc l'algorithme parvient mieux à détecter les petites différences de localisation entre la cible et les points de stimulation, car plus facilement détectables avec un plus grand nombre de dérivations.

#### **FOCUSS avec 8 dérivations**

Dans cette partie, les résultats de la méthode FOCUSS avec l'ECG 8 dérivations (V1-V6, I, II) sont présentés. Pour rappel, jusqu'à 8 points de stimulation le FOCUSS s'applique, puis la régression linéaire prend le relais.

Tab. 4.3 montre la moyenne, la médiane, le 75-percentile et le 95-percentile de l'erreur de localisation (en mm), en fonction du nombre de points de stimulation utilisés pour calculer la prédiction.

Avec les 4 points de stimulation initiaux, l'erreur médiane est de 6.5 mm, et le 95 percentile à 38.1 mm. L'erreur diminue jusqu'à 7 points de stimulation, puis on observe un léger rebond pour 8 stimulations. Cela correspond à la valeur limite dans lequel le système demeure sous-déterminé, autrement dit la dernière itération pour laquelle le FOCUSS peut s'appliquer. Ce rebond peut s'expliquer par une forte corrélation entre les 8 dérivations, notamment les précordiales. Par exemple, on peut aisément supposer que le signal en V3 peut s'approcher d'une combinaison linéaire des signaux de V2 et V4 de part son placement. Or nous avons vu que l'une des conditions pour le FOCUSS est une non-colinéarité entre les variables explicatives. La régularisation est censée compenser le non respect de cette condition, mais le terme de régularisation n'est peut-être pas assez fort pour compenser totalement.

Dès que la régression linéaire prend le relais à 9 points de stimulation, l'erreur diminue à 4.8 mm ou moins pour 95% des cibles, ensuite l'erreur se stabilise autour de 4.5 mm pour le 95-percentile.

Sur la Fig. 4.8, on voit de meilleurs résultats lorsque le critère de convergence a été atteint (4.8b) que lorsque 8 points de stimulation sont utilisés (4.8a). Comme le montre Fig. 4.9, dans 20*.*7 % des cas l'algorithme n'a pas convergé au bout de 8 stimulations. Ce phénomène s'explique par la résolution faite par le FOCUSS : comme à chaque nouvelle stimulation la méthode concentre l'information sur certaines dérivations en mettant les poids sur les autres à 0, ces dérivations dont les poids sont non-nuls varient d'une itération de l'algorithme itératif à l'autre, entraînant une instabilité dans les prédictions successives.

#### **Régression PLS avec 12 dérivations**

Dans cette partie, les résultats de la méthode de régression PLS avec l'ECG 12 dérivations sont présentés. La méthode utilisée pour déterminer le nombre de composantes est celle décrite dans 4.3.3.

D'après Tab. 4.4 ,avec les 4 points de stimulation initiaux, la méthode a une précision supérieure à 6.1 mm pour la moitié des cibles, et supérieure à 39.3 mm pour 95%.

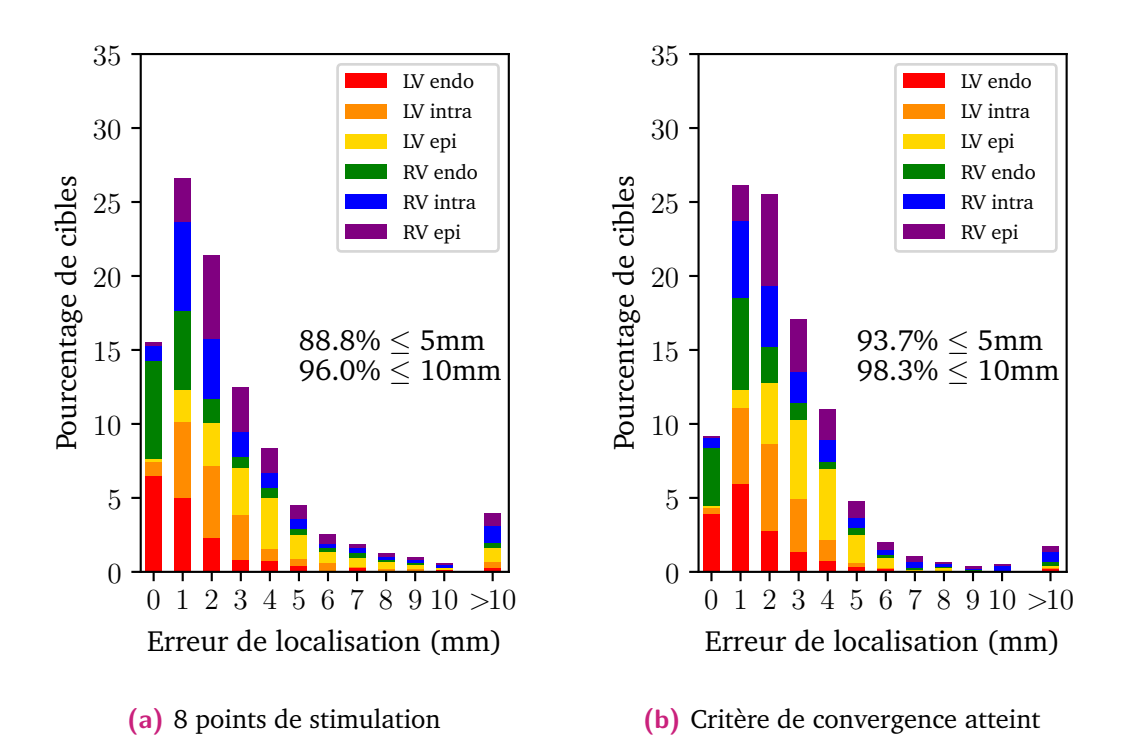

**Fig. 4.8:** Test#3 : Distribution de l'erreur de localisation. Les erreurs ont été arrondies à l'entier le plus proche. Les couleurs représentent le tissu auquel la cible appartient.

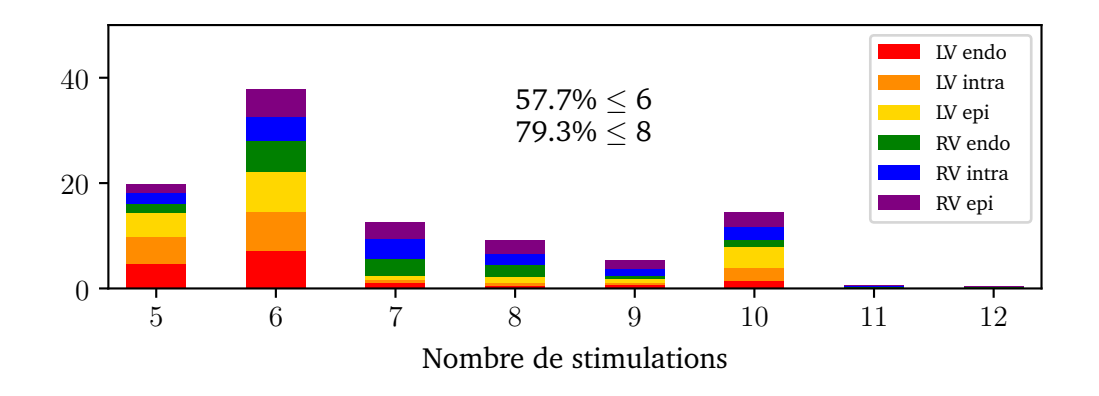

**Fig. 4.9:** Test#3 : Distribution du nombre de points de stimulation pour converger.

| Nb Stim. 4 5 6 7 8 |      |                                            |     |     |     |     | $\begin{array}{ c c c c c c } \hline 9 & 10 \\ \hline \end{array}$ | 11   12 |     |
|--------------------|------|--------------------------------------------|-----|-----|-----|-----|--------------------------------------------------------------------|---------|-----|
| Moyenne            |      | $10.4$   4.4   2.9   2.4   2.2   2.1   2.0 |     |     |     |     |                                                                    | 2.0     | 2.0 |
| 50%                | 6.1  | $2.7\,$                                    | 2.2 | 1.9 | 1.8 | 1.8 | 1.8                                                                | 1.8     | 1.8 |
| 75%                | 10.1 | 4.8                                        | 3.6 | 3.1 | 2.9 | 2.8 | 2.7                                                                | 2.7     | 2.7 |
| 95%                | 39.3 | 15.5                                       | 7.9 | 5.6 | 4.9 | 4.6 | 4.5                                                                | 4.5     | 4.4 |

**Tab. 4.4:** Test#4 : Moyenne, médiane, 75-percentile et 95-percentile de l'erreur de localisation (mm), selon le nombre de points de stimulation utilisés.

L'erreur décroît ensuite rapidement, pour passer et se stabiliser sous la barre des 5 mm d'erreur pour 95% des cibles à partir de 8 points de stimulation.

Ensuite, comme le montre la Fig. 4.10, la précision de l'algorithme est meilleure avec 8 points de stimulation que lorsque le critère d'arrêt est atteint : 96.8 vs 93.0 pour le pourcentage de prédictions inférieures à 5 mm d'erreur, 99.6 vs 98.5 pour celles inférieures à 10 mm. Cela est confirmé par Fig. 4.11, où l'on voit que l'algorithme a convergé dans 79.3% des cas à 6 stimulations, et 95.6% à moins de 8 stimulations. Donc malgré la convergence, l'algorithme continue légèrement de s'améliorer, bien qu'on peut considérer qu'il s'améliore d'un ou deux millimètres seulement.

# 4.6 Discussion

Dans ce chapitre, une méthode itérative de guidage vers le site d'origine des ESV, basée sur des stimulations successives, a été présentée.

### 4.6.1 Comparaison des résultats

Nous avons vu précédemment 3 méthodes de résolution des coefficients permettant de passer des intégrales sur les QRS des ECGs vers l'origine dans le tissu cardiaque.

En premier lieu, nous avons comparé la méthode régression linéaire avec l'ECG 8 dérivations et l'ECG 3 dérivations avec le triplet optimal (III, V2, V6) proposé par Sapp et al. [Sap+17]. La méthode donnait de meilleurs résultats avec 8 dérivations.

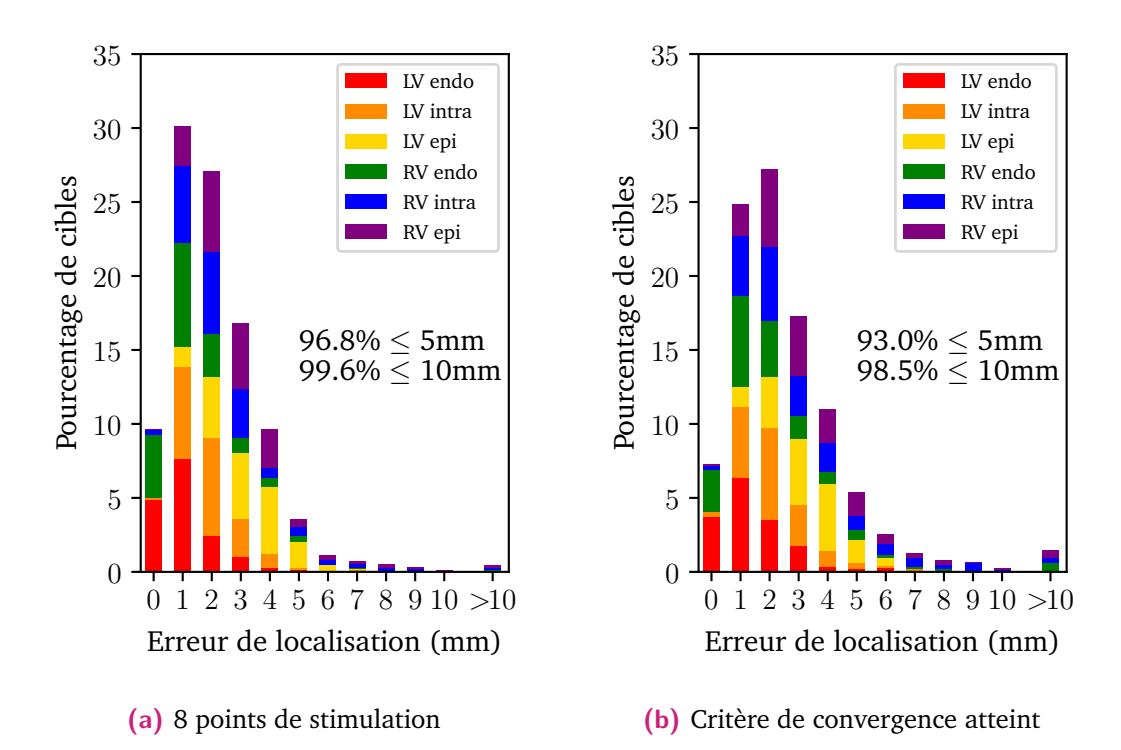

**Fig. 4.10:** Test#4 : Distribution de l'erreur de localisation. Les erreurs ont été arrondies à l'entier le plus proche. Les couleurs représentent le tissu auquel la cible appartient.

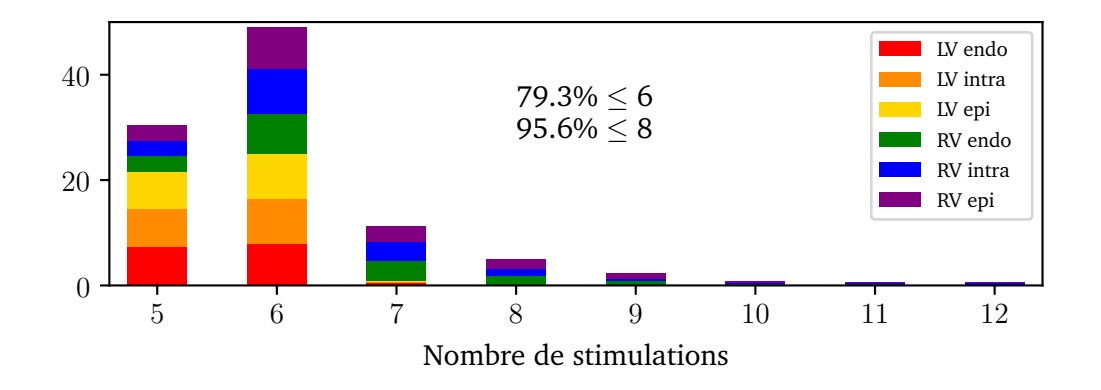

**Fig. 4.11:** Test#4 : Distribution du nombre de points de stimulation pour converger.

Maintenant comparons les différentes méthodes de résolution. En premier lieu, lorsque l'on compare les résultats avec seulement les 4 points initiaux (qui sont communs à toutes les méthodes), on s'aperçoit que la régression linéaire donne de moins bons résultats (95-percentile à 51.6 mm) que les deux autres méthodes (38.1 mm et 39.3 mm). Ce retard au démarrage se retrouve ensuite dans l'erreur au critère d'arrêt :  $96.3\% \le 10$  mm pour la régression linéaire,  $98.3\% \le 10$  mm pour le FOCUSS, et  $98.5\% \le 10$  mm pour la régression PLS. On peut d'ores et déjà conclure que la régression linéaire est moins performante que les deux autres méthodes.

En ce qui les concerne, on voit que, si on applique le critère de convergence, les deux méthodes donnent des résultats très proches :  $93.0\% \leq 5$  mm pour la régression PLS, 93.7% ≤ 5 mm pour le FOCUSS. Néanmoins, la convergence du processus itératif arrive plus tôt pour la régression PLS que pour le FOCUSS : l'algorithme converge pour 57.7% et 79.3% des cas au bout de 6 et 8 stimulations respectivement pour le FOCUSS, alors que ces valeurs sont de 79.3% et 95.6% pour la régression PLS.

On peut donc en déduire que la régression PLS est la plus efficace à utiliser dans la méthode itérative, combinant à la fois une convergence rapide (moins de 8 stimulations), et des prédictions très proches de l'origine de l'ESV (93.0% à moins de 5 mm).

## 4.6.2 Choix des stimulations initiales

Pour initialiser l'algorithme, 4 points de stimulation ont été choisis manuellement, directement dans le même ventricule que celui de l'ESV. Il serait intéressant, en analysant l'ESV *a priori*, d'estimer si l'ESV provient du ventricule gauche ou du ventricule droit. Pour les cliniciens, il est relativement facile d'estimer le ventricule d'origine lorsque l'origine est latérale. La difficulté réside essentiellement dans les origines septales. Des études ont cherché des critères afin de distinguer si l'origine provient plutôt du *Left Ventricular Outflow Tract* (LVOT, voie d'éjection ventriculaire gauche en français), ou plutôt du RVOT (idem pour le ventricule droit) [Bet+11 ; Yos+14 ; Kay+18], néanmoins, ces critères ne concernent qu'une partie spécifique des ventricules.

Il serait également intéressant d'avoir un critère qui puisse indiquer avant une procédure d'ablation si l'origine est plutôt située dans l'endocarde ou l'épicarde. Berruezo et al. [Ber+04] ont étudié les différences sur les ECGs entre des stimulations depuis l'endocarde et depuis l'épicarde. Ils ont montré que les stimulations provenant de l'endocarde provoquent des QRS plus courts que celles provenant de l'épicarde. Ils ont aussi remarqué

une grande différence dans la durée de l'onde *pseudodelta*, qui est la durée entre l'activation ventriculaire la plus précoce et la déflexion rapide la plus précoce sur une dérivation précordiale quelconque. Un tel critère serait intéressant à mettre en place pour notre approche, car comme on l'a vu, l'algorithme prédit mieux les cibles endocardiques, dû au fait que les stimulations sont elles aussi endocardiques. Un tel critère fiable permettrait d'initialiser la procédure directement en épicardique.

### 4.6.3 Méthodes non invasives

L'imagerie électrocardiographique (ECGI) est une technique qui consiste à reconstruire de manière non-invasive l'activité électrique cardiaque. Pour ce faire, cette technique nécessite la segmentation complète du cœur, du torse ainsi que de certains organes comme les poumons. Ensuite, on utilise une modélisation qui permet de simuler l'activité électrique sur le torse à partir de la propagation dans le tissu cardiaque, pour faire le chemin inverse : sachant l'activité électrique sur le torse, ECGI reconstruit l'activité électrique cardiaque. Dans le cas de notre problème de localisation des extrasystoles, le temps d'activation le plus précoce donné par la carte électrique reconstruite par la méthode ECGI donne la prédiction de l'origine de l'ESV, et ce avant le début de la procédure d'ablation. Plusieurs travaux ont été faits dans ce cadre de localisation des ESV [Rev+15 ; Wis+16 ; Clu+18]. Néanmoins, ces méthodes nécessitent l'utilisation d'un grand nombre d'électrodes via la veste d'acquisition, mais cette dernière n'est pas systématiquement utilisée en clinique pour le traitement des ESV, et nécessite également la segmentation des images du cœur et du torse, et les calculs doivent être faits dans un délai assez court (généralement 24 heures entre l'acquisition des images et la procédure d'ablation), ce qui requiert des méthodes efficaces en terme de temps de calcul. Tout cela rajoute donc des contraintes pratiques, or la précision de ces méthodes n'est pas nécessairement suffisante pour donner de meilleurs résultats que l'exploration clinique [Duc+19].

Le système *VIVO (View Into Ventricular Onset)* localise l'origine des ESV à partir de l'ECG 12 dérivations [Chr+22]. Cette méthode a une précision de 99.5% pour localiser la zone d'origine de l'ESV. Cependant, cette méthode nécessite l'imagerie du cœur et du torse, mais également la position des électrodes durant l'enregistrement de l'ECG. De plus, le système n'offre qu'une zone de localisation et non pas une position exacte, zone qui peut s'avérer trop étendue pour réaliser l'ablation directement.

# 4.6.4 Méthode de guidage avec des points de stimulation

Une méthode se servant de points de stimulation a été explorée par Sapp et al. [Sap+17], sur des données cliniques provenant de multiples patients, dont les procédures ont été réalisées grâce au système CARTO®. Cette étude est divisée en deux parties : une partie où une méthode utilisant les données de multiples patients est présentée, et c'est dans la seconde où une méthode de régression se servant uniquement de stimulations du même patient est présentée. Comme pour notre méthode, ils font l'hypothèse d'une relation linéaire entre l'intégrale du QRS et l'origine de l'extrasystole. Ils ont ensuite évalué la capacité prédictive de la régression en entraînant le modèle avec des points de stimulation proches de la cible (moins de 18 mm entre la cible et le point de stimulation). Ils ont trouvé que la précision moyenne tombait en dessous de 5 mm à partir de 10 points de stimulation. Cette étude a été réalisée uniquement pour des stimulations endocardiques du ventricule gauche. Ces résultats sur données cliniques prouvent que des stimulations relativement proches de la cible permettent de prédire correctement la localisation de l'origine.

# 4.7 Conclusion

Dans ce chapitre, une méthode de localisation des ESV spécifique au patient a été proposée. Cette méthode itérative, basée sur des stimulations successives et sur l'hypothèse d'une relation linéaire entre l'ECG et le site d'origine, a été testée sur des données simulées générées avec le logiciel propag.

Une évaluation de plusieurs méthodes de résolution de la relation ECG/origine, dans le cadre de cet algorithme itératif, a montré que la régression PLS est la méthode la plus efficace, avec une précision de moins de 5 mm pour 93.0 % des prédictions, quelque soit la profondeur de la cible dans le tissu cardiaque, l'algorithme convergeant avec 6 points de stimulation ou moins dans 79.3 % des cas.

Cette méthode mérite maintenant d'être testée avec des données cliniques. Comme elle ne nécessite pas d'imagerie et que la régression PLS est rapide à calculer, la seule contrainte est la communication en temps réel avec le logiciel utilisé durant la procédure d'ablation qui est pour l'instant compliquée.

Néanmoins, la méthode proposée peut s'inscrire parfaitement en clinique, et aider à l'amélioration des procédures d'ablation.

5

# Méthode de localisation basée sur l'apprentissage automatique

#### **Contents**

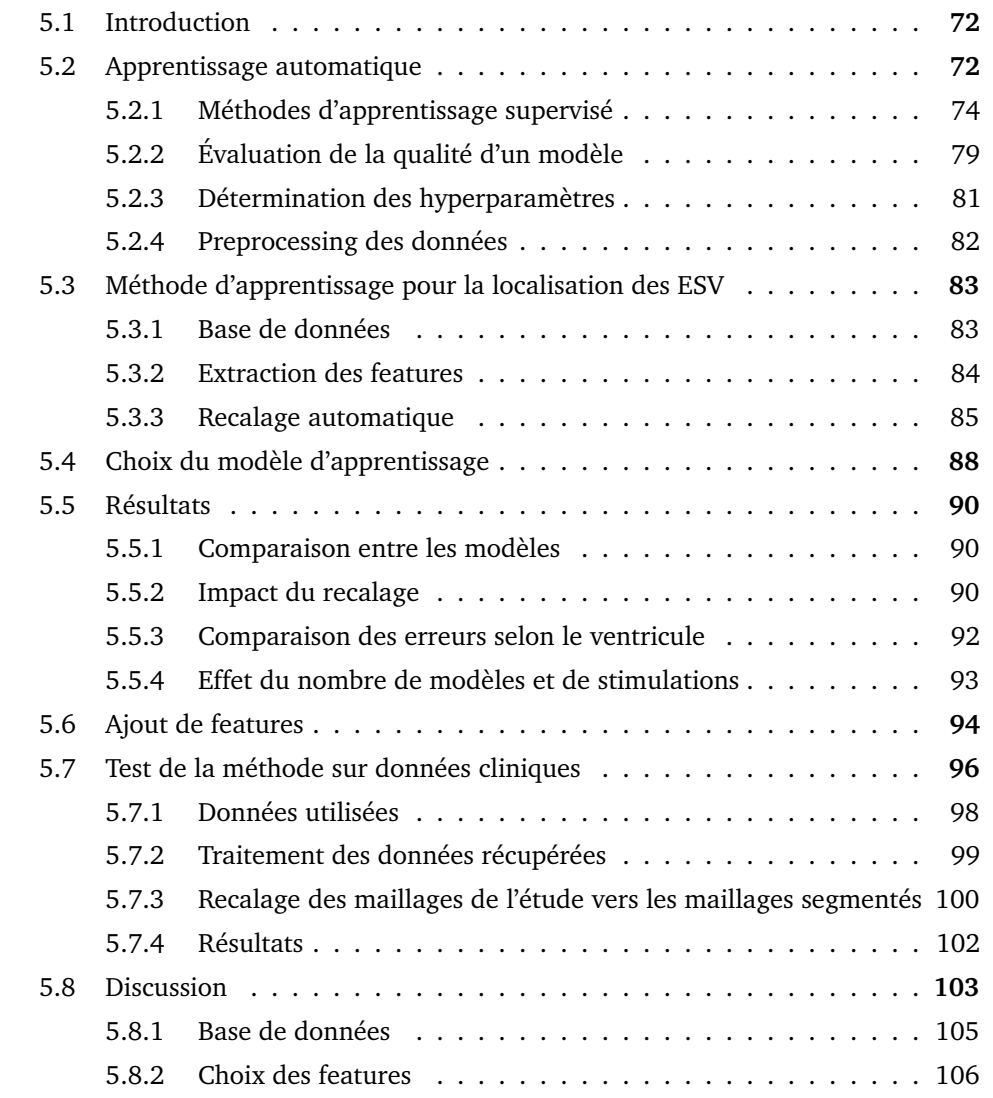

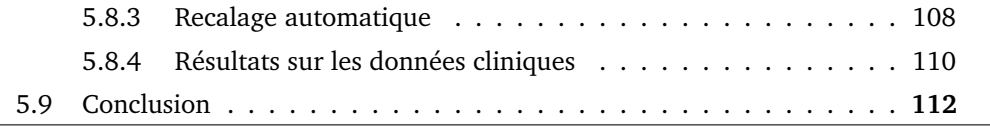

# 5.1 Introduction

Dans ce chapitre, une méthode de localisation basée sur de l'apprentissage automatique (AA) (*Machine Learning* en anglais), afin de localiser l'origine des ESV en utilisant l'ECG 12 dérivations, sera présentée.

Cet algorithme d'AA a été entraîné sur des données simulées via le logiciel propag sur 17 modèles issus de patients du CHU de Bordeaux. L'algorithme va apprendre de ces données simulées la relation entre l'origine de l'ESV et des caractéristiques (*features* en anglais) tirées du QRS de l'ECG correspondant.

Pour que l'algorithme puisse apprendre de tous les modèles en même temps, une technique de recalage automatique, intitulée *Iterative Closest Point* (ICP), est utilisée pour envoyer tous les maillages biventriculaires sur un maillage de référence, sur lequel l'algorithme apprend alors à prédire l'origine de l'ESV.

Cette méthode a été conçue pour être cliniquement applicable : en effet, une fois l'algorithme entraîné, il suffit de donner le maillage biventriculaire ainsi que le QRS de l'extrasystole de n'importe quel patient pour prédire l'origine. Cela permet au clinicien d'avoir des cibles d'ablation établies avant même la procédure.

À la fin de ce chapitre, des résultats sur des données cliniques, récupérées via le logiciel CARTO®, seront présentés en utilisant la méthode d'apprentissage.

Un article de conférence a été publié présentant cette méthode de localisation [Arr+21].

# 5.2 Apprentissage automatique

L'apprentissage automatique est un champ d'étude de l'intelligence artificielle, basée sur des approches mathématiques et statistiques. Cela consiste à faire apprendre à un ordinateur à partir de données à résoudre des tâches particulières, et ainsi d'adapter ses réponses en fonction des situations rencontrées. Par exemple, un ordinateur peut apprendre à classifier des images d'animaux (chat, chien, etc), ou encore à jouer à des jeux comme les échecs, ce qui résulta en 1997 à la victoire de l'ordinateur développé par IBM *Deep Blue* sur le champion du monde.

L'avantage de l'AA est de surmonter la difficulté de prendre en compte tous les comportements possibles en fonction de toutes les entrées possibles (typiquement aux échecs toutes les possibilités de coups à jouer en fonction du placement des pièces). Cependant, cela nécessite des puissances de calcul très élevées pour entraîner des modèles efficaces pour répondre aux problématiques souhaitées. L'AA a été évoqué au milieu du XXème siècle, mais faute de ressources de calcul suffisantes et d'accès aux données, ce n'est qu'à partir des années 1990 et du développement de la puissance de calcul que l'AA a commencé à être exploité.

Il existe 4 grands types d'apprentissage :

- apprentissage supervisé : dans le cas où les réponses à prédire sont *annotées*. Concrètement, pour chaque donnée d'entrée on sait dans quelle classe elle se situe, par exemple pour classer des images d'animaux on sait l'animal que représente chaque image, ou dans le cas continu pour prédire des coordonnées, on connaît pour chaque entrée la coordonnée qui lui correspond.
- apprentissage non supervisé : dans le cas où les réponses à prédire ne sont pas annotées. Cela revient à laisser l'algorithme trouver par lui-même la structure des données en fonction des entrées.
- apprentissage semi-supervisé : mélange des deux méthodes précédentes, avec des données qui peuvent être annotées et d'autres non.
- apprentissage par renforcement : procédé itératif, où un agent autonome (robot, etc) va apprendre à partir d'expériences successives à réaliser une tâche. Par exemple, un robot capable de bouger ses membres mais ne sachant pas se coordonner pour marcher, essaiera plusieurs mouvements aléatoires et apprendra successivement quels mouvements sont les plus efficaces pour la marche.

Au cours de cette thèse, ce sont des algorithmes d'apprentissage supervisé qui ont été utilisés.

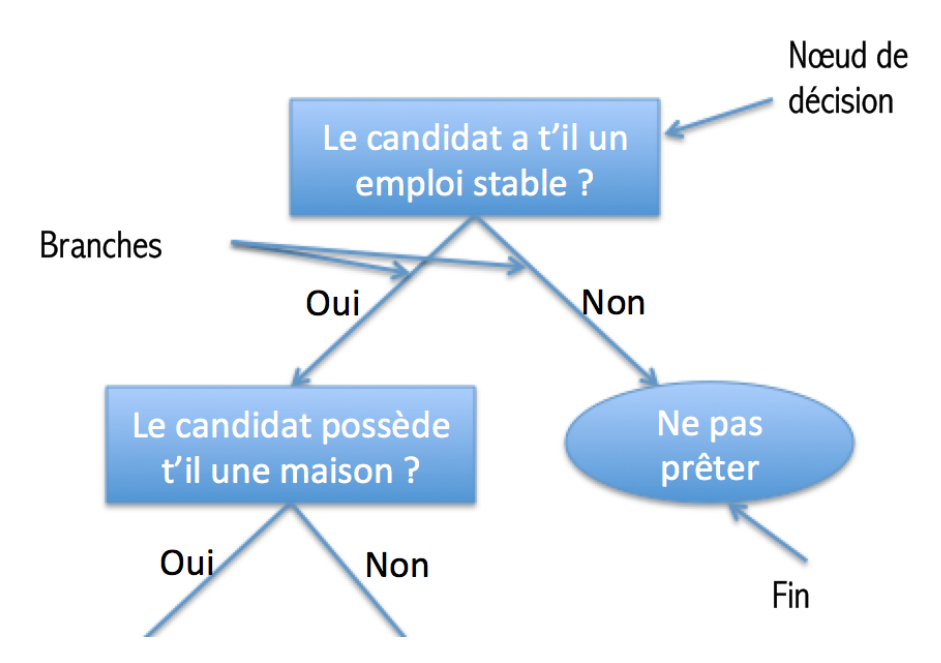

**Fig. 5.1:** Exemple du début d'un arbre de décision pour l'accord d'un prêt. **Source:** [https://maximilienandile.github.io/2016/10/17/Machine-Le](https://maximilienandile.github.io/2016/10/17/Machine-Learning-classification-a-l-aide-des-arbres-de-decisions-fonctionnement-et-application-en-NodeJS) [arning-classification-a-l-aide-des-arbres-de-decisions-fonctionn](https://maximilienandile.github.io/2016/10/17/Machine-Learning-classification-a-l-aide-des-arbres-de-decisions-fonctionnement-et-application-en-NodeJS) [ement-et-application-en-NodeJS](https://maximilienandile.github.io/2016/10/17/Machine-Learning-classification-a-l-aide-des-arbres-de-decisions-fonctionnement-et-application-en-NodeJS)

# 5.2.1 Méthodes d'apprentissage supervisé

Comme évoqué précédemment, dans le cadre de l'apprentissage supervisé, les prédictions à apprendre sont annotées. Il existe ainsi deux types d'algorithmes d'apprentissage supervisé : la classification, qui comme son nom l'indique classe les données d'entrée en des valeurs discrètes, et la régression qui tente de prédire des sorties continues. Bien souvent, les algorithmes d'apprentissage supervisé, moyennant une adaptation, permettent de résoudre les deux types de problème.

Pour se construire, le modèle va minimiser l'erreur qu'il commet, soit en comparant ses classifications et les vrais classifications dans le cas discret, soit en mesurant l'erreur, le plus souvent en norme *L* 2 , entre ses prédictions continues et les vraies valeurs.

Plusieurs méthodes existent pour l'apprentissage supervisé, dont une liste non exhaustive est présentée ci-dessous.

#### **Arbre de décision**

Un arbre de décision (*decision tree* en anglais) [Bre+84] est comme son nom l'indique un outil d'aide à la décision, représentant un ensemble de choix sous la forme graphique d'un arbre (Fig. 5.1).

Dans le cas de la classification, l'algorithme va construire différentes branches pour classer les données selon les différents critères d'entrée, et chaque branche débouche sur une feuille, qui elle même sera ensuite divisée en branches et ainsi de suite. Pour la régression le principe est similaire sauf que les séparations des branches se font sur les valeurs à séparer.

Le principal avantage d'un arbre de décision est sa facilité de lecture et d'interprétation pour l'œil humain. Cependant, il faut faire attention aux paramètres qui définissent l'arbre, comme sa profondeur, le nombre de branches, ou le nombre de feuilles par branche, car des paramètres trop souples créeraient un arbre trop adapté aux données d'apprentissage, rendant la généralisation à des données inconnues difficile.

#### **Forêt d'arbres décisionnels**

Les forêts d'arbres décisionnels (ou forêts aléatoires, *random forest* en anglais) [Bre01], sont un type d'algorithme basé sur les arbres de décision. Le principe consiste à construire non pas un mais de multiples arbres de décision en parallèle, et d'en déduire la prédiction continue ou discrète finale (Fig. 5.2). Dans le cas de la classification, la classe prédite correspond à la classe majoritairement prédite par tous les arbres, et dans le cas de la régression il s'agit de la moyenne des valeurs prédites.

Pour que les arbres soient différents les uns des autres, la technique utilisée est celle du *bootstrap*. Cela consiste à entraîner chaque arbre avec un sous-ensemble des données d'entrée différent pour chaque arbre. Cette méthode permet de réduire la variance dans les prédictions finales.

#### **Boosting**

Le *boosting* [FS+96] est un principe similaire au forêt d'arbres décisionnels, et qui engendre plusieurs types d'algorithmes d'AA [Sch03]. De la même manière, plusieurs classifieurs (ou régresseurs) sont construits, mais au lieu de les construire en parallèle et

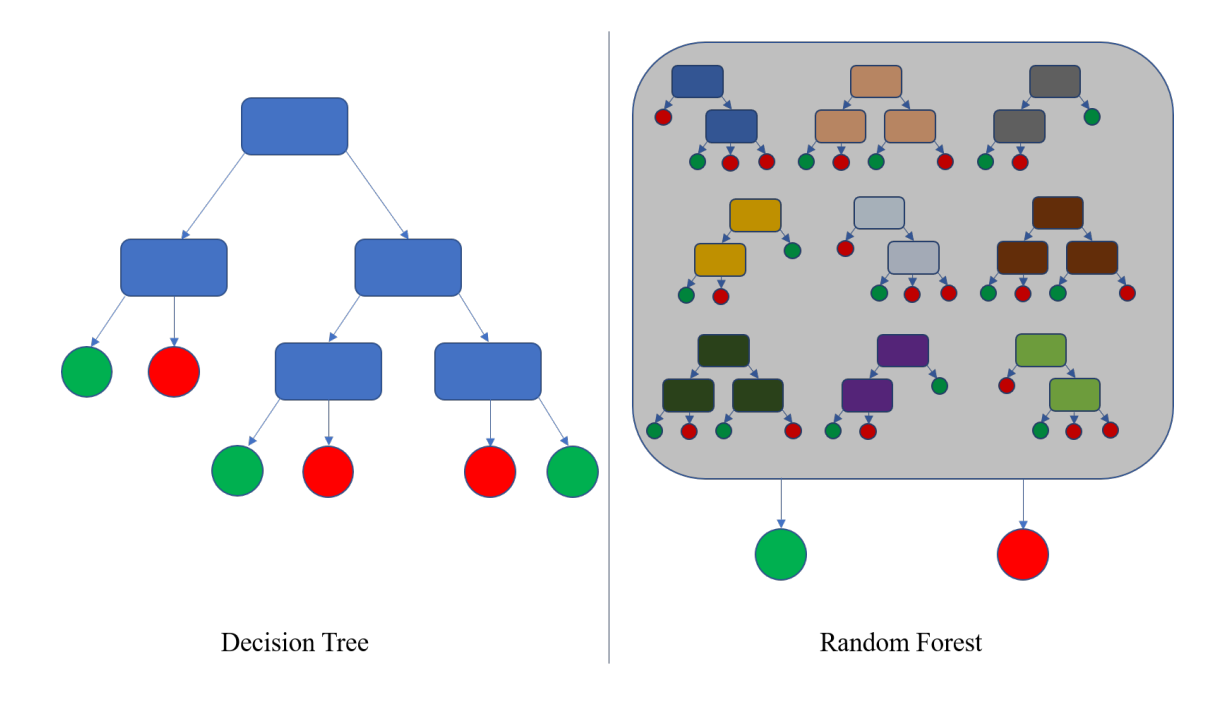

**Fig. 5.2:** Schéma du principe des forêts d'arbres décisionnels. Plusieurs arbres indépendants sont créés, puis une seule sortie combinant les sorties de tous les arbres est donnée.

**Source:** [https://fr.wikipedia.org/wiki/For%C3%AAt\\_d%27arbres\\_d%C3%](https://fr.wikipedia.org/wiki/For%C3%AAt_d%27arbres_d%C3%A9cisionnels) [A9cisionnels](https://fr.wikipedia.org/wiki/For%C3%AAt_d%27arbres_d%C3%A9cisionnels)

indépendants les uns des autres, ils vont être construits de manière itérative : un premier modèle appelé modèle faible est créé, donnant soit des classes soit des prédictions continues selon le type de résolution. De là, les réponses fausses ou celles qui ont l'erreur la plus forte vont être pondérées, de manière à ce qu'elles soient entraînées en priorité par un second modèle faible. Ce schéma est répété jusqu'à un nombre de modèles faibles choisis par l'utilisateur, puis tous les modèles faibles vont être combinés pour créer un modèle fort, qui sera le modèle final (Fig. 5.3).

Plusieurs algorithmes d'AA sont basés sur la méthode *boosting*, la différence entre eux étant la méthode pour pondérer les données entre deux modèles faibles. Les deux utilisés dans cette thèse sont l'algorithme **AdaBoost** (Adaptative boosting) et le **Gradient Boosting**.

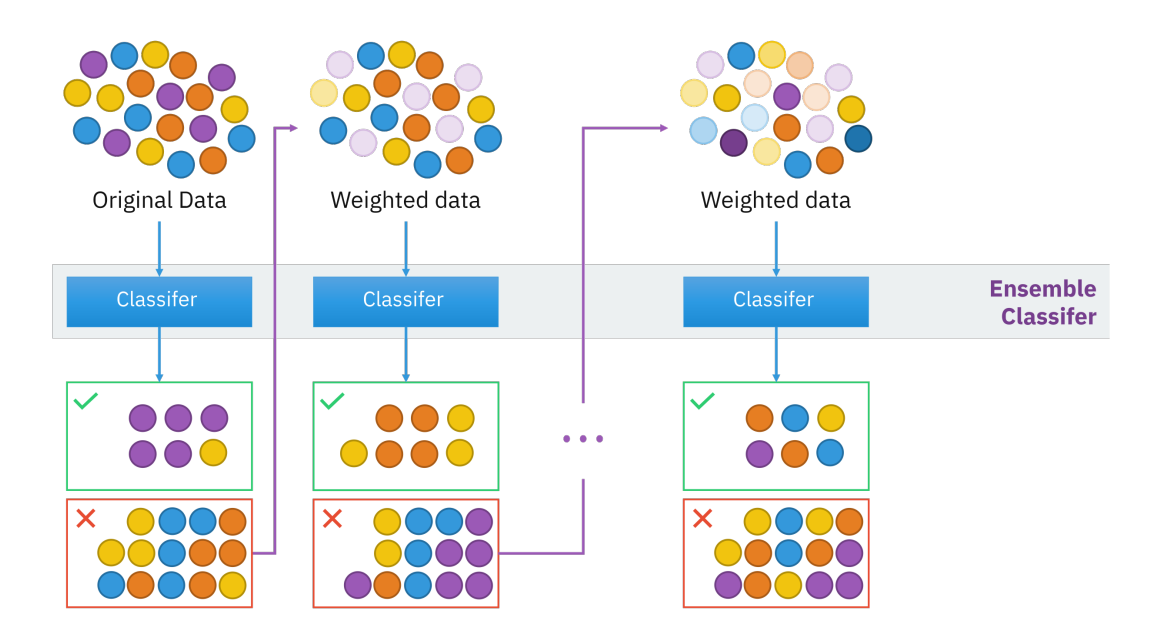

**Fig. 5.3:** Schéma du principe du boosting dans le cas de la classification. Les prédictions fausses à l'étape *n* sont pondérées à l'étape *n* + 1, ce qui est schématisé par les points transparents ou non.

**Source:** [https://en.wikipedia.org/wiki/Boosting\\_\(machine\\_learning\)](https://en.wikipedia.org/wiki/Boosting_(machine_learning))

#### **Plus proches voisins**

La méthode des *k* plus proches voisins (abrégé en KNN de l'anglais *k-nearest neighbors*) [KGG85 ; Alt92] est une méthode d'apprentissage supervisé qui vise à classer ou à prédire une sortie en fonction des *k* plus proches voisins par rapport aux données d'entrée de la base d'apprentissage (Fig. 5.4), selon une distance à définir entre les caractéristiques, par exemple la norme *L* 2 .

Pour la classification, la classe prédite sera la classe majoritaire des *k* plus proches voisins dans la base d'apprentissage, tandis que pour la régression il s'agit de la moyenne des valeurs des *k* plus proches voisins.

Le paramétrage d'un modèle KNN se fait par le nombre de voisins *k* mais également par la quantification des plus proches voisins (choix de la métrique pour le calcul de la distance, pondération à appliquer à cette distance).

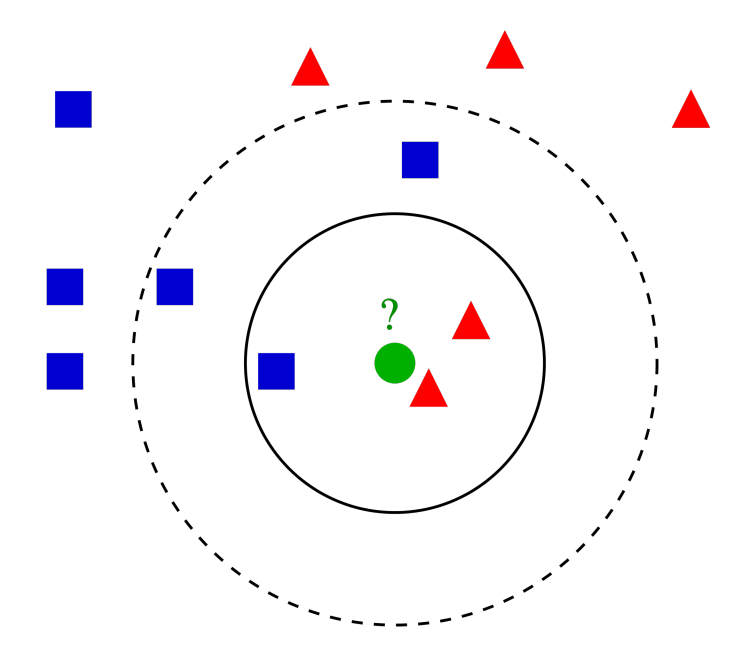

**Fig. 5.4:** Illustration de la méthode KNN. On voit que dans le cas *k* = 3, l'algorithme classifie la nouvelle entrée en triangle, alors que pour *k* = 5 la nouvelle entrée est classée en carré. **Source:** [https://fr.wikipedia.org/wiki/M%C3%A9thode\\_des\\_k\\_plus\\_pro](https://fr.wikipedia.org/wiki/M%C3%A9thode_des_k_plus_proches_voisins) [ches\\_voisins](https://fr.wikipedia.org/wiki/M%C3%A9thode_des_k_plus_proches_voisins)

#### **Machine à vecteurs de support**

Les machines à vecteurs de support (abrégé en SVM de l'anglais *support-vector machine*) sont un ensemble de techniques d'apprentissage supervisé. Les SVM sont une généralisation des classifieurs linéaires.

Concrètement, les SVM cherchent à séparer linéairement, au travers d'hyperplans de la même dimension que le nombre de features en entrée, les classes associées en sortie. Ces hyperplans sont définis comme étant ceux qui maximisent la distance entre les valeurs les plus proches de ces hyperplans et leur projection sur ces derniers. Cette méthode fonctionne lorsque les données sont linéairement séparables, ce qui n'est bien évidemment pas toujours le cas en pratique.

Pour contrer ce problème, il faut utiliser ce qui est appelé l'astuce du noyau. Cela consiste à appliquer un noyau, qui par définition est une fonction dont les propriétés sont proches d'un produit scalaire, et qui permet de plonger les données dans un nouvel espace de représentation (Fig. 5.5). Si le noyau est bien choisi, les données deviennent séparables

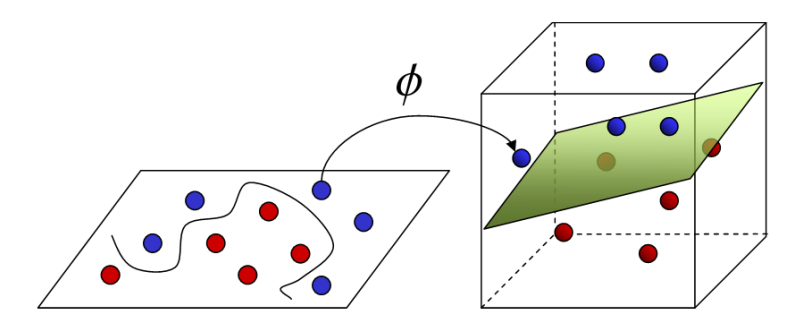

**Fig. 5.5:** Exemple d'utilisation de l'astuce du noyau pour transformer des données non séparables en données séparables. **Source:** [https://towardsdatascience.com/the-kernel-trick-c98cdbca](https://towardsdatascience.com/the-kernel-trick-c98cdbcaeb3f) [eb3f](https://towardsdatascience.com/the-kernel-trick-c98cdbcaeb3f)

dans ce nouvel espace. Il suffit alors de trouver les hyperplans pour séparer les données dans ce nouvel espace, et enfin ramener les hyperplans dans l'espace originel.

Une extension de la méthode SVM à la régression a été proposée en 1997 [Dru+97]. À la manière de la régression linéaire, on va chercher à approcher au mieux les valeurs de sortie, en passant éventuellement par un autre espace de représentation via un noyau. Mais, plutôt que de minimiser l'écart à la droite de régression, la méthode de régression pour la SVM va chercher à trouver une bande symétrique autour de cette droite, de manière à ce que le maximum de valeurs de sortie de la base d'apprentissage soient inclues dans cette bande, et ainsi de d'orienter la droite de régression afin de mieux expliquer les données.

# 5.2.2 Évaluation de la qualité d'un modèle

Pour évaluer la qualité d'un modèle, il existe plusieurs indicateurs. Dans le cadre d'un modèle de classification, un indicateur évident est le pourcentage de classes correctement prédites par le modèle. Il existe également, dans le cadre d'une classification binaire, le *Fβ*-score, qui se définit comme

$$
F_{\beta} = \frac{(1+\beta^2)\text{TP}}{(1+\beta^2)\text{TP} + \beta^2\text{FN} + \text{FP}}
$$
\n(5.1)

où TP représente le nombre de vrais positifs classés par le modèle, FN le nombre de faux négatifs et FP le nombre de faux positifs. Le facteur *β* quantifie l'importance que l'on accorde à la détection de l'un ou de l'autre : la détection des faux positifs est *β* plus importante que les faux négatifs.

Ce score est notamment utilisé dans le domaine médical pour savoir si un patient est malade (positif) ou non (négatif). Le *Fβ*-score permet de pénaliser plus ou moins les faux négatifs (le modèle ne détecte pas que le patient est malade) ou les faux positifs (le modèle classe un patient malade alors qu'il ne l'est pas).

Dans le cadre d'un modèle de régression, il existe un grand nombre d'indicateurs permettant de quantifier l'erreur commise.

Notant  $y = (y_1, \ldots, y_n)$  le vecteur des valeurs des *n* observations de notre base de données,  $\overline{y}$  la moyenne de ces valeurs, et  $\hat{y} = (\hat{y}_1, \dots, \hat{y}_n)$  le vecteur contenant les prédictions d'un modèle d'apprentissage, on peut définir :

- $-$  MAE  $=$   $\frac{1}{1}$ *n*  $\sum_{n=1}^{\infty}$ *i*=1 |*y<sup>i</sup>* − *y*ˆ*<sup>i</sup>* | : l'erreur moyenne absolue (*Mean Absolute Error*)
- $-$  SSR =  $\sum^n$  $\sum_{i=1}^{6} (y_i - \hat{y}_i)^2$ : la somme des carrés des résidus (*Sum of Squared Residuals*)
- $-$  MSE =  $\frac{RSS}{})$  $\frac{20}{n}$ : l'erreur quadratique moyenne (*Mean Squared Error*)
- $-$  RMSE  $=$  $\mathbf{v}_{\mu}$ MSE : la racine de l'erreur quadratique moyenne (*Root Mean Squared Error*)

— 
$$
R^2 = 1 - \frac{RSS}{\sum\limits_{i=1}^{n} (y_i - \overline{y})^2}
$$
: le coefficient de détermination

Pour tous les indicateurs, plus il est proche de 0 meilleure est la qualité de la prédiction, excepté pour le *R*<sup>2</sup> qui doit être proche de 1.

Dans le cadre de cette thèse, le but est de prédire la localisation de l'origine des ESV en 3 dimensions. Ainsi, ce ne sont pas une mais bien 3 sorties que les algorithmes vont prédire. Il convient donc de quantifier l'erreur par la distance euclidienne entre la prédiction et la vraie origine. Pour cela, l'indicateur d'erreur moyenne (*Mean Error* (ME)) est introduit, défini par

$$
ME = \frac{1}{n} \sum_{i=1}^{n} ||y_i - \hat{y}_i||_2
$$
\n(5.2)

où *y<sup>i</sup>* est un vecteur de taille 3 qui contient les coordonnées 3D de l'origine de l'ESV *i*, et de même pour *y*ˆ*<sup>i</sup>* qui contient les coordonnées prédites par le modèle.

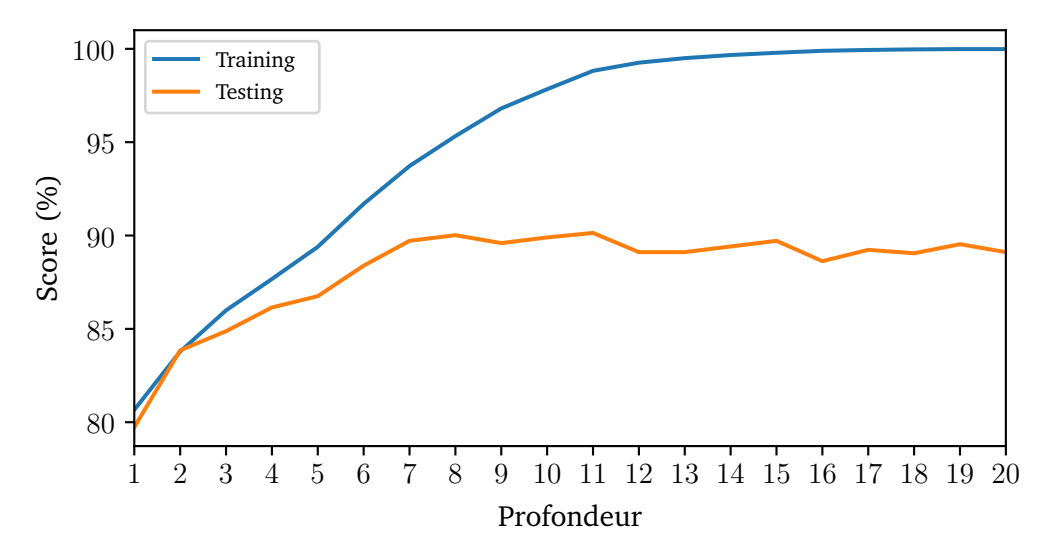

**Fig. 5.6:** Score sur les données d'entraînement et de test pour un arbre de décision en fonction de la profondeur de l'arbre. À partir de d'une profondeur de 8, le score décroît pour les données de test alors qu'il continue de croître pour les données d'entraînement. Pour ce cas là il convient ainsi de fixer la profondeur à 8.

### 5.2.3 Détermination des hyperparamètres

Les algorithmes d'AA ont tous des paramètres à fixer par l'utilisateur, qui influeront la manière dont se construit le modèle. Ce type de paramètres est appelé **hyperparamètre**. Par exemple, dans un arbre de décision, la profondeur maximale de l'arbre est un hyperparamètre, ou alors le nombre de plus proches voisins dans la méthode KNN.

Pour déterminer ces hyperparamètres, il faut valider le modèle sur des données sur lesquelles ce dernier n'a pas été préalablement entraîné. En effet, le modèle est calibré sur les données d'entraînement, ce qui induit que le modèle est généralement proche de la perfection quand il s'agit de prédire sur les données d'entraînement. Cependant, lorsque le modèle tente de prédire des données inconnues, appelées données de test, le fait beaucoup moins bien que sur les données d'entraînement, on parle de surapprentissage (Fig 5.6).

Pour contrecarrer ce phénomène, il convient alors de calibrer les hyperparamètres pour que les résultats sur les données de test soient les plus élevées possibles, pour que le modèle soit capable d'être le plus précis possible sur des données qui lui sont inconnues, même si cela réduit les performances sur les données d'entraînement.

Ce calibrage peut être réalisé en utilisant la validation croisée : cela consiste à découper notre jeu de données en deux parties distinctes, une qui servira à l'entraînement et l'autre qui servira à tester. Il existe plusieurs types de validation croisée, dont :

- la séparation (*split*) en deux échantillons distincts, généralement on choisit plus de 60% des données comme ensemble d'entraînement et le reste comme ensemble de test,
- la validation croisée à *k* blocs (*k-fold cross-validation*) : l'échantillon original est divisé en *k* échantillons, puis chaque sous-échantillon est choisi comme échantillon de test tandis que les *k* −1 restants sont utilisés pour former l'échantillon d'entraînement. Cela nous donne *k* évaluations du modèle, cela permet de mieux généraliser contrairement à la séparation standard,
- la validation croisée d'un contre tous (*Leave One Out* (LOO)) : il s'agit de la validation croisée à *k* blocs, *k* étant le nombre d'observations total,
- et la validation croisée par groupe (*Leave One Group Out* (LOGO)) : cela consiste à isoler les observations qui font partie d'un même groupe, de manière à ce qu'un même groupe ne soit pas utilisé à la fois pour l'entraînement et le test. Il y a alors autant d'évaluations du modèle qu'il y a de groupes différents.

### 5.2.4 Preprocessing des données

Avant de lancer la construction d'un modèle d'AA, il faut traiter en amont les données d'entrée, afin d'aider à l'amélioration de la performance du modèle. Pour cela, il faut distinguer deux types de features sur lesquelles le modèle va se construire : les features quantitatives et les features catégorielles.

Les features quantitatives sont des variables qui sont représentées par des nombres (par exemple des valeurs de pixel dans le cadre de la classification d'images). Par construction, les modèles d'AA sont le plus souvent plus performants lorsque les features quantitatives sont normalisées et standardisées à une échelle plus petite (par exemple entre 0 et 1). Pour effectuer cette opération, on va construire ce qu'on appelle un *scaler*, dont deux fréquemment utilisés sont le *MinMaxScaler* et le *StandardScaler*. Notant *X* le vecteur contenant les valeurs prises pour un jeu de données par une feature catégorielle, la transformation appliquée par le *MinMaxScaler* est

$$
X_{\text{scaled}} = \frac{X - \min(X)}{\max(X) - \min(X)} (b - a) + a \tag{5.3}
$$

où min(*X*) et max(*X*) sont le minimum et le maximum des valeurs de *X*, et *a, b* ∈ R*, a < b* les nouvelles bornes inférieures et supérieures.

Dans la même idée, le *StandardScaler* applique une transformation telle que les nouvelles valeurs soient de moyenne nulle et de variance unitaire, c'est-à-dire

$$
X_{\text{scaled}} = \frac{X - \overline{X}}{\sigma(X)}\tag{5.4}
$$

où *X* est la moyenne des valeurs de *X*, et *σ*(*X*) l'écart-type.

En ce qui concerne les features catégorielles, ce sont des variables qui prennent pour valeurs des catégories, par exemple, la variable du sexe (masculin ou féminin). Néanmoins, les algorithmes d'AA n'apprennent que sur des données numériques. Pour prendre en compte les features catégorielles, on peut leur appliquer un encodage one-hot (One-Hot Encoder) qui consiste à encoder notre variable qui prend *n* valeurs par *n* variables binaires (0 ou 1). Les features catégorielles sont ainsi transformées artificiellement en données numériques, sur lesquelles les modèles peuvent apprendre.

# 5.3 Méthode d'apprentissage pour la localisation des ESV

Au cours de cette thèse, une méthode d'apprentissage automatique a été construite pour la localisation des ESV. En fournissant le scanner du cœur et l'ECG associé à une ESV, cette méthode est capable de prédire l'origine de l'ESV dans le cœur du patient.

### 5.3.1 Base de données

Pour l'apprentissage de notre modèle, une base de données composée de simulations a été construite.

17 modèles de cœur et de torse ont été générés, issus de scanners de patients du CHU de Bordeaux, puis pour chaque modèle plusieurs centaines de points de stimulation ont été choisis aléatoirement, pour chaque ventricule et chaque profondeur de tissue. Les détails de la distribution des points de stimulation sont donnés dans Tab. 5.1.

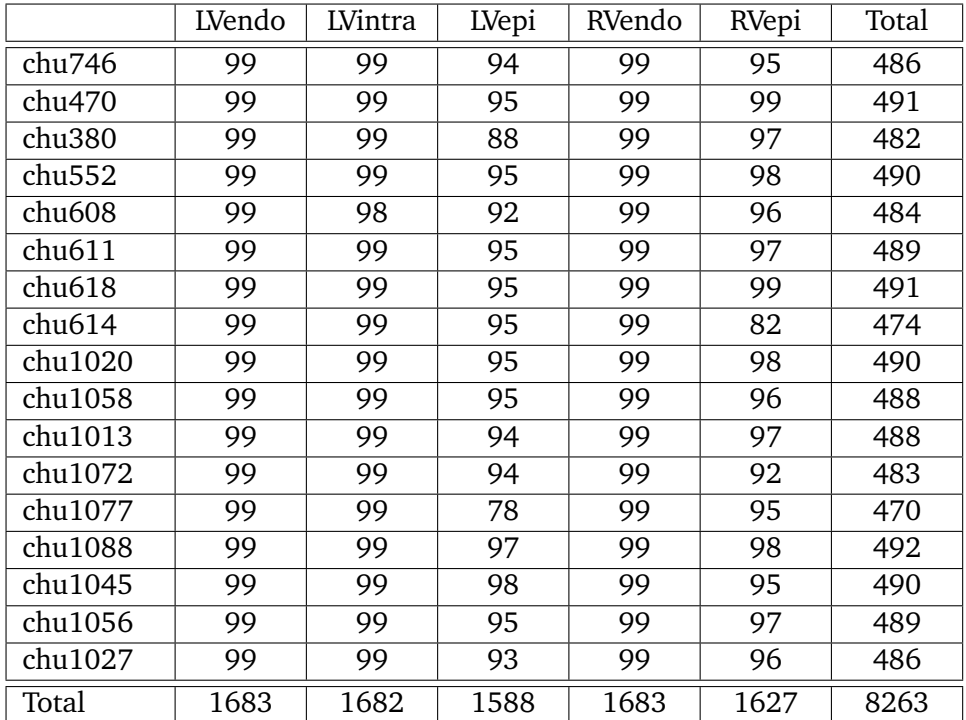

**Tab. 5.1:** Distribution des points de stimulation pour chaque modèle dans la base de données d'apprentissage. Les colonnes représentent le type de tissu dont le point de stimulation est originaire (ventricule gauche ou droit, endocarde, epicarde ou intramural).

Pour simuler l'activité électrique, les modèles ont été segmentés avec une taille de maille de 200 $\mu$ m. Le modèle ionique choisi est le modèle TNNP [Tus+04], et les ECGs ont été simulés via la méthode lead-fields [Pot18].

## 5.3.2 Extraction des features

Pour chaque simulation d'ESV, un ECG à 12 dérivations est généré. Pour que l'algorithme d'apprentissage puisse apprendre, 7 features qui caractérisent le QRS sont extraites pour chaque dérivation. Ces 7 features ont été proposées par Giffard et al.[Gif+17].

Ces 7 features sont :

- l'intégrale sur le QRS
- la valeur absolue du maximum du potentiel
- le temps du maximum
- le signe du maximum
- le nombre de fois où le signal change de signe
- le nombre d'extrema locaux
- le signe du premier extremum

Ainsi, des features différentes sont associées pour chaque origine de stimulation, et varient en fonction de cette origine, et également selon l'anatomie du patient.

### 5.3.3 Recalage automatique

Pour chacun des 17 modèles, un maillage biventriculaire est généré, sur lequel les positions des points de stimulation relative à ce modèle sont associées. Pour que le modèle d'AA puisse apprendre, tous les maillages ont été recalés sur un maillage de référence, et donc les points de stimulation également. Le maillage de référence choisi est celui associé au modèle chu746. Le modèle apprend ainsi à retrouver la position à partir des features sur ce maillage de référence, puis il suffit d'appliquer la transformation inverse qui va du maillage de référence vers le maillage d'origine pour avoir la position dans le bon modèle de cœur.

Pour recaler, nous allons utiliser une méthode de recalage automatique : la méthode *Iterative Closest Point* (ICP). ICP est un algorithme qui permet de recaler un nuage de points (et de fait un maillage) ou une partie de celui-ci, le plus souvent dénommé *source*, vers un nuage de points de référence dénommé *target*, au moyen d'une combinaison de translation et de rotation (Fig. 5.7), les deux nuages de points ne contenant pas nécessairement le même nombre de points.

L'algorithme fonctionne de manière itérative : à chaque étape, chaque point du maillage source est associé au plus proche point du maillage target, puis la transformation qui minimise une fonction coût entre les paires de points, généralement la moyenne de la distance euclidienne entre chaque paire de points, est calculée. Puis à l'étape suivante le maillage source auquel a été appliquée cette transformation est sélectionné, et l'association point par point se fait avec ce "nouveau" nuage pour affiner la transformation. L'algorithme itératif s'arrête lorsque qu'un critère d'arrêt est atteint, soit un nombre d'itérations à atteindre soit un critère sur la convergence de l'algorithme (par exemple

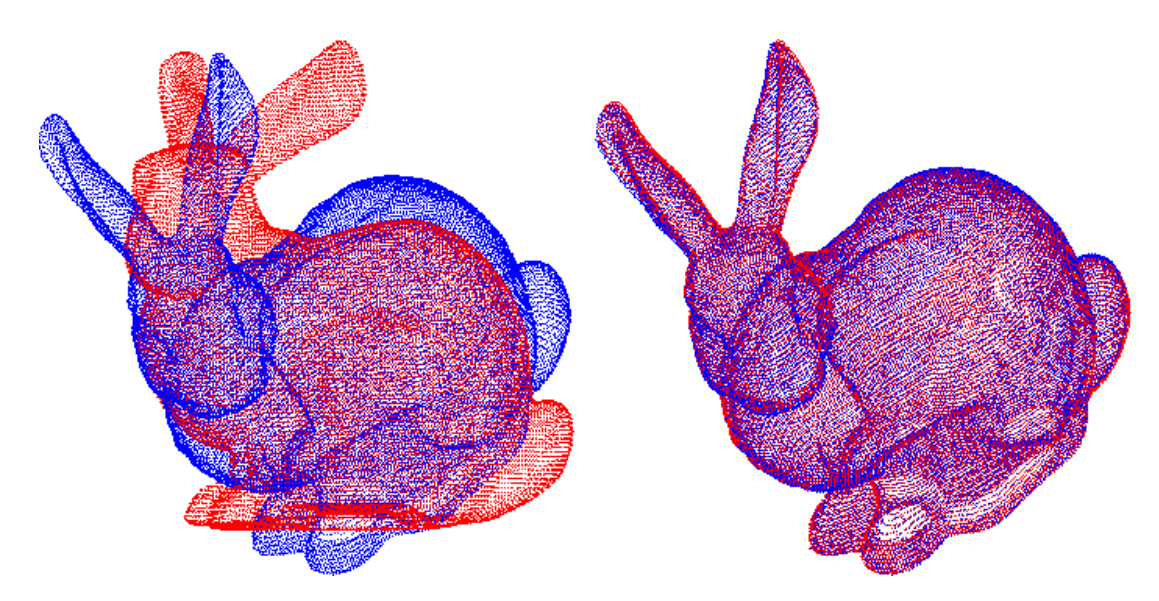

**Fig. 5.7:** Exemple d'un recalage entre un nuage de points source (en rouge) et un nuage de points target (en bleu) avec l'ICP. **Source:** [https://www.lix.polytechnique.fr/~maks/Verona\\_MPAM/TD/TD1](https://www.lix.polytechnique.fr/~maks/Verona_MPAM/TD/TD1/) [/](https://www.lix.polytechnique.fr/~maks/Verona_MPAM/TD/TD1/)

une faible variation entre deux itérations successives). La convergence théorique d'ICP a été démontrée par Besl et McKay[BM92].

La méthode ICP fournit en sortie une matrice de transformation  $M \in \mathbb{R}^{4 \times 4}$  qui permet de passer du maillage source au maillage target. La matrice est de la forme

$$
M = \begin{pmatrix} m_{1,1} & m_{1,2} & m_{1,3} & t_1 \\ m_{2,1} & m_{2,2} & m_{2,3} & t_2 \\ m_{3,1} & m_{3,2} & m_{3,3} & t_3 \\ 0 & 0 & 0 & 1 \end{pmatrix}
$$
 (5.5)

et peut être décomposé sous la forme *M* = *T RS*, avec *T* la matrice de translation

$$
T = \begin{pmatrix} 1 & 0 & 0 & t_1 \\ 0 & 1 & 0 & t_2 \\ 0 & 0 & 1 & t_3 \\ 0 & 0 & 0 & 1 \end{pmatrix},
$$
 (5.6)

*S* la matrice de scaling

$$
S = \begin{pmatrix} s_1 & 0 & 0 & 0 \\ 0 & s_2 & 0 & 0 \\ 0 & 0 & s_3 & 0 \\ 0 & 0 & 0 & 1 \end{pmatrix}
$$
 (5.7)

avec  $s_i = \sqrt{m_{1,i}^2 + m_{2,i}^2 + m_{3,i}^2}$  pour  $i \in \{1,2,3\},$  et  $R$  la matrice de rotation, qu'on peut écrire

$$
R = \begin{pmatrix} m_{1,1}/s_1 & m_{1,2}/s_2 & m_{1,3}/s_3 & 0 \\ m_{2,1}/s_1 & m_{2,2}/s_2 & m_{2,3}/s_3 & 0 \\ m_{3,1}/s_1 & m_{3,2}/s_2 & m_{3,3}/s_3 & 0 \\ 0 & 0 & 0 & 1 \end{pmatrix}
$$
 (5.8)

et de laquelle on peut déduire les angles d'Euler *θ*1*, θ*2*, θ*<sup>3</sup> tels que

$$
\begin{cases}\n\theta_1 = \arctan 2(m_{3,2}/s_2, m_{3,3}/s_3) \\
\theta_2 = \arctan 2(-m_{3,1}/s_1, \sqrt{(m_{3,2}/s_2)^2 + (m_{3,3}/s_3)^2}) \\
\theta_3 = \arctan 2(m_{2,1}/s_1, m_{1,1}/s_1)\n\end{cases}
$$
\n(5.9)

où arctan $2(x, y) = 2$ arctan $\left(\frac{x}{x}\right)$  $\frac{x}{y+\sqrt{x^2+y^2}}$ ).

Pour une matrice de transformation en 3D, on a donc 9 degrés de liberté : la translation *t*1*, t*2*, t*3, les facteurs de scaling *s*1*, s*2*, s*<sup>3</sup> et les angles de la rotation *θ*1*, θ*2*, θ*3. Cependant il existe 3 types de recalage qui influent sur les facteurs de scaling et ainsi sur le nombre de degrés de liberté :

- *Rigide* : *s*<sup>1</sup> = *s*<sup>2</sup> = *s*<sup>3</sup> = 1, réduisant le nombre de degrés de liberté à 6. Le volume du nuage de points source est conservé avant et après la transformation.
- *Similaire* :  $s_1 = s_2 = s_3 = c$ , réduisant le nombre de degrés de liberté à 7. Le volume du nuage de points est modifié d'un facteur *c* de manière isotrope.
- *Affine* : *s*1*, s*2*, s*<sup>3</sup> quelconques.

De par sa construction, la méthode ICP nécessite que les deux maillages à recaler soient relativement orientés de la même manière, sans quoi l'algorithme ne recalera pas correctement. Une autre précaution à prendre est de faire en sorte que les nuages de points soient initialement plus ou moins intersectés. Pour cela, une astuce standard est de commencer par translater la source vers le centre de gravité des points de la target.

Dans le cadre de nos maillages biventriculaires, l'orientation est toujours la même car l'image du cœur, depuis laquelle la segmentation du maillage s'effectue, est capturée

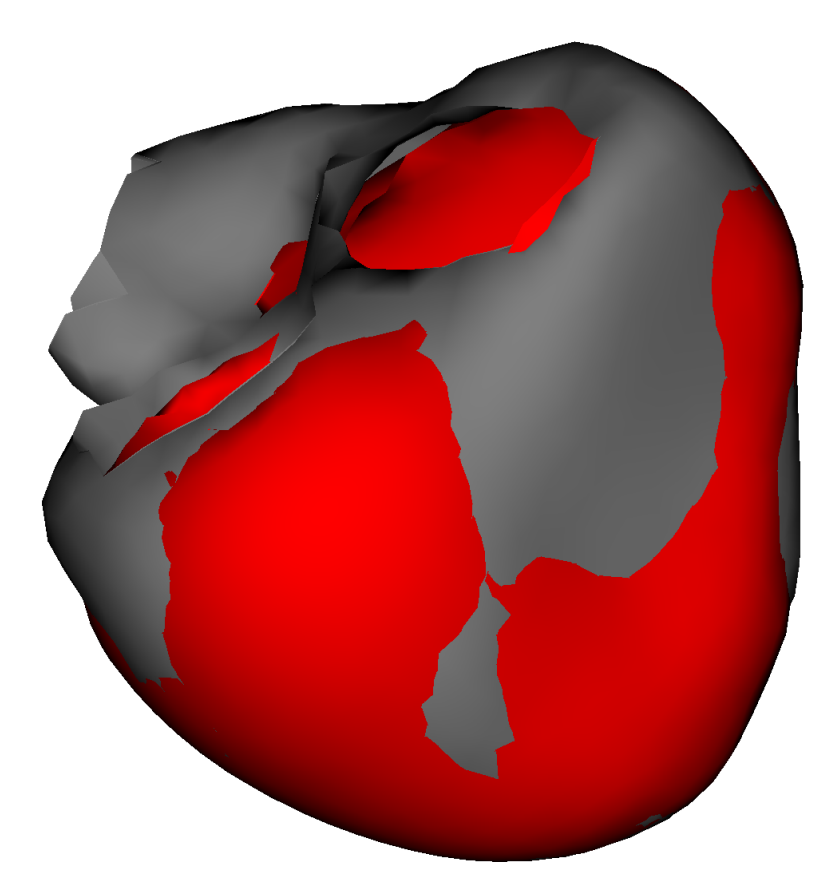

**Fig. 5.8:** Exemple d'un recalage d'un maillage biventriculaire (rouge) vers le maillage de référence (gris).

toujours de la même manière qu'importe le patient. L'ICP peut donc s'appliquer sans avoir à vérifier l'orientation au préalable.

Pour ce qui est du type de recalage, comme tous les cœurs n'ont pas la même taille, nous avons choisi d'effectuer un recalage affine, ce qui a pour effet d'agrandir ou de réduire le maillage source (Fig. 5.8).

# 5.4 Choix du modèle d'apprentissage

Pour déterminer le meilleur modèle d'apprentissage parmi ceux présentés dans 5.2.1, nous avons utilisé la méthode de validation croisée LOGO, en excluant à chaque fois une anatomie différente : le modèle est entraîné sur 16 anatomies puis testé sur l'anatomie

| Méthode                | ME                | $\,R^2$           |
|------------------------|-------------------|-------------------|
| Random Forest (SO)     | $12.83 \pm 7.35$  | $0.888 \pm 0.045$ |
| Random Forest (MO)     | $12.90 \pm 7.08$  | $0.888 \pm 0.042$ |
| Gradient Boosting (MO) | $13.63 \pm 6.91$  | $0.879 \pm 0.043$ |
| KNN (SO)               | $13.66 \pm 7.72$  | $0.870 \pm 0.052$ |
| KNN (MO)               | $13.66 \pm 7.72$  | $0.870 \pm 0.052$ |
| SVM (MO)               | $14.43 \pm 7.27$  | $0.863 \pm 0.057$ |
| AdaBoost (MO)          | $15.86 \pm 7.34$  | $0.846 \pm 0.041$ |
| Decision Tree (MO)     | $17.62 \pm 9.82$  | $0.792 \pm 0.056$ |
| Decision Tree (SO)     | $17.86 \pm 10.87$ | $0.780 \pm 0.060$ |

**Tab. 5.2:** Résultats des différentes méthodes d'apprentissage pour la prédiction d'origine d'ESV sur les données de test, sans optimisation des hyperparamètres.

restante, et ce pour chacune des 17 anatomies. Pour comparer la précision de chaque méthode, le score *R*<sup>2</sup> ainsi que l'erreur moyenne de localisation ME ont été utilisés. Les méthodes d'AA sont issues du package *python scikit-learn* [Ped+11].

Tout d'abord, les méthodes ont été comparées avec leurs hyperparamètres par défaut. Certaines méthodes ne sont pas capables de prédire plusieurs sorties (ici les 3 coordonnées *x, y, z*) en une seule fois (*Single Output* (SO)), donc pour ces méthodes chaque coordonnée va être prédite indépendamment, puis les résultats seront concaténés en une seule sortie (*Multi Output* (MO)). Les résultats sont présentés dans Tab. 5.2.

Le tableau montre que le fait de prédire toutes les sorties en une seule fois ou de les prédire indépendamment n'a pas une grande influence dans les résultats pour les méthodes qui ont été appliquées aux deux cas. Ensuite, les méthodes *Decision Tree* et *AdaBoost* ont de moins bons résultats que les autres méthodes. La meilleure méthode est la *Random Forest*, ensuite viennent les méthodes *Gradient Boosting* et *KNN* qui ont des résultats équivalents, et enfin vient la méthode *SVM*.

Tab. 5.3 montre les résultats pour ces 4 méthodes, cette fois-ci en optimisant leurs hyperparamètres pour minimiser l'erreur. Comme les résultats en *Multi Output* ou *Single Output* sont équivalents, l'évaluation est faite seulement en *Multi Output*. Une fois les hyperparamètres optimisés, l'erreur moyenne diminue de plus de 1 mm pour les méthodes *SVM* (14*.*43 mm vs 13*.*12 mm), *Gradient Boosting* (13*.*63 mm vs 12*.*07 mm) et *KNN* (13*.*66 mm vs 12*.*24 mm), alors qu'ils sont à peine meilleurs pour la méthode *Random Forest* (12*.*90 mm vs 12*.*41 mm).

| Méthode                | MF.              | $R^2$                                |
|------------------------|------------------|--------------------------------------|
| Gradient Boosting (MO) | $12.07\pm6.55$   | $0.901 \pm 0.041$                    |
| KNN (MO)               | $12.24\pm6.61$   | $0.897 \pm 0.038$                    |
| Random Forest (MO)     | $12.41 \pm 6.69$ | $0.897 \pm 0.040$                    |
| SVM (MO)               |                  | $13.12 \pm 6.70 \pm 0.885 \pm 0.047$ |

**Tab. 5.3:** Résultats des différentes méthodes d'apprentissage pour la prédiction d'origine d'ESV sur les données de test, avec optimisation des hyperparamètres.

La méthode qui donne les résultats les plus probants est *Gradient Boosting*, ce sera donc cette méthode qui sera utilisée.

# 5.5 Résultats

# 5.5.1 Comparaison entre les modèles

Tab. 5.4 montre la moyenne et différents percentiles des erreurs de prédiction commises par la méthode d'apprentissage, pour chacun des modèles lorsque ceux-ci sont choisis en données de test.

Pour 13 modèles, l'erreur moyenne se situe entre 9 et 12 mm, tandis que pour les 4 derniers (chu552, chu614, chu1058, chu1045) l'erreur moyenne est respectivement de 14.98, 16.35, 15.19 et 18.13 mm. En ce qui concerne le 95-percentile, les meilleurs résultats sont obtenus pour les modèles chu618 (16.91 mm) et chu1056 (16.41 mm), viennent ensuite 8 modèles entre 18.5 et 22 mm, puis 3 modèles entre 22 et 25 mm. Les 4 modèles ayant l'erreur moyenne la plus élevée cités précédemment sont également ceux dont le 95-percentile est le plus élevé : 27.66 mm pour chu552, 32.22 mm pour chu614, 27.91 mm pour chu1058 et 37.33 mm pour chu1045.

### 5.5.2 Impact du recalage

Pour quantifier l'impact du recalage sur les résultats, nous avons choisi le modèle de cœur de référence (chu746), auquel nous avons appliqué une rotation de 20 degrés sur lui-même, sans bouger le reste du modèle (poumons, torse, électrodes). Les points de stimulation sont situés aux mêmes endroits relativement au cœur. La propagation ainsi

| Modèle             | Moyenne | 25%   | 50%   | 75%   | 95%   | Max   |
|--------------------|---------|-------|-------|-------|-------|-------|
| chu746             | 10.35   | 6.63  | 9.46  | 13.55 | 19.19 | 30.35 |
| chu470             | 10.95   | 8.10  | 10.74 | 13.50 | 18.61 | 27.70 |
| chu380             | 11.62   | 7.05  | 9.47  | 14.38 | 24.88 | 31.04 |
| chu552             | 14.98   | 9.10  | 14.75 | 19.78 | 27.66 | 36.45 |
| chu608             | 11.95   | 7.05  | 10.47 | 16.47 | 23.23 | 33.28 |
| chu611             | 10.72   | 6.44  | 8.96  | 13.97 | 22.39 | 34.66 |
| chu <sub>618</sub> | 9.40    | 6.42  | 8.74  | 11.48 | 16.91 | 32.67 |
| chu <sub>614</sub> | 16.35   | 11.00 | 14.74 | 20.60 | 32.22 | 42.28 |
| chu1020            | 9.97    | 6.72  | 9.05  | 12.19 | 19.78 | 30.49 |
| chu1058            | 15.19   | 9.54  | 14.28 | 19.90 | 27.91 | 39.55 |
| chu1013            | 11.08   | 7.28  | 10.41 | 14.33 | 20.07 | 25.12 |
| chu1072            | 11.86   | 7.43  | 11.08 | 16.20 | 21.52 | 32.15 |
| chu1077            | 11.27   | 7.15  | 10.06 | 14.75 | 21.74 | 29.17 |
| chu1088            | 10.79   | 6.87  | 9.73  | 14.21 | 21.18 | 34.65 |
| chu1045            | 18.13   | 11.05 | 16.47 | 23.20 | 37.33 | 58.95 |
| chu1056            | 9.66    | 6.94  | 9.52  | 12.21 | 16.41 | 19.69 |
| chu1027            | 11.05   | 7.56  | 10.02 | 13.45 | 21.03 | 31.87 |

**Tab. 5.4:** Moyenne et percentiles des erreurs de la méthode d'apprentissage pour chacun des 17 modèles.

que les ECGs ont été générés exactement de la même manière que dans la configuration d'origine, seule la position du cœur par rapport au torse et aux électrodes est différente.

Ensuite, le recalage sur la position originale est effectué via la méthode ICP. Le recalage obtenu est parfait : lorsque l'on analyse la matrice de transformation associée, on retrouve un facteur de scaling de 1, et la rotation de 20 degrés est retrouvée dans un angle d'Euler.

La méthode d'apprentissage a alors été testée sur ce "nouveau" modèle, en ayant été entraîné sur une base de données comprenant le modèle original (chu746). Les résultats obtenus sont dans le même ordre de grandeur que pour les autres modèles : la moyenne des erreurs est de 10.26 mm, la médiane à 9.10 mm, le 95-percentile à 22.03 mm et l'erreur maximale est de 35.07 mm.
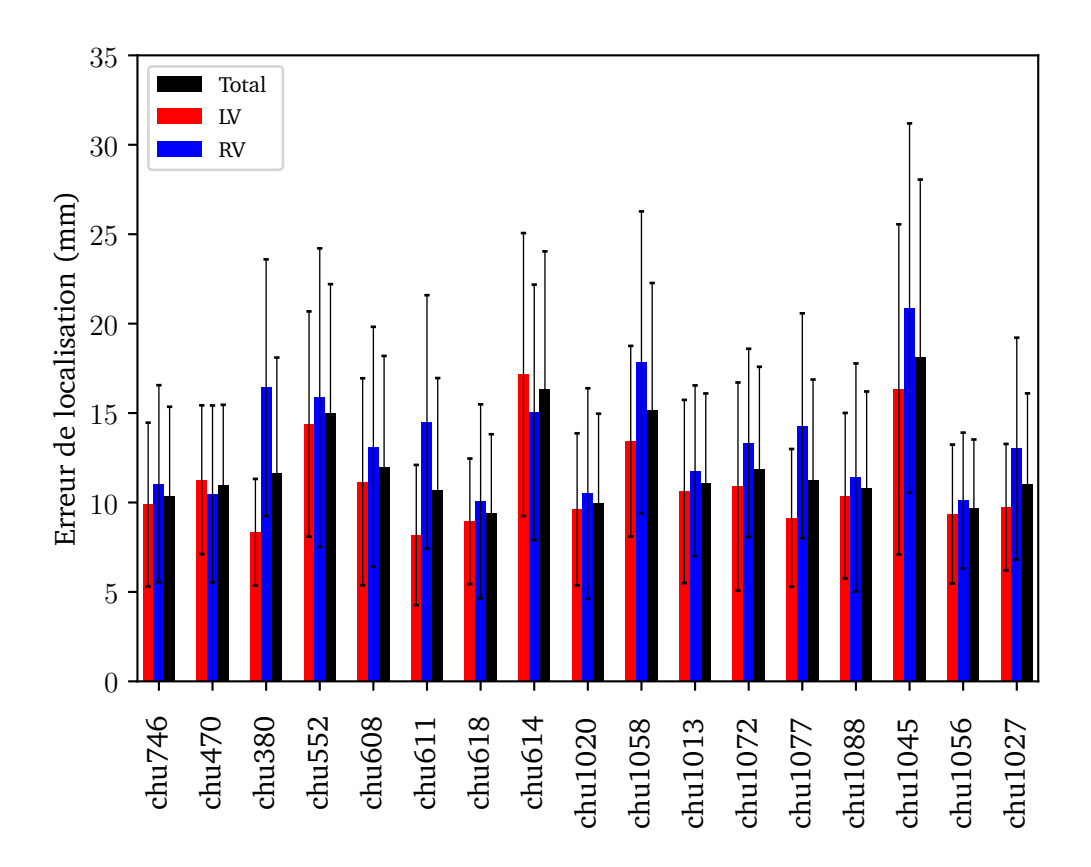

**Fig. 5.9:** Erreur de localisation moyenne par modèle pour chaque ventricule, avec 7 features.

# 5.5.3 Comparaison des erreurs selon le ventricule

Fig. 5.9 montre l'erreur moyenne de localisation pour chaque modèle, décomposée pour les points situés soit dans le ventricule gauche soit dans le ventricule droit.

Pour 15 modèles, l'algorithme prédit plus précisément les cibles situées dans le ventricule gauche que dans le ventricule droit, avec parfois des écarts importants (chu380, chu611). À l'inverse, pour les 2 modèles chu470 et chu614 la précision est meilleure pour le ventricule droit, même si l'écart est de l'ordre du millimètre.

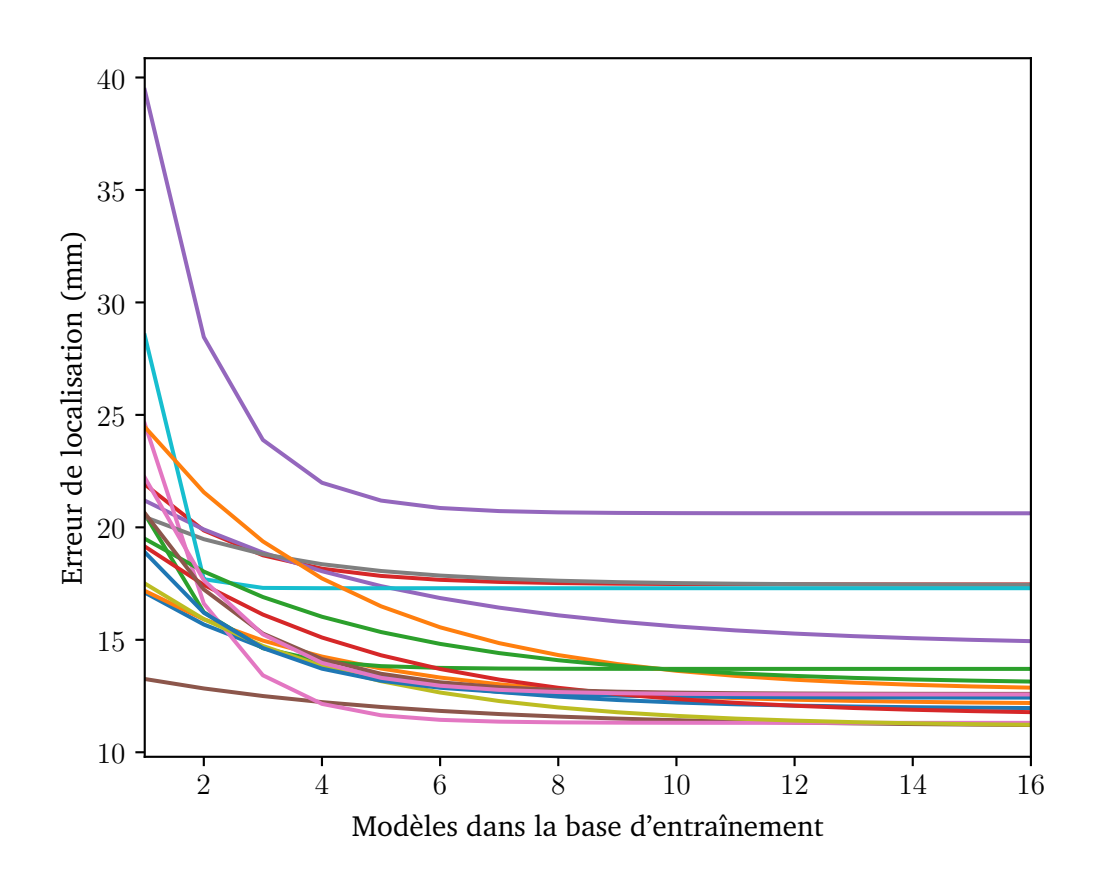

**Fig. 5.10:** Erreur de localisation moyenne pour chacun des 17 modèles, en fonction du nombre de modèles utilisés dans la base d'entraînement.

#### 5.5.4 Effet du nombre de modèles et de stimulations

Pour évaluer l'impact du nombre de modèles et de stimulations dans les résultats, la méthode a été testée en les faisant varier. Pour réduire les temps de calcul, certains hyperparamètres ont été modifiés.

Fig. 5.10 montre la moyenne des erreurs pour chacun des 17 modèles, en faisant varier le nombre de modèles restants dans la base d'entraînement. Plutôt que d'afficher les résultats bruts, les courbes montrées sont issues d'une approximation des résultats par une fonction exponentielle. D'après les courbes, on peut voir que l'erreur de localisation ne diminue quasiment plus à partir de 10 modèles dans la base d'entraînement. Pour certains modèles, ce nombre descend même à 6 modèles dans la base d'entraînement.

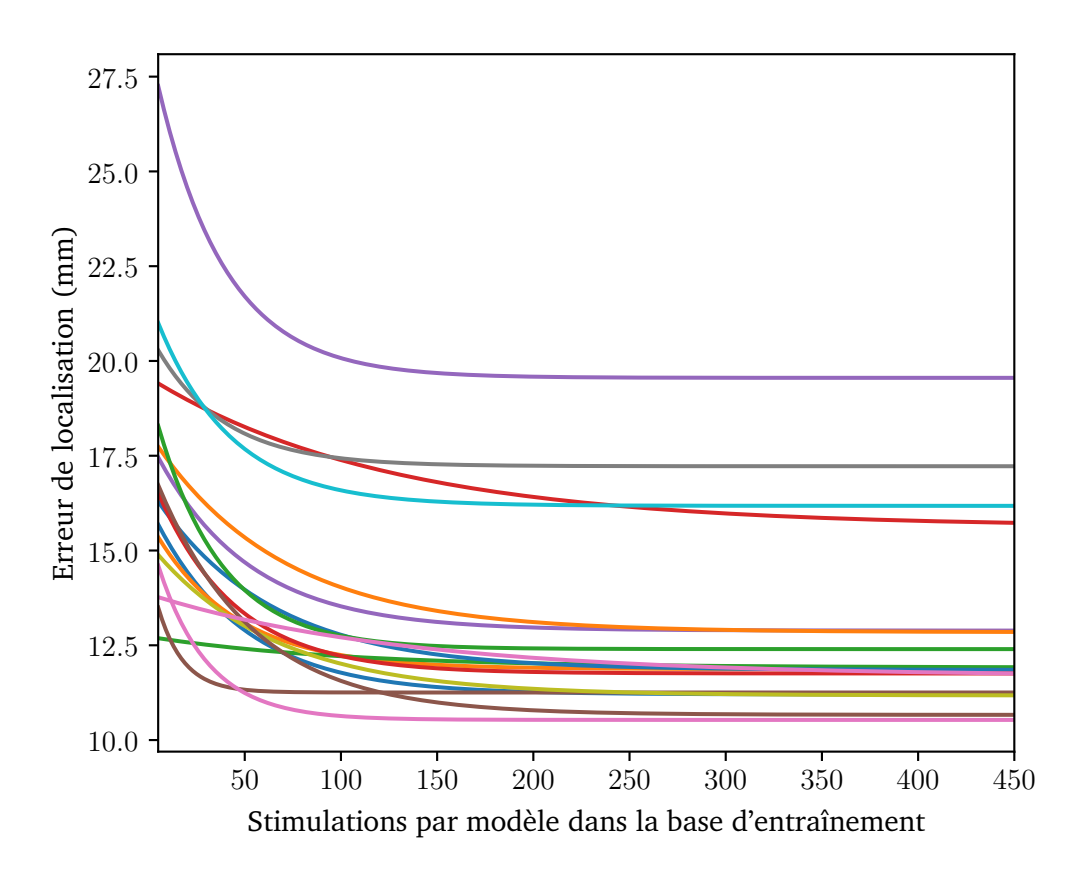

**Fig. 5.11:** Erreur de localisation moyenne pour chacun des 17 modèles, en fonction du nombre de points de stimulation pour chacun des 16 autres modèles dans la base d'entraînement.

Fig. 5.11 décrit la moyenne des erreurs pour chacun des 17 modèles, en fonction du nombre de points de stimulation utilisés pour chacun des 16 autres modèles dans la base d'entraînement. Les courbes sont également une approximation des résultats par une fonction exponentielle (comme dans Fig. 5.10). Pour la majorité des modèles, l'erreur moyenne stagne à partir d'une centaine de points de stimulation dans la base d'entraînement.

# 5.6 Ajout de features

Lors de la phase d'apprentissage, l'algorithme ne tient pas compte ni de la durée du QRS, ni explicitement du recalage. Pour remédier à cela, 5 nouvelles features par dérivation ont été rajoutées, basées sur la longueur du QRS et le facteur de scaling (le produit des 3 facteurs *s*1*, s*2*, s*<sup>3</sup> décrits dans la section 5.3.3) :

- division de l'intégrale du QRS par sa longueur
- multiplication de l'intégrale du QRS par le facteur de scaling
- division du temps du maximum global par la longueur du QRS
- multiplication de la valeur absolue du maximum global par le facteur de scaling
- division de l'intégrale du QRS par sa longueur et multiplication par le facteur de scaling

La méthode a ensuite été réentraînée avec l'ajout de ces nouvelles features, en calibrant à nouveau les hyperparamètres.

Fig.  $5.12$  présente l'importance des features (les 7 originales  $+$  les 5 nouvelles, pour chacune des 12 dérivations) dans l'algorithme *Gradient Boosting*, pour chacune des coordonnées *x, y, z*, chaque barre représentant une feature. Nous pouvons constater que la répartition de l'information est bien équilibrée entre les différentes features. De plus, les features les plus importantes sont différentes pour chacune des coordonnées. Néanmoins, on peut voir qu'environ deux tiers des features est peu impactante (moins de 0.5%) pour toutes les coordonnées. Or, certaines features impactantes pour une coordonnée ne le sont que peu pour les deux autres. Il existe quand même des features qui ne sont pas très impactantes pour les 3 coordonnées : le signe du premier extremum, le nombre d'extrema et le nombre de changements de signe du signal.

En moyenne, l'erreur de localisation avec ces nouvelles features est de  $11.52\pm6.07$  mm, tandis qu'elle était de  $12.07 \pm 6.55$  mm avec les features originelles. On a donc un gain d'un demi millimètre en moyenne, mais également une variance plus faible d'un demi millimètre.

Fig. 5.13, à l'instar de Fig. 5.9, illustre les erreurs moyennes pour chaque modèle selon le ventricule, en utilisant les 7 futures originelles et les 5 features additionnelles. Pour une majorité de modèles, l'écart de l'erreur moyenne selon le ventricule est plus faible avec ces nouvelles features, bien qu'il reste assez important pour les modèles chu380 ou chu1058.

Ces gains obtenus pour le ventricule droit peuvent s'expliquer par la feature de la division du temps du maximum global par la longueur du QRS, qui correspond au temps relatif où le maximum survient. Fig. 5.14 illustre ce temps relatif pour chaque dérivation en fonction du ventricule. On voit que, hormis pour la dérivation V1, le maximum intervient plus

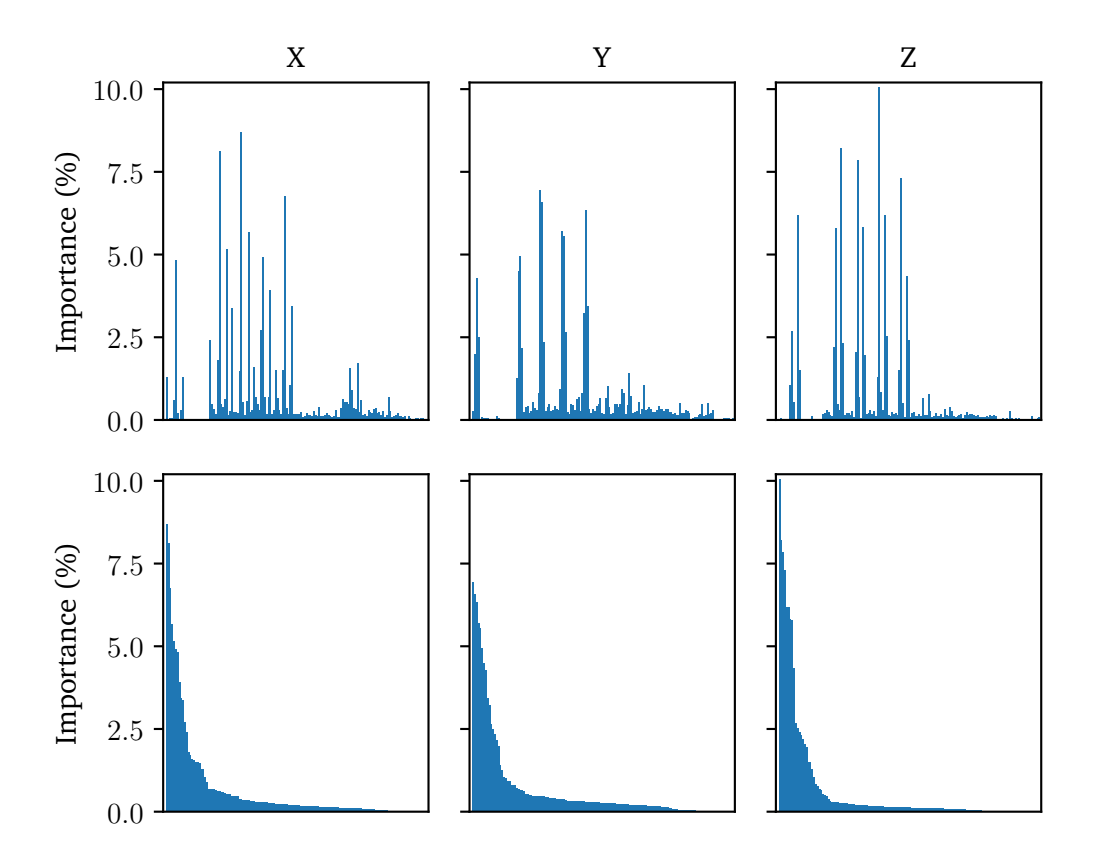

**Fig. 5.12:** Importance des features dans le modèle d'apprentissage pour chaque coordonnée. Sur la première ligne les features sont dans le même ordre, sur la seconde les features ont été classées selon leur importance de manière décroissante.

tard dans le signal pour les ESV originaires du ventricule droit que pour celles originaires du ventricule gauche. Cela peut s'expliquer par le fait que le ventricule gauche porte la majeure partie de la masse cellulaire ventriculaire. Ainsi, le maximum du potentiel est également fourni par le ventricule gauche, donc lorsque la propagation s'initie au niveau du ventricule droit, le ventricule gauche est dépolarisé en dernier, retardant ainsi le maximum dans le QRS.

# 5.7 Test de la méthode sur données cliniques

Cette méthode de localisation, basée sur de l'apprentissage automatique, a été conçue pour être facilement implémentable en clinique. En effet, cette méthode a besoin en

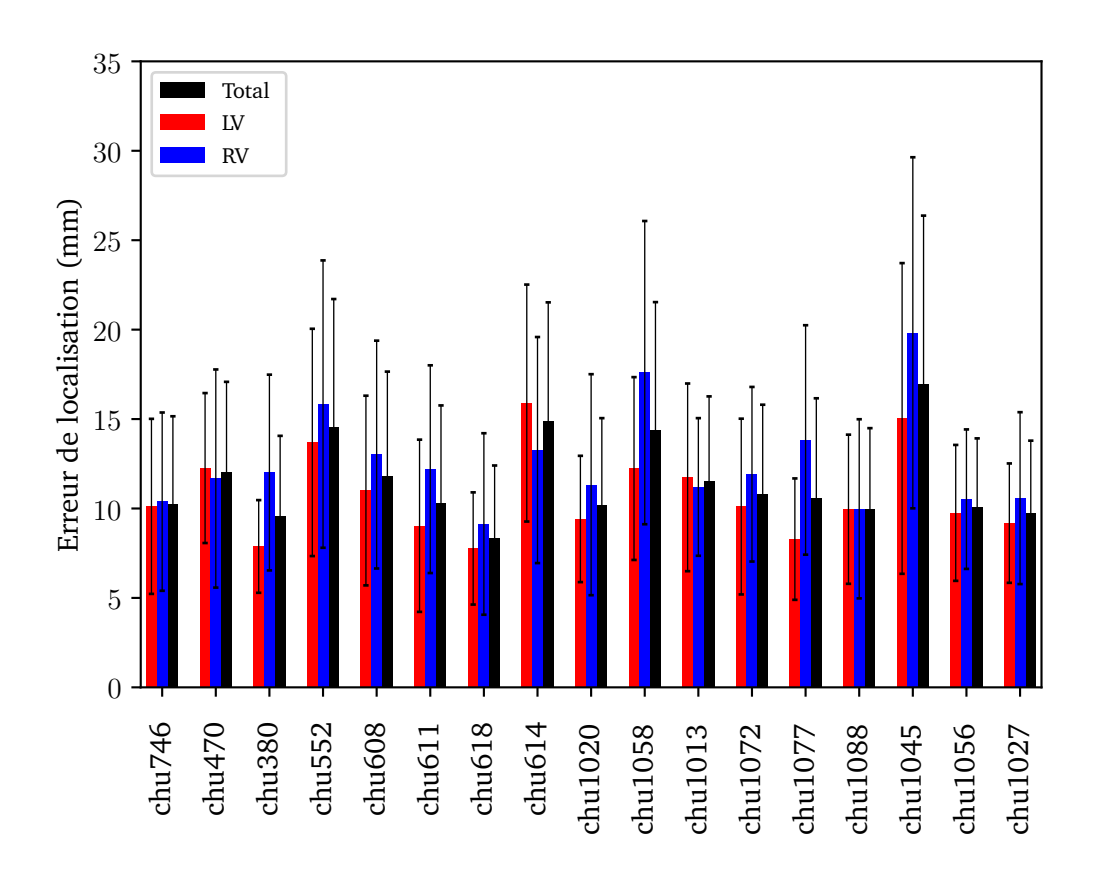

**Fig. 5.13:** Erreur de localisation moyenne par modèle pour chaque ventricule, avec 12 features.

entrée uniquement du maillage biventriculaire du patient, ainsi que des ECGs des ESVs correspondantes, et ce en amont de la procédure d'ablation.

Pour le maillage biventriculaire, il est obtenu via la segmentation de l'imagerie du cœur du patient. Or cette segmentation est déjà utilisée lors des procédures d'ablation d'ESV, donc cela ne rajoute pas de travail aux radiologues. La seule étape supplémentaire pour faire fonctionner la méthode est le recalage du maillage du patient vers le maillage de référence, étape qui s'effectue automatiquement via la méthode ICP.

Concernant les ECGs des ESVs, il est évident qu'elles sont disponibles en amont pour le cardiologue, récupérés au préalable lors d'un enregistrement. Néanmoins, ces ECGs sont parfois disponibles uniquement en version papier, il faut donc trouver un moyen d'accéder aux ECGs de manière numérique, ce qui dépasse le cadre de cette thèse. On présuppose donc que les ECGs sont disponibles numériquement en amont de la procédure.

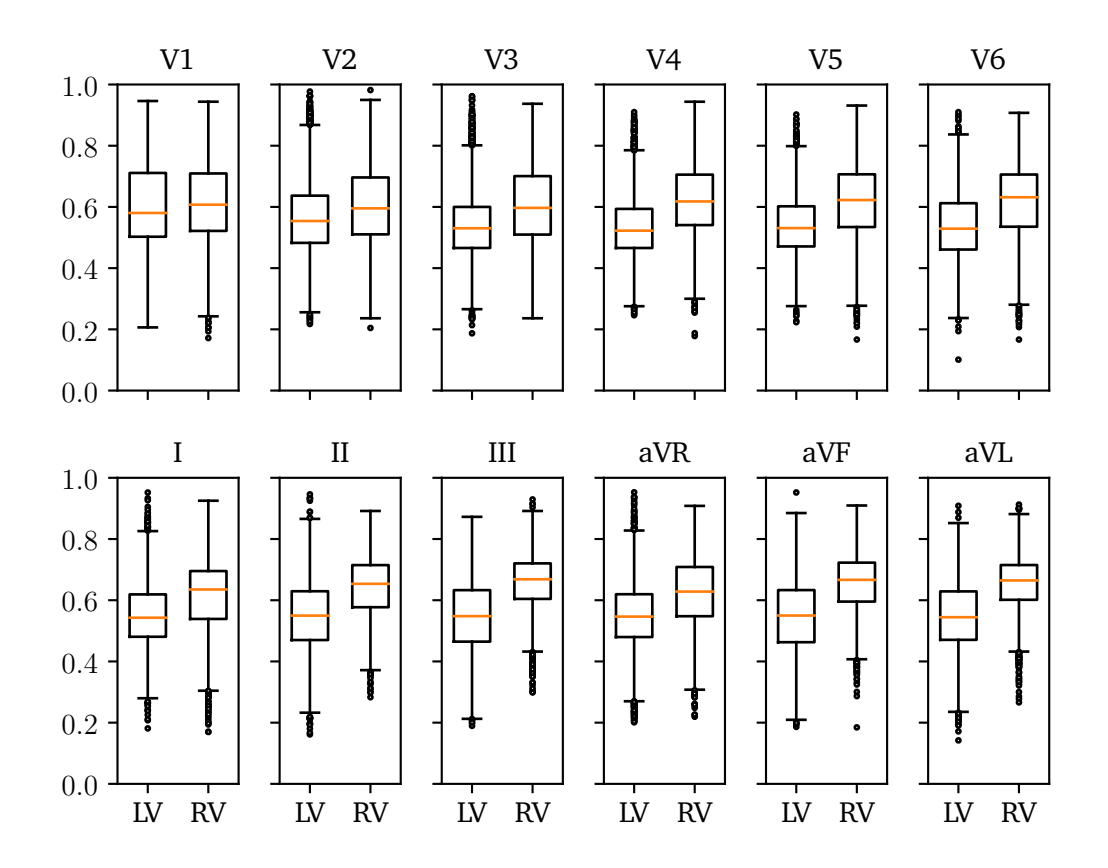

**Fig. 5.14:** Temps relatif du maximum du potentiel pour chaque dérivation séparé pour chaque ventricule. Chaque boîte à moustache a été obtenue en utilisant toutes les données simulées.

Un schéma simplifié du procédé clinique est montré Fig. 5.15.

#### 5.7.1 Données utilisées

Le test de la méthode d'apprentissage sur les données cliniques a été faite de manière rétrospective, c'est-à-dire a posteriori de l'intervention clinique, les données nécessaires à la méthode ont été récupérées.

Les maillages segmentés ont été récupérés auprès de l'équipe de radiologie du CHU de Bordeaux, et le maillage biventriculaire issu de la segmentation du scanner a été recalé via la méthode ICP sur le maillage de référence

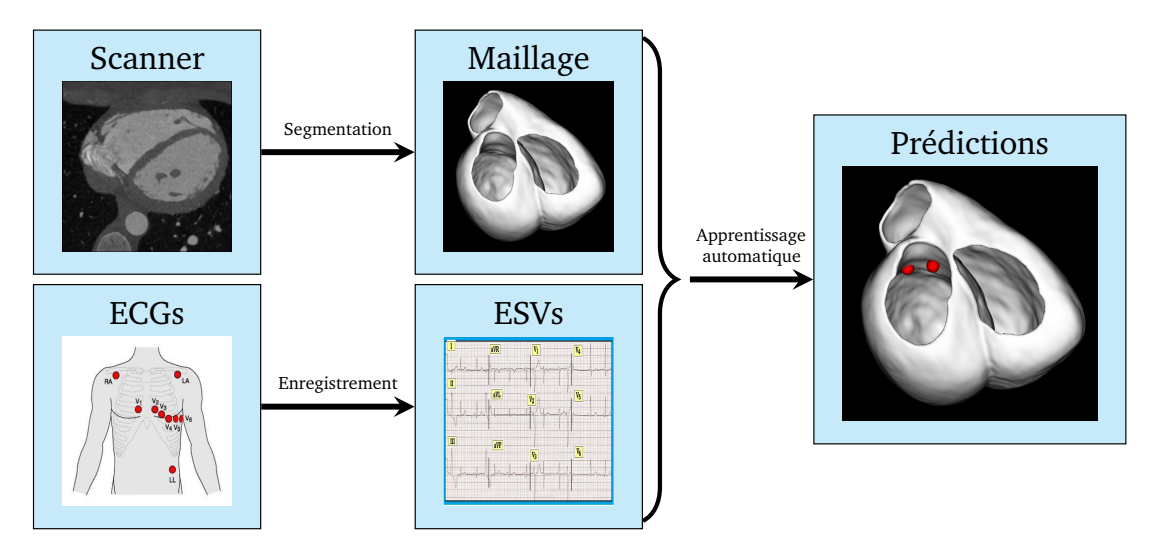

**Fig. 5.15:** Schéma résumant le procédé clinique pour appliquer la méthode d'apprentissage. Cette dernière agit comme une boîte noire aux yeux des cliniciens.

Concernant les données électrophysiologiques, elles sont issues du logiciel CARTO®. Le choix a été fait de n'utiliser que les données de ce logiciel car elles sont pour l'instant plus facilement exploitables que celles de RHYTHMIA HDx<sup>TM</sup>. De ces données sont récupérés :

- les maillages des cavités reconstruits par contact des cathéters durant la procédure
- les points de mapping, de stimulation, d'ablation
- les signaux (ECG, unipolaires, bipolaires)

# 5.7.2 Traitement des données récupérées

Une fois les données CARTO®récupérées pour chaque patient, un traitement a été effectué.

Tout d'abord, concernant le profil des patients, il a été décidé de ne garder que des patients dont les ventricules sont "sains" : des patients qui n'ont pas de lésions dans le muscle cardiaque, ou des patients qui n'ont pas déjà subi une procédure d'ablation ventriculaire. Cela inclut des patients traités pour une ablation d'ESV, ou encore des patients pour lesquels des stimulations ventriculaires ont été réalisés durant une procédure d'ablation concernant les oreillettes.

Ensuite, les cibles utilisées pour tester la méthode sont des stimulations réalisées durant la procédure. Parmi ces stimulations, ne sont retenues que celles réalisées avec le cathéter d'ablation. En effet, la position de la stimulation est donnée par la position de l'électrode qui génère la stimulation, or sur certains cathéters cette position peut s'avérer imprécise. Le choix a donc été fait de ne garder que les points de stimulation dont la position fournie est fiable.

Pour chacun de ces points de stimulation, un ECG de 2500 ms est enregistré. Sur cet ECG, le QRS qui reproduit une ESV est extrait et donné à la méthode d'apprentissage pour la prédiction. Le QRS a été choisi manuellement : pour ce faire, il faut chercher dans le signal ce qu'on appelle un pic net, qui correspond à la stimulation faite par le cathéter, et définir le début du QRS juste après ce pic. La fin du QRS est quant à elle déterminée lorsque le potentiel revient plus ou moins à 0 sur une majorité de dérivations (il arrive qu'à cause d'erreurs de mesures le signal ne soit pas tout à fait à 0 sur toutes les dérivations). Un exemple de sélection de QRS est illustré sur la Fig. 5.16. Tous les QRS choisis ont été validés par des électrophysiologistes du CHU de Bordeaux.

# 5.7.3 Recalage des maillages de l'étude vers les maillages segmentés

Pour avoir les points de stimulation vers un référentiel connu, les maillages obtenus par l'étude en salle de cathéterisation durant la procédure ont été recalés manuellement vers les maillages obtenus via segmentation.

Pour cela, un repère anatomique commun est choisi, dans notre cas le plus simple à utiliser est l'artère pulmonaire, qui servira à recaler le ventricule droit. Un exemple de recalage est illustré Fig. 5.17.

Néanmoins, il a été remarqué que, si l'on applique strictement le recalage du ventricule droit au ventricule gauche, il se peut que le ventricule gauche issu de la procédure d'ablation ne soit pas recalé correctement avec celui segmenté. Il faut donc effectuer un recalage supplémentaire dans ce cas-là, qui est relativement simple compte tenu de la forme cylindrique du ventricule gauche.

Malgré tout, ce recalage n'est pas parfait et peut entraîner des erreurs de localisation des points de stimulation, qui influeront sur les résultats de la méthode d'apprentissage, indépendamment de cette dernière.

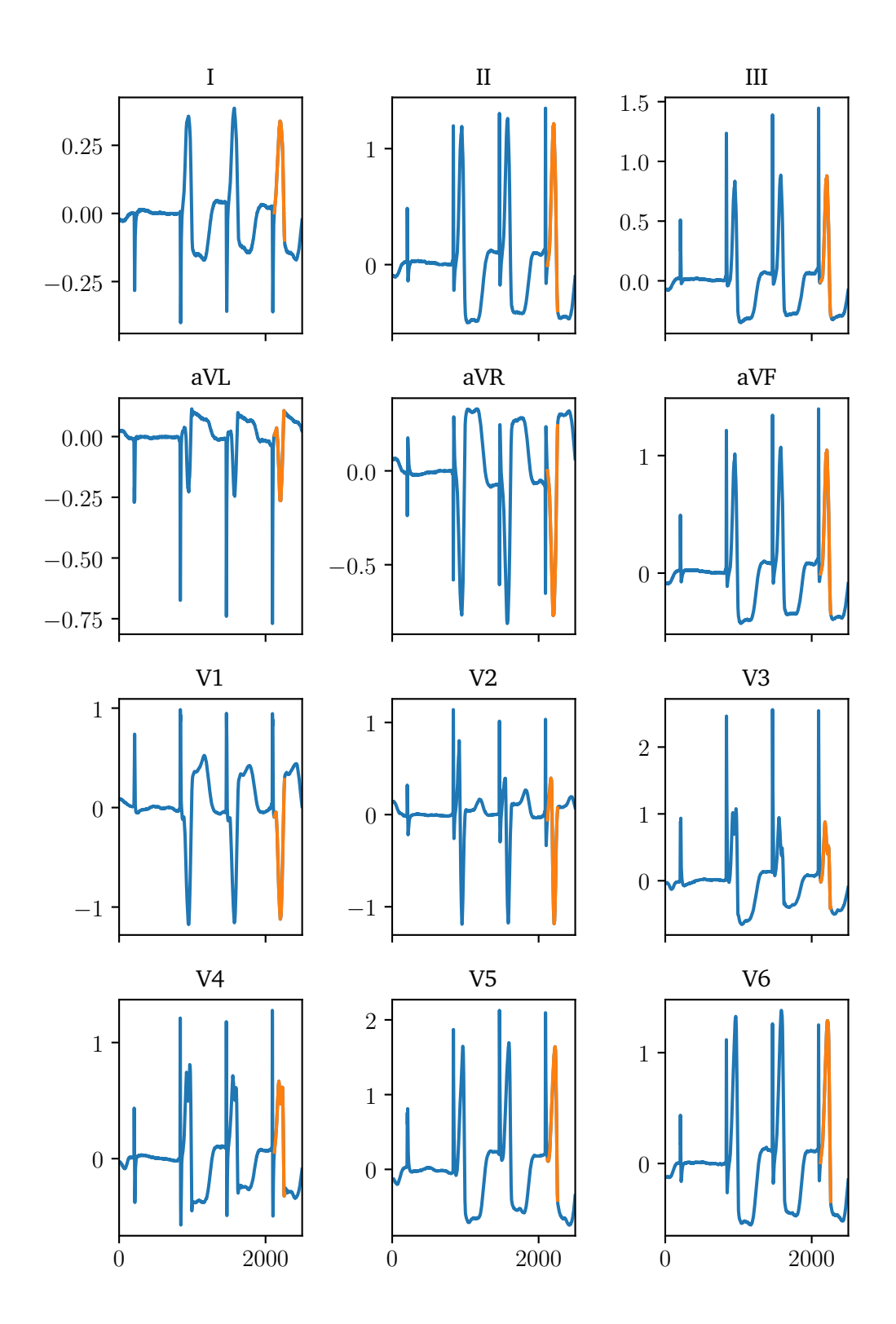

**Fig. 5.16:** Exemple d'un ECG issu d'une stimulation durant une procédure d'ablation. La courbe bleue correspond au signal complet, la courbe orange représente le QRS choisi.

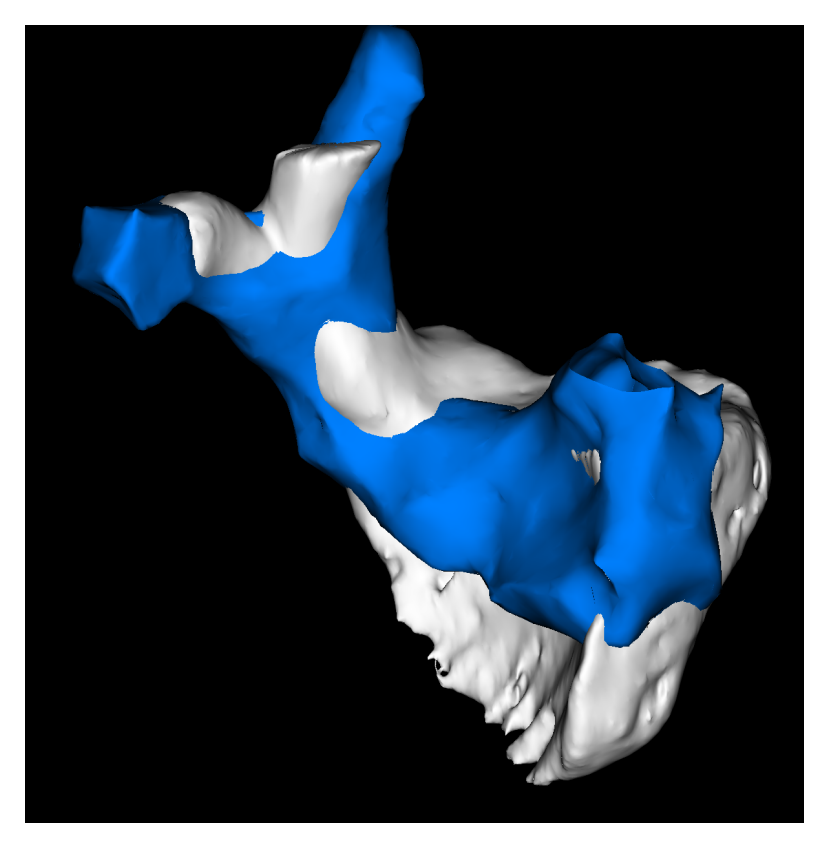

**Fig. 5.17:** Exemple de recalage d'un maillage CARTO®(bleu) vers un maillage segmenté (blanc), pour le ventricule droit. Le recalage a été fait par rapport à l'embranchement de l'artère pulmonaire.

Pour tenter de pallier ce problème, la méthode a également été évaluée en projetant les points de stimulation et les prédictions faites par la méthode sur le maillage biventriculaire du patient, qui a été utilisé pour le recalage ICP sur le maillage de référence.

#### 5.7.4 Résultats

La méthode d'apprentissage a été testée sur les données a posteriori de 5 patients qui respectaient toutes les conditions décrites précédemment. Le détail du nombre de points de stimulation par patient est décrite Tab. 5.5.

Les résultats de la méthode d'apprentissage sur ces données cliniques sont illustrés Fig. 5.18. Pour les patients #01, #04 et #05, les résultats sont concentrés entre 20 et 30 mm d'erreur, entre 10 et 20 mm pour le patient #02 et autour de 10 mm pour le

| Patient       | Procédure  | Nb stim. LV | Nb stim. RV |
|---------------|------------|-------------|-------------|
| $#01$ (M, 78) | FA         |             |             |
| $#02$ (M, 81) | FA         |             |             |
| $#03$ (F, 66) | FA         |             |             |
| #04 $(F, 59)$ | ESV        |             |             |
| $#05$ (M, 62) | <b>ESV</b> | 10          |             |

**Tab. 5.5:** Nombre de points de stimulation par ventricule pour chaque patient clinique, et la procédure d'ablation pour laquelle ils ont été traités. (FA : Fibrillation auriculaire, ESV : Extrasystole ventriculaire)

patient #03. Pour les 2 patients auxquels des cibles sont disponibles dans les 2 ventricules ( $\#02$  et  $\#05$ ), pour le patient  $\#02$  les prédictions concernant le ventricule droit sont plus précises que le ventricule gauche, alors qu'elles sont d'une précision équivalente pour le patient #05. La dispersion des erreurs est très forte pour les patients #04 et #05, 2 patients qui ont été traités pour des ESV. La dispersion est plus faible pour les patients #01 et #03, néanmoins le nombre de stimulations pour ces 2 patients, respectivement 4 et 5, est assez faible, ce qui explique la faible variance.

Fig. 5.19 montre l'erreur de localisation commise par la méthode, cette fois-ci en projetant les points de stimulation ainsi que les prédictions sur le maillage biventriculaire du patient. Les erreurs restent dans le même ordre de grandeur, néanmoins, la variance des erreurs a diminué pour le patient #01, alors qu'elle a augmenté pour le patient #04.

# 5.8 Discussion

Dans ce chapitre, une méthode d'apprentissage automatique pour la localisation des ESV a été proposée. Cette méthode a été entraînée sur des données simulées, plusieurs centaines pour chacun des 17 modèles générés. Cette méthode a été construite de manière à ce qu'elle soit facilement applicable cliniquement, en ne rajoutant que peu de contraintes pour les différents cliniciens, qu'ils soient radiologues ou électrophysiologistes.

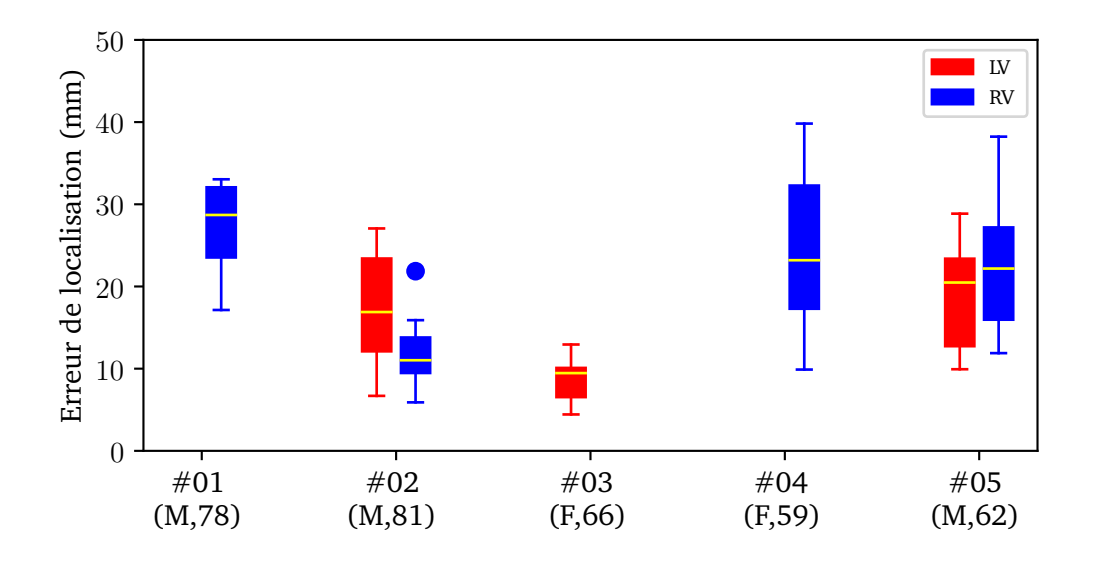

**Fig. 5.18:** Erreur de localisation de la méthode d'apprentissage sur les données cliniques, par patient et par ventricule.

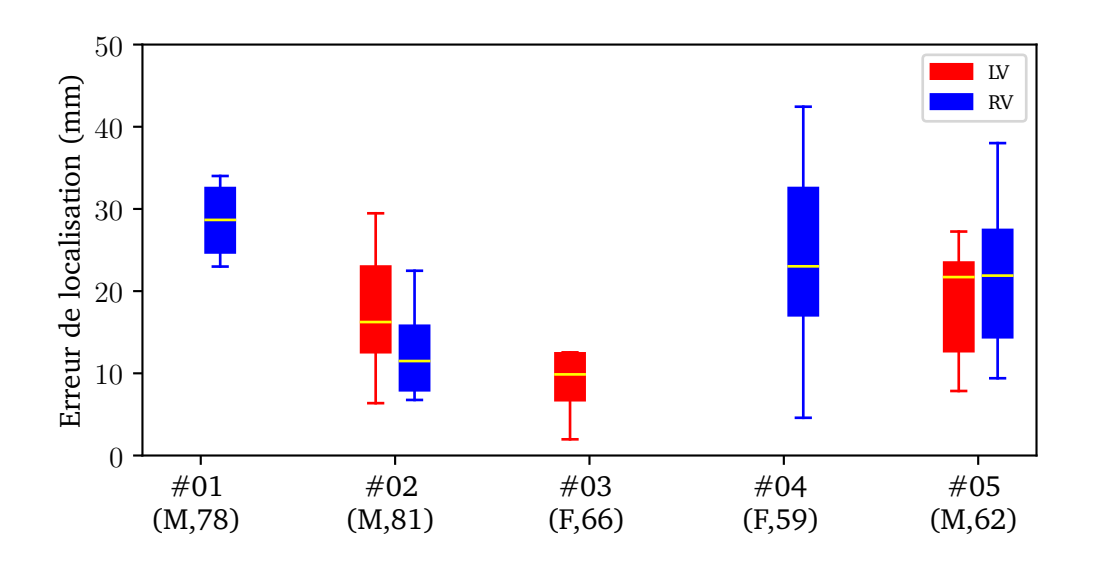

**Fig. 5.19:** Erreur de localisation de la méthode d'apprentissage sur les données cliniques, par patient et par ventricule, en projetant les points de stimulation ainsi que les prédictions sur le maillage biventriculaire

#### 5.8.1 Base de données

La base de données a été construite à partir de données simulées. Les simulations ont été réalisées à partir de segmentations du cœur et du torse de vrais patients traités au CHU de Bordeaux. Le modèle ionique choisi a été le modèle TNNP [Tus+04], et les maillages utilisés pour la simulation avaient une taille uniforme de 200  $\mu$ m. Pour chaque modèle, plusieurs centaines de points de stimulation ont été placés de manière aléatoire, mais de manière à ce que les points soient situés dans toutes les différentes profondeurs de tissue.

Tout d'abord, nous avons vu que l'ordre de grandeur des erreurs de localisation se situait autour de 10 mm pour la majorité des modèles, sauf pour 4 d'entre eux (chu552, chu614, chu1058, chu1045). L'origine de ces différences pour ces 4 modèles spécifiquement n'a pas été décelée, la trouver pourrait nous aider à comprendre pourquoi la méthode réagit moins bien, et pourrait améliorer la localisation sur tous les modèles.

Nous avons vu que la précision de la méthode d'apprentissage stagnait à partir d'une dizaine de modèles dans la base d'entraînement. De même, à partir d'une centaine de points de stimulation par modèle pour l'entraînement la précision de la méthode stagne. Il serait donc intéressant d'effectuer une réduction du nombre de modèles et/ou du nombre de points de stimulation, et ce afin d'éviter des informations redondantes (modèles très similaires, points de stimulation très proches) qui peuvent nuire à l'efficacité de la méthode d'apprentissage.

Pour le nombre de points de stimulation, nous pourrions par exemple sélectionner des points de manière à ce qu'aucun point n'ait dans son voisinage proche (par exemple moins de 10 mm) un autre point de stimulation.

En ce qui concerne le nombre de modèles, une option est de ne garder que ceux qui sont anatomiquement différents (volume, position par rapport au torse, etc), jusqu'à n'en garder qu'une dizaine. Il a été pensé au cours de cette thèse d'établir, à partir d'une grosse base d'imagerie de plusieurs patients, un spectre de différentes formes et rotations du cœur, sur laquelle nous pourrions en déduire une dizaine voire une quinzaine de modèles qui couvriraient toutes les différentes formes de cœur présentes dans la population.

La réflexion est même allée plus loin : il est possible d'imaginer une immense base de données de modèles de cœur, lesquels ont été segmentés et utilisés pour réaliser des simulations d'ESVs. Pour chaque modèle, un algorithme d'apprentissage serait construit, ainsi l'on aurait une méthode d'apprentissage par modèle. Une fois ceci fait, lorsqu'un patient nouveau est traité, l'anatomie de son cœur serait comparée à celles de la base de données, puis le cœur qui est le plus proche de celui du patient serait sélectionné. Il suffirait ensuite de donner les signaux d'ESVs cliniques du patient à la méthode d'apprentissage du modèle de cœur le plus proche, qui fournirait alors les prédictions d'origine des ESVs du patient. Néanmoins, cette méthode aurait plusieurs limitations : tout d'abord il faut créer cette immense base de données, puis réaliser les simulations sur chacun des modèles générés. Ensuite, il faut arriver à définir des caractéristiques anatomiques pertinentes pour trouver le cœur le plus proche du patient, tout en ayant la contrainte de ne pas rajouter trop de temps humain et matériel à la procédure clinique déjà existante.

## 5.8.2 Choix des features

Concernant les features utilisées pour caractériser l'ECG, le choix a été fait dans un premier temps de choisir des features proposées par Giffard et al. [Gif+17]. Dans leur étude, He et al. [He+20] ont utilisé deux types de features qui sont similaires à celles utilisées lors de cette thèse : l'intégrale sur les 120 premières millisecondes du QRS comme proposé par Sapp et al. [Sap+17], et l'amplitude maximum du voltage comme proposé par Andreu et al. [And+18].

Parmi les autres features que nous avons utilisé, 3 types ne contribuaient que très peu dans l'algorithme d'apprentissage : le signe du premier extremum, le nombre d'extrema et le nombre de changements de signe du signal. La non-utilisation de ces features peut être dûe à une mauvaise façon de les calculer : en effet, dans les simulations, le signal capté sur l'ECG est très faible au début de la propagation, ainsi il varie autour de 0, augmentant artificiellement le nombre d'extrema et de changements de signe. Une solution pour pallier ce problème est de fixer une proéminence minimale pour définir un extremum, et de ne considérer un changement de signe uniquement si ce changement de signe n'est pas immédiatement suivi d'un autre changement de signe. Pour cette thèse, le parti pris a été de ne pas toucher au signal ni à ces paramètres, mais il serait intéressant de quantifier l'impact que cela aurait sur la méthode d'apprentissage.

Concernant les autres features, nous avons vu que certaines étaient les plus importantes pour la prédiction d'une coordonnée mais n'étaient que très peu impactantes pour les autres. Si l'on veut effectuer une sélection de features, il faut donc entraîner un modèle différent pour chaque coordonnée, avec à chaque fois une sélection de features différentes. Cependant, la méthode *Gradient Boosting*, et les méthodes basées sur les arbres de décision en général, réalisent une sélection de features de manière intrinsèque, en effet un des hyperparamètres est le nombre de features à choisir pour avancer à chaque nœud de l'arbre de décision. Mais dans les autres méthodes d'apprentissage, la sélection de features doit s'effectuer en amont de la phase d'entraînement, ce qui peut expliquer les meilleurs résultats obtenus grâce à la méthode de *Gradient Boosting* dans cette thèse. Une nouvelle évaluation des algorithmes d'apprentissage avec une sélection de features préalables peut donc s'avérer pertinent.

Ensuite, nous avons vu qu'il y avait une différence dans les erreurs de localisation selon que l'origine provienne du ventricule gauche ou du ventricule droit. Cette différence peut s'expliquer par le fait que la majorité de la masse cellulaire des ventricules soit dans le ventricule gauche, ainsi ce dernier a un impact plus grand dans le signal ECG, donc il est plus facile pour l'algorithme d'apprentissage de détecter des caractéristiques sur le ventricule gauche. On a vu qu'ajouter des features bien choisies, notamment le temps du maximum du QRS relativement à sa durée, permet de diminuer la différence d'erreur de localisation, bien que cela reste insuffisant pour avoir des erreurs totalement identiques pour les deux ventricules. Plusieurs études [Bet+11 ; Yos+14 ; Kay+18] ont cherché des critères permettant de différencier une origine provenant du LVOT ou du RVOT. Il peut être intéressant d'adapter ces critères pour tenter d'améliorer la localisation globale de l'algorithme. Dans la même idée, d'autres études proposent des critères pour distinguer si l'origine est endocardique ou épicardique [Ber+04 ; VBM10]. De ces études, plusieurs critères intéressants pour notre méthode ressortent, notamment la durée du QRS qui est plus longue pour une origine épicardique, et une onde pseudodelta, qui correspond au temps entre le début du QRS et la première déflexion rapide, beaucoup plus tardive pour les origines épicardiques que pour les origines endocardiques. Cependant, des adaptations sont à effectuer pour ajouter ces critères aux features pour notre méthode d'apprentissage : la durée du QRS varie selon le modèle, ainsi, les QRS d'origine endocardique d'un modèle peuvent avoir la même durée que les QRS d'origine épicardique d'un autre modèle, rendant l'utilisation de ce critère inefficace. De même, la durée de l'onde pseudodelta peut varier selon le modèle, problème auquel il faut ajouter le fait que la détection de la première déflexion, nécessaire pour le calcul du pseudodelta, soit faite de manière très précise et nécessite d'être implémenté.

Une autre option est, qu'au lieu d'utiliser des features extraites du signal pour entraîner la méthode, nous utilisions tout le signal du QRS directement. Pour utiliser tout un signal comme base d'apprentissage, le plus commun est de passer par des réseaux de neurones, comme proposé par Yang et al. [Yan+18] ou encore par Nakamura et al. [Nak+21]. Durant cette thèse, un travail exploratoire a été mené, en collaboration avec des ingénieurs du service expérimentation et développement du centre Inria de l'Université de Bordeaux, sur une méthode appelée *Calcul par réservoir* (*reservoir computing* en anglais) [Tan+19]. Cette méthode, dérivée de la théorie des réseaux de neurones, permet de fournir un signal d'entrée et d'en extraire un signal de dimension différente (inférieure ou supérieure), qui contient toute l'information condensée dans ce nouveau signal. Pour ce faire, le réservoir est construit à la manière d'un réseau de neurones : en entrée sont donnés une famille de signaux auxquels vont être appliquées diverses opérations définies au préalable par l'utilisateur, lesquelles vont donner en sortie pour chaque signal d'entrée son équivalent dans la nouvelle dimension souhaitée. Une fois le réservoir configuré, ce dernier agit comme une boîte noire : chaque nouveau signal sera transformé via le réservoir en un signal de dimension différente. Il est alors possible d'utiliser ensuite ce nouveau signal pour construire un algorithme d'apprentissage supervisé. Cette méthode de réservoir a été utilisée avec les signaux ECG de notre base de données pour prédire l'origine des ESVs grâce à la libraire *python* **ReservoirPy** [Tro+20]. À ce stade, les résultats demeurent équivalents à la méthode présentée au cours de cette thèse, mais il est intéressant de continuer à étudier cette solution pour tenter d'améliorer la précision globale de la méthode.

#### 5.8.3 Recalage automatique

Pour construire notre méthode d'apprentissage, nous avons utilisé un recalage automatique entre maillages biventriculaires via la méthode ICP. Cette méthode a l'avantage d'être automatisée, ne nécessitant pas d'intervention humaine supplémentaire durant les procédures de segmentation cliniques existantes. Cependant, un inconvénient avec la méthode ICP est que les maillages à recaler doivent être orientés plus ou moins dans la même direction, autrement le recalage ne s'effectue pas correctement. Fort heureusement, dans notre cadre de segmentation de scanners cardio-thoraciques, les cœurs sont tous orientés de la même manière, rendant l'ICP réalisable.

Une autre option pour réaliser le recalage est d'utiliser des points anatomiques communs aux deux maillages, choisis manuellement. Néanmoins, cela rajoute une étape de travail supplémentaire aux radiologues, tout en n'assurant pas nécessairement un meilleur recalage qu'avec la méthode ICP.

Nous avons aussi évalué l'impact du recalage sur la méthode d'apprentissage, en la testant sur un modèle créé artificiellement en pivotant le cœur associé au maillage de référence de 20 degrés, puis en générant les signaux ECG avec ce nouveau cœur pivoté en gardant la même configuration pour le reste des organes, du torse et des électrodes. Le recalage par la méthode ICP a montré que le recalage était parfait (facteur de scaling à 1, rotation exactement de 20 degrés dans une direction), mais malgré cela les erreurs de localisation de la méthode restaient dans le même ordre de grandeur, c'est-à-dire 10 mm d'erreur moyenne, que les erreurs commises sur les autres modèles. On peut donc en conclure que l'erreur commise va au-delà de la simple erreur de recalage éventuelle. Dans une étude réalisée sur des données simulées, Nguyen et al. [Ngu+15] ont mesuré les effets de la rotation du cœur sur l'ECG, mais également l'impact de la translation du cœur et des électrodes. Ils ont remarqué de significatives différences entre les ECGs. Pour améliorer notre méthode, il faudrait donc prendre en compte la position du cœur par rapport au torse d'une part, mais cela impliquerait un travail supplémentaire de segmentation du torse, et également d'avoir l'information sur la position des électrodes au moment où l'ECG fourni à notre algorithme d'apprentissage a été enregistré, ce qui est parfois impossible, l'ECG documentant les ESV ayant été enregistré par un professionnel de santé extérieur à l'hôpital où est traité le patient.

Une possibilité pour passer outre le recalage est de découper chaque maillage en segments, comme proposé par l'*American Heart Association* (AHA) [Cer+02]. Dans ces travaux, ils ont proposé un découpage du ventricule gauche en 17 segments distincts. Cette manière de partitionner le ventricule gauche a inspiré un certain nombre d'études, notamment dans le cadre de la localisation d'ESV [Yan+18 ; Sap+17 ; He+20]. Une piste à explorer pour notre méthode d'apprentissage est de faire passer l'algorithme régressif à un algorithme de classification : plutôt que d'apprendre les coordonnées 3D de l'origine, l'algorithme apprendrait à classifier un ECG dans un segment du maillage biventriculaire. Ainsi, en découpant les maillages de la même façon pour tous les patients, il n'y aurait plus besoin d'avoir recours à un recalage pour avoir toutes les stimulations dans le même référentiel. Pour ce faire, Nuñez-Garcia et al. [Nuñ+21] ont proposé une méthode automatique pour orienter n'importe quel maillage biventriculaire dans la vue appelée petit-axe. Une fois cela fait, il est possible de découper à la manière de l'AHA le ventricule gauche en 17 segments. Il reste ensuite à trouver une stratégie pour découper automatiquement le ventricule droit, d'autres études l'ayant déjà réalisé [Yan+18 ; He+20]. Cependant, un algorithme qui prédit seulement un segment comme origine est trop imprécis pour une procédure d'ablation. Pour contrer cela, Yang et al. [Yan+18] ont utilisé la probabilité donnée par leur algorithme de classification de chaque segment, pour ensuite assigner cette probabilité en tant que poids au centre de gravité du segment. En sommant les produits impliquant le poids de probabilité et le centre de gravité de tous les segments, ils obtiennent des coordonnées 3D, qui sont les coordonnées prédites comme l'origine de l'ESV. Cette stratégie paraît intéressante à appliquer à notre méthode, car elle permet 1) d'éviter un recalage qui peut s'avérer incorrect et 2) d'imposer que les prédictions soient sur le maillage biventriculaire, ce qui n'est pas le cas dans la méthode proposée dans cette thèse.

#### 5.8.4 Résultats sur les données cliniques

Durant cette thèse, nous avons pu tester la méthode d'apprentissage automatique rétrospectivement sur des données cliniques, récupérées au CHU de Bordeaux. Ces données sont toutes issues du logiciel CARTO®, car pour l'instant les données issues du logiciel RHYTHMIA HDxTM, également utilisé à l'hôpital, ne sont pas interprétables, un travail doit être fait pour qu'elles soient exploitables facilement. Une fois les données récupérées, une sélection a été effectuée pour ne retenir que les patients dont les ventricules sont structurellement sains, puis les points de stimulation effectués avec le cathéter d'ablation, car la localisation des électrodes sur les autres types de cathéter, qui servent de référence pour la localisation des points de stimulation, est assez imprécise, ce qui n'est pas le cas avec le cathéter d'ablation. Une fois cette sélection effectuée, les QRS qui reproduisent une ESV via la stimulation ont été choisies manuellement, puis validés par les électrophysiologistes du CHU de Bordeaux. Une fois tous ces critères appliqués, la méthode a pu être appliquée à 5 patients, pour lesquels des stimulations ont été faites dans le ventricule gauche et/ou dans le ventricule droit.

Pour 3 des 5 patients, les erreurs de localisation sont situées entre 20 et 30 mm, entre 10 et 20 mm pour un autre, et enfin autour de 10 mm pour le dernier. Parmi les 3 patients dont les erreur sont les plus élevées, 2 d'entre eux ont été traités pour des ESV. Parmi eux, pour le patient #05, les points de stimulation, qu'ils soient dans le ventricule gauche ou dans le ventricule droit, sont tous concentrés dans une même zone septale, ce qui explique que les erreurs soient du même ordre pour les deux ventricules. Les points étant concentrés dans la même zone, les erreurs présentées ici ne généralisent pas la précision de la méthode pour tous les ventricules. Pour tous les patients, les résultats montrent une grande différence entre l'erreur minimale et l'erreur maximale pour un patient donné, qui va d'environ 8 mm pour le patient #03 jusqu'à 30 mm pour le patient #04. Ces différences sont bien trop importantes pour que la méthode soit cliniquement pertinente, tout comme l'erreur moyenne, qui doit être à 15 mm ou moins pour demeurer intéressante pour les cliniciens.

Néanmoins, l'erreur totale commise sur les données cliniques peut ne pas être totalement dûe à la méthode elle-même. En effet, des erreurs sont probablement dûes à la construction de ces données cliniques. Tout d'abord, il a fallu recaler les maillages issus de l'étude électrophysiologique sur les maillages issus de la segmentation du scanner. Or, ce recalage peut s'avérer imparfait, et ainsi placer les points de stimulation au mauvais endroit sur les maillages segmentés. D'autre part, les coordonnées fournies par le logiciel CARTO®des points de stimulation correspondent à la localisation du cathéter d'ablation à un instant T, or ce dernier est constamment en mouvement à cause des mouvements de respiration et de la contraction du muscle cardiaque. Les coordonnées des points de stimulation, prises comme référence, peuvent ainsi s'avérer quelque peu incorrecte et ainsi dégrader la précision fournie par la méthode d'apprentissage. Concernant les signaux ECG récupérés, le parti pris a été de sélectionner le signal brut, sans éventuel filtrage au préalable. Or il semblerait pertinent, à la vue des signaux, d'effectuer un filtrage des signaux pour réduire le bruit, mais il faudrait s'assurer au préalable qu'un tel filtrage ne soit pas déjà effectué par le logiciel. Des recommandations quant au filtrage des signaux ECG ont été données par l'AHA [MHG07].

De nombreux travaux ont été menés pour localiser l'origine des ESVs, notamment l'ECGI (*Electrocardiographic Imaging*). Cette technique consiste à reconstruire des cartes d'activation de l'activité électrique du cœur de manière non-invasive en utilisant les signaux électriques enregistrés à la surface du torse. De nombreux méthodes ECGI requièrent l'utilisation d'une veste sur laquelle sont apposées plus de 200 électrodes [Rev+15 ; Wis+16 ; Clu+18]. Les résultats de ces méthodes inverse sont prometteuses, néanmoins l'utilisation de cette veste n'est pas systématique en clinique, et les résultats peuvent s'avérer imprécis en comparaison aux cartes d'activation reconstruites de manière invasive [Duc+19].

Dans leur étude, Sapp et al. [Sap+17] ont proposé une méthode de localisation préprocédure, basée cette fois-ci sur l'ECG à 12 dérivations. Pour cela, ils ont découpé le ventricule gauche en 16 segments, à l'instar des segments de l'AHA, puis, à partir d'une base de données d'ECG de différents patients, ils ont déduit des templates entre chaque segment et l'intégrale sur les 120 premières millisecondes des QRS. Ils ont ensuite complété cette première prédiction par des points de stimulation aux différents patients.

Yang et al. [Yan+18] ont de leur côté proposé une méthode de localisation basée sur de l'apprentissage automatique, via un algorithme de réseaux de neurones. Comme

évoqué précédemment, après avoir découpé les ventricules en segments, la méthode d'apprentissage utilise les QRS de l'ECG pour prédire les probabilités d'origine de l'ESV, puis les centres de gravité des segments sont sommés en étant pondérés par leurs probabilités, pour obtenir une prédiction continue de l'origine de l'ESV. Les ECGs utilisés pour entraîner l'algorithme d'apprentissage sont construits comme suit : tout d'abord, de multiples simulations de propagation sont générées sur un maillage biventriculaire de référence. Ensuite, lorsqu'un patient nouveau est traité, son scanner est segmenté pour obtenir des maillages de son cœur, de ses poumons et de son torse, et dans le même temps les ESVs sont enregistrés par un ECG, duquel les localisations des électrodes sont déduites. Utilisant les segmentations ainsi que les coordonnées des électrodes, la matrice issue de la méthode lead-fields est calculée. Un recalage du maillage biventriculaire de référence, sur lequel plusieurs centaines de simulation de propagation ont été faites, est effectué vers le maillage du patient, et ainsi, la matrice lead-fields permet de générer des ECGs, à partir des simulations faites sur le cœur de référence. L'algorithme d'apprentissage s'entraîne alors sur ces données simulées, puis une fois entraîné, est capable de prédire le segment d'origine à partir d'un ECG 12 dérivations. Cette méthode a été testée sur 9 patients souffrant d'ESV, en prenant comme référence les points d'ablation réalisés durant chaque procédure. En moyenne, l'erreur de localisation est entre 10 et 15 mm pour 7 patients, et de moins de 5 mm pour 2 patients. Cette méthode est donc prometteuse, cependant elle nécessite la segmentation des poumons et du torse, ainsi que la position des électrodes au moment de l'enregistrement des ESVs. De plus, il faut générer les ECGs via la méthode lead-fields, ce qui est une étape supplémentaire même si le calcul est plutôt rapide. Il faut également entraîner la méthode d'apprentissage une fois les ECGs simulés spécifiques au patient générés, ce qui peut prendre du temps et rajoute une contrainte.

# 5.9 Conclusion

Dans ce chapitre, nous avons proposé une méthode de localisation des ESV basée sur une méthode d'apprentissage automatique.

Cette méthode d'apprentissage a été entraînée sur des données simulées, générées grâce au logiciel propag. 17 modèles de cœur de patients du CHU de Bordeaux ont été utilisés, avec pour chaque modèle plusieurs centaines de simulations d'ESV. Parmi ces 17 modèles, un maillage biventriculaire a été sélectionné comme maillage de référence, puis chacun des 16 autres maillages biventriculaires ont été recalés sur celui de référence grâce

à la méthode de recalage automatique ICP. Ce recalage a été fait pour que tous les points de stimulation des différents modèles soient sur la même géométrie. Pour chaque point de stimulation, dans un premier temps 7 features ont été extraites des QRS de l'ECG 12 dérivations, puis 5 features supplémentaires ont été incorporées. L'algorithme d'apprentissage automatique le plus efficace pour apprendre la relation entre les features et l'origine de l'ESV était l'algorithme de *Gradient Boosting*. Sur les données simulées, l'erreur de localisation moyenne se situait entre 8 et 12 mm pour chaque modèle, excepté pour 4 modèles où l'erreur moyenne était aux alentours de 15 mm.

Ensuite, cette méthode a été testée rétrospectivement sur des données cliniques issues de patients du CHU de Bordeaux. Les 5 patients retenus présentaient tous des ventricules sains, et n'avaient pas subi une procédure d'ablation auparavant. Pour chaque patient, les points de stimulation réalisés avec le cathéter d'ablation ont été choisis comme origine à localiser par la méthode d'apprentissage. La méthode a commis des erreurs situées entre 20 et 30 mm pour 3 patients, entre 10 et 20 mm pour le suivant, et enfin autour de 10 mm et moins pour le dernier.

Pour l'instant, la méthode est trop imprécise pour être appliquée cliniquement. Cependant de nombreuses pistes d'amélioration sont à explorer (recalage, algorithme d'apprentissage, features, etc), pouvant rendre cette méthode suffisamment précise pour être un vrai outil pour améliorer la prise en charge et le soin des patients.

# Conclusion 6

**Contents**

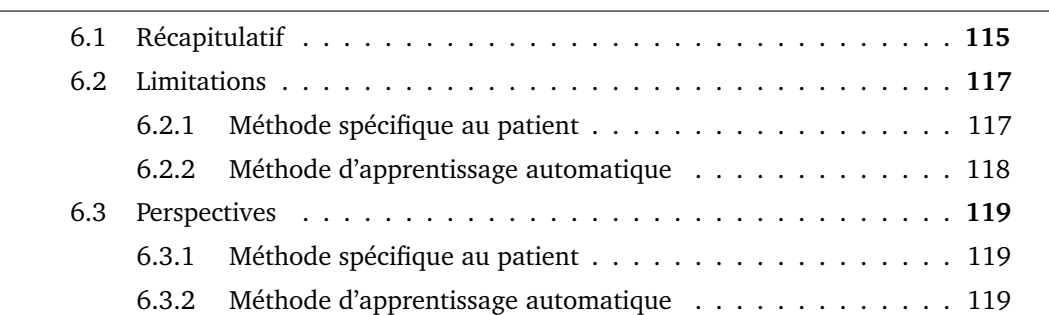

Lors de cette thèse, nous avons proposé deux méthodes numériques d'apprentissage pour faciliter la localisation des extrasystoles ventriculaires lors d'une procédure d'ablation : une méthode spécifique au patient, la deuxième basée sur de l'apprentissage automatique.

Ces méthodes ont été construites pour respecter les contraintes techniques et matérielles durant les procédures d'ablation.

Bien que ces méthodes connaissent quelques limites, les résultats sont prometteurs et peuvent permettre d'améliorer la prise en charge et le soin des patients lors de procédures d'ablation.

# 6.1 Récapitulatif

Dans cette thèse, l'objectif était de construire des méthodes numériques pour localiser l'origine des arythmies ventriculaires, méthodes qui soient applicables cliniquement pour les électrophysiologistes. Par applicable, nous entendons des méthodes qui utilisent pour les signaux uniquement l'ECG à 12 dérivations. En effet, l'ECG est nécessairement utilisé par les cardiologues pour diagnostiquer les arythmies, puis pour localiser leurs origines dans les ventricules. Nous avons évoqué des travaux faisant état de méthodes de localisation qui font appel à un grand nombre d'électrodes, le plus souvent utilisant une veste à usage unique sur laquelle sont apposées les électrodes. Cependant, l'usage d'une telle veste n'est pas systématique en clinique, notamment dû au fait d'une étape supplémentaire dans le parcours médical du patient.

La première méthode proposée est une méthode spécifique au patient. Cette méthode est basée sur un guidage itératif qui utilise des stimulations successives par cathéter. L'algorithme est tout d'abord initialisé avec 4 points de stimulation, choisis de manière à ce qu'une grande surface du ventricule de chasse soit couverte. Une fois ces 4 points de stimulation réalisés, une première prédiction d'origine est faite. Pour cela, la relation entre les intégrales sur les QRS captés par l'ECG et la position de la stimulation est calculée grâce aux points initiaux. Les coefficients de passage de l'ECG vers la position sont ainsi appliqués à l'ECG de l'ESV pathologique, ce qui permet d'avoir une prédiction. Une nouvelle stimulation est réalisée au niveau de la prédiction, permettant de recalculer la relation entre l'ECG et la position en utilisant cette nouvelle information. Une nouvelle prédiction raffinée est ainsi faite, et ainsi de suite jusqu'à ce que l'algorithme converge. Le travail s'est essentiellement porté sur une comparaison des résultats selon la méthode de calcul de la relation entre l'ECG et la position. Les méthodes ont été évaluées sur des données simulées, avec un modèle ionique de propagation simplifié. Ainsi, 3 méthodes ont été étudiées : la régression linéaire, la méthode FOCUSS et la régression *Partial Least Squares*. La méthode la plus efficace s'est avérée être la méthode *Partial Least Squares*, avec une erreur de localisation de moins de 5 mm pour 95 % des cibles en utilisant 8 points de stimulation.

La seconde méthode proposée est une méthode d'apprentissage automatique, calibrée avec des données simulées. 17 modèles cœur-torse, issus de patients du CHU de Bordeaux, ont été générés. Pour chaque modèle, plusieurs centaines d'ECGs correspondant à des ESVs ont été simulés, les origines des stimulations ayant été placés aléatoirement, mais de manière à couvrir toute la surface des cavités ventriculaires. Pour chaque ECG, plusieurs caractéristiques ont été extraites du QRS pour chaque dérivation, d'abord 7 caractéristiques morphologiques de l'ECG, puis dans un second temps 5 caractéristiques supplémentaires, inspirées de celles qu'un observateur humain utiliseraient pour localiser l'origine de l'ESV. En parallèle, chaque modèle a un maillage biventriculaire associé qui a été recalé sur un maillage de référence de manière automatique via la méthode *Iterative Closest Point*. La transformation a également été appliquée aux origines des points de stimulation, ainsi les origines de tous les modèles sont projetés sur la même anatomie. Une méthode d'apprentissage supervisé apprend alors la relation entre les

features et l'origine de la stimulation dans l'anatomie de référence. L'algorithme entraîné, les prédictions futures sont faîtes sur l'anatomie de référence. Il faut donc appliquer la transformation inverse pour ramener les prédictions sur l'anatomie propre au patient. Pour déterminer l'algorithme d'apprentissage, la méthode de validation croisée *Leave One Group Out* a été choisie. Finalement, la méthode qui s'est révélée fournir les meilleurs résultats est la méthode *Gradient Boosting*. Une fois la méthode calibrée sur les données simulées, elle a pû être testée rétrospectivement sur les données cliniques de 5 patients, issues de procédures d'ablation réalisées au CHU de Bordeaux durant lesquelles le logiciel CARTO<sup>®</sup>a été utilisé. Pour évaluer la précision de la méthode, les points de stimulation réalisés durant la procédure d'ablation, dont les positions sont connues, ainsi que les ECGs correspondantes ont été extraits. Le recalage des maillages construits lors de la procédure d'ablation vers les maillages générés par segmentation de l'imagerie a été réalisée manuellement suivant des repères anatomiques. Pour appliquer la méthode d'apprentissage, les maillages biventriculaires segmentés ont été recalés vers le maillage de référence. La méthode a une erreur de localisation entre 20 et 30 mm pour 3 patients, entre 10 et 20 mm pour 1 autre patient et autour de 10 mm pour le dernier.

# 6.2 Limitations

## 6.2.1 Méthode spécifique au patient

La méthode itérative spécifique au patient proposée est suffisamment précise en ayant recours à 8 points de stimulation pour une cible donnée. Or, les cliniciens ont généralement recours à une dizaine de points de stimulation pour localiser l'origine de l'ESV de manière suffisamment précise pour réaliser l'ablation. Le gain entre les méthodes déjà existantes et celle que nous proposons est petit, mais permet quand même de faciliter le travail de l'opérateur.

Dans le même registre, l'algorithme étant itératif en fonction de l'ESV chassée, il faut donc redémarrer l'algorithme à partir des 4 points de stimulation initiaux pour chaque ESV pathologique, ce qui peut in fine conduire à plus de points de stimulation qu'avec les méthodes cliniques actuelles.

Concernant les 4 points de stimulation initiaux, ces derniers ont été choisis dans un seul ventricule, en faisant l'hypothèse que le ventricule d'origine de l'ESV clinique était connu à l'avance. Or les cardiologues ont parfois du mal à déterminer le ventricule d'origine lorsque les cibles sont septales, ce qui peut rendre la méthode inefficace si le mauvais ventricule est choisi.

Ensuite, la méthode n'est applicable qu'aux arythmies ventriculaires qui sont des extrasystoles. En effet, pour fonctionner la méthode nécessite de reproduire l'arythmie chassée, or dans le cas d'une tachycardie il peut s'avérer compliqué voire même impossible de la reproduire en salle de cathétérisation, au contraire des extrasystoles. La méthode est donc compliquée a étendre au cadre des tachycardies, mais il serait intéressant de la tester dans ce contexte là.

Enfin, sur l'aspect technique, pour que la méthode soit applicable cliniquement il faut parvenir à communiquer en temps réel avec le logiciel utilisé pour la procédure d'ablation, d'une part pour récupérer les positions des stimulations ainsi que les signaux pour faire les prédictions, et d'autre part pour afficher les prédictions en temps réel dans les ventricules via le logiciel.

## 6.2.2 Méthode d'apprentissage automatique

Concernant la méthode d'apprentissage automatique, une première limite est sa dépendance à la qualité des simulations. En effet, la méthode étant entraînée sur les données de simulation, ces données doivent être suffisamment précises pour être équivalentes à des données cliniques, sans quoi la méthode ne peut pas prédire de manière précise les origines dans le cadre clinique.

Ensuite, des erreurs de recalage entre le maillage du patient et celui de référence peuvent apparaître. Même si elles ne sont pas prépondérantes, comme nous l'avons vu (5.5.2), elles peuvent accentuer l'erreur globale commise par la méthode, en localisant les points de stimulation sur le maillage de référence au mauvais endroit.

Une grande partie de l'erreur est due à la variabilité des anatomies, ce qui entraîne des ECGs très différents selon l'orientation et la position du cœur dans le torse, mais également selon la position des électrodes [Ngu+15], qui est en théorie standardisée, mais qui en pratique diffère d'un patient à l'autre (erreurs de placement, raisons pratiques, etc).

Une autre limitation est que certaines features utilisées pour caractériser les signaux se révèlent avoir un impact quasiment nul sur les prédictions.

Toutes ces petites erreurs, mises bout à bout, entraînent de grosses erreurs lorsque la méthode est appliquée à des données cliniques, qui la rendent inapplicable pour l'instant en salle pour une procédure d'ablation. Cependant, les données cliniques utilisées peuvent induire des erreurs inhérentes à la méthode d'apprentissage. En effet, des erreurs de mesure des ECGs ou des positions des points de stimulation effectués durant les procédures peuvent être présentes et ainsi pénaliser la méthode. De même, le recalage entre les maillages générés durant les procédures et les maillages segmentés peuvent être imparfaits, et ainsi rajouter des erreurs à la méthode d'apprentissage.

Concernant la partie technique, pour l'instant l'ECG n'est pas nécessairement accessible dans un format numérique en amont de la procédure d'ablation, là où la méthode d'apprentissage doit s'appliquer, ce qui la rendrait caduque.

# 6.3 Perspectives

# 6.3.1 Méthode spécifique au patient

Pour accélérer la convergence de la méthode itérative, une possibilité est de choisir en fonction de l'ECG de la cible les points d'initialisation de l'algorithme, afin que l'un d'entre eux soit le plus proche possible de la cible. Ceci pourrait aider l'algorithme à converger plus vite et ainsi devoir recourir à moins de points de stimulation. Pour cela, une possibilité serait d'utiliser la méthode d'apprentissage pour faire une première prédiction, et ainsi choisir les points initiaux en fonction de cette prédiction. De même, en utilisant la position de cette prédiction il serait possible de choisir dans quel ventricule se placer pour démarrer l'algorithme itératif.

# 6.3.2 Méthode d'apprentissage automatique

Pour améliorer la méthode basée sur l'apprentissage, une première option est d'encore améliorer la précision des simulations, avec par exemple des modèles ioniques plus complexes, ou alors des maillages plus fins, bien que cela nécessite plus de ressources de calcul.

Concernant le recalage, une option qui a été évoquée est de passer outre en passant par un découpage en zones des ventricules, comme proposé notamment par l'AHA [Cer+02]. L'algorithme apprendrait alors à prédire les segments avec une probabilité, que l'on appliquerait au centre de gravité de chaque segment pour obtenir des coordonnées pour la prédiction.

Pour l'erreur commise à cause de la variabilité des anatomies, une solution serait de faire correspondre les caractéristiques anatomiques du cœur ainsi que du torse du patient avec celles des modèles présents dans notre base de données, et ensuite d'appliquer l'algorithme d'apprentissage entraîné sur les données de ce modèle anatomiquement proche au patient traité.

Enfin, extraire de nouvelles features peut s'avérer pertinent pour améliorer la méthode, tout comme utiliser le signal directement, avec des méthodes de réseaux de neurones par exemple. Une option est également de sélectionner les features qui s'avèrent les plus informatives pour améliorer la précision de l'algorithme.

# Bibliographie

- [Alt92] N. S. ALTMAN. "An Introduction to Kernel and Nearest-Neighbor Nonparametric Regression". In : *The American Statistician* 46.3 (1992), p. 175-185. eprint : [https:](https://www.tandfonline.com/doi/pdf/10.1080/00031305.1992.10475879) [//www.tandfonline.com/doi/pdf/10.1080/00031305.1992.10475879](https://www.tandfonline.com/doi/pdf/10.1080/00031305.1992.10475879) (cf. p. 77).
- [And+18] David ANDREU, Juan FERNÁNDEZ-ARMENTA, Juan ACOSTA et al. "A QRS axis–based algorithm to identify the origin of scar-related ventricular tachycardia in the 17 segment American Heart Association model". In : *Heart Rhythm* 15.10 (2018). Focus Issue : Sudden Death, p. 1491-1497 (cf. p. 106).
- [Arr+20] Andony ARRIEULA, Hubert COCHET, Pierre JAÏS, Michel HAÏSSAGUERRE et Mark POTSE. "An Improved Iterative Pace-Mapping Algorithm to Detect the Origin of Premature Ventricular Contractions". In : *2020 Computing in Cardiology*. 2020, p. 1-4 (cf. p. 44).
- [Arr+19] Andony ARRIEULA, Hubert COCHET, Pierre JAÏS, Michel HAÏSSAGUERRE et Mark POTSE. "In-Silico Evaluation of an Iterative Pace-Mapping Technique to Guide Catheter Ablation of Ventricular Ectopy". In : *2019 Computing in Cardiology (CinC)*. 2019, Page 1-Page 4 (cf. p. 44).
- [Arr+21] Andony ARRIEULA, Hubert COCHET, Pierre JAÏS et al. "In-Silico Data Based Machine Learning Technique Predicts Premature Ventricular Contraction Origin Coordinates". In : *2021 Computing in Cardiology (CinC)*. T. 48. 2021, p. 1-4 (cf. p. 72).
- [BR77] GW BEELER et H REUTER. "Reconstruction of the action potential of ventricular myocardial fibres". In : *The Journal of physiology* 268.1 (juin 1977), p. 177-210 (cf. p. 26).
- [Ber+02] O. BERNUS, R. WILDERS, C. W. ZEMLIN, H. VERSCHELDE et A. V. PANFILOV. "A computationally efficient electrophysiological model of human ventricular cells". In : *American Journal of Physiology-Heart and Circulatory Physiology* 282.6 (2002). PMID : 12003840, H2296-H2308. eprint : [https://doi.org/10.1152/ajpheart.00731.20](https://doi.org/10.1152/ajpheart.00731.2001) [01](https://doi.org/10.1152/ajpheart.00731.2001) (cf. p. 27).
- [Ber+04] Antonio BERRUEZO, Lluis MONT, Santiago NAVA et al. "Electrocardiographic Recognition of the Epicardial Origin of Ventricular Tachycardias". In : *Circulation* 109 (2004), p. 1842-1847 (cf. p. 67, 107).
- [BM92] P.J. BESL et Neil D. MCKAY. "A method for registration of 3-D shapes". In : *IEEE Transactions on Pattern Analysis and Machine Intelligence* 14.2 (1992), p. 239-256 (cf. p. 86).
- [Bet+11] Brian P. BETENSKY, Robert E. PARK, Francis E. MARCHLINSKY et al. "The  $V_2$  Transition Ratio ; A New Electrocardiographic Criterion for Distinguishing Left From Right Ventricular Outflow Tract Tachycardia Origin". In : *jacc* 57 (2011), p. 2255-2262 (cf. p. 67, 107).
- [Bre+84] L. BREIMAN, J. FRIEDMAN, C.J. STONE et R.A. OLSHEN. *Classification and Regression Trees*. Taylor & Francis, 1984 (cf. p. 75).
- [Bre01] Leo BREIMAN. "Random Forests". In : *Machine Learning* 45.1 (oct. 2001), p. 5-32 (cf. p. 75).
- [Car+22] Gabriel Victorino CARDOSO, Geneviève ROBIN, Andony ARRIEULA et al. "A Patient-Specific Equivalent Dipole Model". In : *2022 Computing in Cardiology (CinC)*. 2022 (cf. p. 36).
- [Cer+02] Manuel D. CERQUEIRA, Neil J. WEISSMAN, Vasken DILSIZIAN et al. "Standardized Myocardial Segmentation and Nomenclature for Tomographic Imaging of the Heart". In : *Circulation* 105.4 (2002), p. 539-542. eprint : [https://www.ahajournals.org/d](https://www.ahajournals.org/doi/pdf/10.1161/hc0402.102975) [oi/pdf/10.1161/hc0402.102975](https://www.ahajournals.org/doi/pdf/10.1161/hc0402.102975) (cf. p. 109, 120).
- [Chr+22] Jonathan CHRISPIN, Alexander MAZUR, Jeffrey WINTERFIELD et al. "Non-invasive localization of premature ventricular focus : A prospective multicenter study". In : *Journal of Electrocardiology* 72 (2022), p. 6-12 (cf. p. 68).
- [Clu+18] Matthijs CLUITMANS, Dana H. BROOKS, Rob MACLEOD et al. "Validation and Opportunities of Electrocardiographic Imaging : From Technical Achievements to Clinical Applications". In : *Frontiers in Physiology* 9 (2018), p. 1305 (cf. p. 68, 111).
- [CRN98] Marc COURTEMANCHE, Rafael J. RAMIREZ et Stanley NATTEL. "Ionic mechanisms underlying human atrial action potential properties : insights from a mathematical model". In : *American Journal of Physiology-Heart and Circulatory Physiology* 275.1 (1998). PMID : 9688927, H301-H321. eprint : [ttps://doi.org/10.1152/ajpheart](ttps://doi.org/10.1152/ajpheart.1998.275.1.H301) [.1998.275.1.H301](ttps://doi.org/10.1152/ajpheart.1998.275.1.H301) (cf. p. 26).
- [DN85] D. DI FRANCESCO et Denis NOBLE. "A model of cardiac electrical activity incorporating ionic pumps and concentration changes". In : *Philosophical Transactions of the Royal Society of London. B, Biological Sciences* 307.1133 (1985), p. 353-398. eprint : [https:](https://royalsocietypublishing.org/doi/pdf/10.1098/rstb.1985.0001) [//royalsocietypublishing.org/doi/pdf/10.1098/rstb.1985.0001](https://royalsocietypublishing.org/doi/pdf/10.1098/rstb.1985.0001) (cf. p. 26).
- [Dru+97] Harris DRUCKER, Christopher BURGES, Linda KAUFMAN, Alexander SMOLA et V. VAPNIK. "Support vector regression machines". In : *Adv Neural Inform Process Syst* 28 (jan. 1997), p. 779-784 (cf. p. 79).
- [Duc+19] Josselin DUCHATEAU, Frédéric SACHER, Thomas PAMBRUN et al. "Performance and limitations of noninvasive cardiac activation mapping". In : *Heart Rhythm* 16.3 (2019), p. 435-442 (cf. p. 68, 111).
- [FS+96] Yoav FREUND, Robert E SCHAPIRE et al. "Experiments with a new boosting algorithm". In : *icml*. T. 96. Citeseer. 1996, p. 148-156 (cf. p. 75).
- [GHB97] Lior GEPSTEIN, Gal HAYAM et Shlomo A. BEN-HAIM. "A Novel Method for Nonfluoroscopic Catheter-Based Electroanatomical Mapping of the Heart". In : *Circulation* 95.6 (1997), p. 1611-1622. eprint : [https://www.ahajournals.org/doi/pdf/10.1161](https://www.ahajournals.org/doi/pdf/10.1161/01.CIR.95.6.1611) [/01.CIR.95.6.1611](https://www.ahajournals.org/doi/pdf/10.1161/01.CIR.95.6.1611) (cf. p. 19).
- [Gif+17] S. GIFFARD-ROISIN, T. JACKSON, L. FOVARGUE et al. "Noninvasive Personalization of a Cardiac Electrophysiology Model From Body Surface Potential Mapping". In : *IEEE Trans. Biomed. Eng.* 64.9 (2017), p. 2206-2218 (cf. p. 84, 106).
- [GR97] I.F. GORODNITSKY et B.D. RAO. "Sparse signal reconstruction from limited data using FOCUSS : a re-weighted minimum norm algorithm". In : *IEEE Transactions on Signal Processing* 45.3 (1997), p. 600-616 (cf. p. 50).
- [GGR95] Irina F. GORODNITSKY, John S. GEORGE et Bhaskar D. RAO. "Neuromagnetic source imaging with FOCUSS : a recursive weighted minimum norm algorithm". In : *Electroencephalography and Clinical Neurophysiology* 95.4 (1995), p. 231-251 (cf. p. 50).
- [GN03] R. GRIBONVAL et M. NIELSEN. "Sparse representations in unions of bases". In : *IEEE Transactions on Information Theory* 49.12 (2003), p. 3320-3325 (cf. p. 50).
- [He+20] Kaiyue HE, Zhenning NIE, Gaoyan ZHONG, Cuiwei YANG et Jian SUN. "Localization of origins of premature ventricular contraction in the whole ventricle based on machine learning and automatic beat recognition from 12-lead ECG". In : *Physiological Measurement* 41 (avr. 2020) (cf. p. 106, 109).
- [HH52] A. L. HODGKIN et A. F. HUXLEY. "A quantitative description of membrane current and its application to conduction and excitation in nerve". In : *The Journal of Physiology* 117.4 (1952), p. 500-544. eprint : [https://physoc.onlinelibrary.wiley.com/do](https://physoc.onlinelibrary.wiley.com/doi/pdf/10.1113/jphysiol.1952.sp004764) [i/pdf/10.1113/jphysiol.1952.sp004764](https://physoc.onlinelibrary.wiley.com/doi/pdf/10.1113/jphysiol.1952.sp004764) (cf. p. 26).
- [Kas+22] Victoriya KASHTANOVA, Ibrahim AYED, Andony ARRIEULA et al. "Deep Learning for Model Correction in Cardiac Electrophysiological Imaging". In : *MIDL 2022 - Medical Imaging with Deep Learning*. Zurich, Switzerland, juil. 2022 (cf. p. 36).
- [Kay+18] Onur KAYPAKLI, Hasan KOCA, Durmus Yıldıray SAHIN et al. "S-R difference in V1-V2 is a novel criterion for differentiating the left from right ventricular outflow tract arrhythmias". In : *Annals of Noninvasive Electrocardiology* 23.3 (2018), e12516. eprint : <https://onlinelibrary.wiley.com/doi/pdf/10.1111/anec.12516> (cf. p. 67, 107).
- [KGG85] James M. KELLER, Michael R. GRAY et James A. GIVENS. "A fuzzy K-nearest neighbor algorithm". In : *IEEE Transactions on Systems, Man, and Cybernetics* SMC-15.4 (1985), p. 580-585 (cf. p. 77).
- [LH91] L.Joshua LEON et B.Milan HORÁČEK. "Computer model of excitation and recovery in the anisotropic myocardium : I. Rectangular and cubic arrays of excitable elements". In : *Journal of Electrocardiology* 24.1 (1991), p. 1-15 (cf. p. 33).
- [LM72] Aldo A. LUISADA et Donald M. MACCANON. "The phases of the cardiac cycle". In : *American Heart Journal* 83.5 (1972), p. 705-711 (cf. p. 7).
- [LR94] C H LUO et Y RUDY. "A dynamic model of the cardiac ventricular action potential. I. Simulations of ionic currents and concentration changes." In : *Circulation Research* 74.6 (1994), p. 1071-1096. eprint : [https://www.ahajournals.org/doi/pdf/10.1](https://www.ahajournals.org/doi/pdf/10.1161/01.RES.74.6.1071) [161/01.RES.74.6.1071](https://www.ahajournals.org/doi/pdf/10.1161/01.RES.74.6.1071) (cf. p. 26).
- [LR91] C H Luo et Yoram RUDY. "A model of the ventricular cardiac action potential. Depolarization, repolarization, and their interaction." In : *Circulation research* 68 6 (1991), p. 1501-26 (cf. p. 26).
- [MHG07] Jay W. MASON, E. William HANCOCK et Leonard S. GETTES. "Recommendations for the Standardization and Interpretation of the Electrocardiogram". In : *Circulation* 115.10 (2007), p. 1325-1332. eprint : [https://www.ahajournals.org/doi/pdf/10](https://www.ahajournals.org/doi/pdf/10.1161/CIRCULATIONAHA.106.180201) [.1161/CIRCULATIONAHA.106.180201](https://www.ahajournals.org/doi/pdf/10.1161/CIRCULATIONAHA.106.180201) (cf. p. 111).
- [ML66] Robert E. MASON et Ivan LIKAR. "A new system of multiple-lead exercise electrocardiography". In : *American Heart Journal* 71.2 (1966), p. 196-205 (cf. p. 11).
- [MNT75] R. E. MCALLISTER, D. NOBLE et R. W. TSIEN. "Reconstruction of the electrical activity of cardiac Purkinje fibres." In : *The Journal of Physiology* 251.1 (1975), p. 1-59 (cf. p. 26).
- [MG78] W T MILLER et D B GESELOWITZ. "Simulation studies of the electrocardiogram. I. The normal heart." In : *Circulation Research* 43.2 (1978), p. 301-315. eprint : [https://ww](https://www.ahajournals.org/doi/pdf/10.1161/01.RES.43.2.301) [w.ahajournals.org/doi/pdf/10.1161/01.RES.43.2.301](https://www.ahajournals.org/doi/pdf/10.1161/01.RES.43.2.301) (cf. p. 32).
- [MS03] Colleen C. MITCHELL et David G. SCHAEFFER. "A Two-Current Model for the Dynamics of Cardiac Membrane". In : *Bull. Math. Biol.* 65 (2003), p. 767-793 (cf. p. 27, 28).
- [Nak+21] Tomofumi NAKAMURA, Yasutoshi NAGATA, Giichi NITTA et al. "Prediction of premature ventricular complex origins using artificial intelligence–enabled algorithms". In : *Cardiovascular Digital Health Journal* 2.1 (2021), p. 76-83 (cf. p. 108).
- [Ngu+15] Uyên Châu NGUYÊN, Mark POTSE, François REGOLI et al. "An in-silico analysis of the effect of heart position and orientation on the ECG morphology and vectorcardiogram parameters in patients with heart failure and intraventricular conduction defects". In : *Journal of Electrocardiology* 48.4 (2015), p. 617-625 (cf. p. 109, 118).
- [Nob62] D. NOBLE. "A modification of the Hodgkin—Huxley equations applicable to Purkinje fibre action and pacemaker potentials". In : *The Journal of Physiology* 160.2 (1962), p. 317-352. eprint : [https://physoc.onlinelibrary.wiley.com/doi/pdf/10.111](https://physoc.onlinelibrary.wiley.com/doi/pdf/10.1113/jphysiol.1962.sp006849) [3/jphysiol.1962.sp006849](https://physoc.onlinelibrary.wiley.com/doi/pdf/10.1113/jphysiol.1962.sp006849) (cf. p. 26).
- [Nuñ+21] Marta NUÑEZ-GARCIA, Nicolas CEDILNIK, Shuman JIA, Maxime SERMESANT et Hubert COCHET. "Automatic Multiplanar CT Reformatting from Trans-Axial into Left Ventricle Short-Axis View". In : *Statistical Atlases and Computational Models of the Heart. M&Ms and EMIDEC Challenges*. Sous la dir. d'Esther PUYOL ANTON, Mihaela POP, Maxime SERMESANT et al. Cham : Springer International Publishing, 2021, p. 14-22 (cf. p. 109).
- [Ped+11] F. PEDREGOSA, G. VAROQUAUX, A. GRAMFORT et al. "Scikit-learn : Machine Learning in Python". In : *Journal of Machine Learning Research* 12 (2011), p. 2825-2830 (cf. p. 56, 89).
- [PTH07] Jeremy PINNELL, Simon TURNER et Simon HOWELL. "Cardiac muscle physiology". In : *Continuing Education in Anaesthesia Critical Care & Pain* 7.3 (2007), p. 85-88 (cf. p. 7).
- [Pot+00] M. POTSE, A.C. LINNENBANK, H.A.P. PEETERS, A. SIPPENSGROENEWEGEN et C.A. CRIMBERGEN. "Continuous localization of cardiac activation sites using a database of multichannel ECG recordings". In : *IEEE Transactions on Biomedical Engineering* 47.5 (2000), p. 682-689 (cf. p. 44).
- [Pot18] Mark POTSE. "Scalable and accurate ECG simulation for reaction-diffusion models of the human heart". In : *Front. Physiol.* 9 (2018), p. 370 (cf. p. 34, 84).
- [Pot+06] Mark POTSE, Bruno DUBE, Jacques RICHER, Alain VINET et Ramesh M. GULRAJANI. "A Comparison of Monodomain and Bidomain Reaction-Diffusion Models for Action Potential Propagation in the Human Heart". In : *IEEE Transactions on Biomedical Engineering* 53.12 (2006), p. 2425-2435 (cf. p. 33).
- [Pot+20] Mark POTSE, Emmanuelle SAILLARD, Denis BARTHOU et yves COUDIÈRE. "Feasibility of Whole-Heart Electrophysiological Models With Near-Cellular Resolution". In : *CinC 2020 - Computing in Cardiology*. Rimini / Virtual, Italy, sept. 2020 (cf. p. 36).
- [Rao+03] B.D. RAO, K. ENGAN, S.F. COTTER, J. PALMER et K. KREUTZ-DELGADO. "Subset selection in noise based on diversity measure minimization". In : *IEEE Transactions on Signal Processing* 51.3 (2003), p. 760-770 (cf. p. 52).
- [Rev+15] Amiran REVISHVILI, Dmitry LEBEDEV, Christine LEMES et al. "Validation of the mapping accuracy of a novel non-invasive epicardial and endocardial electrophysiology system". In : *Europace* 17 (fév. 2015) (cf. p. 68, 111).
- [Sap+17] John L. SAPP, Meir BAR-TAL, Adam J. HOWES et al. "Real-Time Localization of Ventricular Tachycardia Origin from the 12-Lead Electrocardiogram". In : *JACC Clin. Electrophysiol.* 3 (2017), p. 687-699 (cf. p. 49, 50, 59, 65, 69, 106, 109, 111).
- [Sav+85] Pierre SAVARD, Alexandre ACKAOUI, Ramesh M. GULRAJANI et al. "Localization of cardiac ectopic activity in man by a single moving dipole. Comparison of different computation techniques". In : *Journal of Electrocardiology* 18.3 (1985), p. 211-221 (cf. p. 44).
- [Sch03] Robert E. SCHAPIRE. "The Boosting Approach to Machine Learning : An Overview". In : *Nonlinear Estimation and Classification*. Sous la dir. de David D. DENISON, Mark H. HANSEN, Christopher C. HOLMES, Bani MALLICK et Bin YU. New York, NY : Springer New York, 2003, p. 149-171 (cf. p. 75).
- [Sch69] Otto H. SCHMITT. "Biological Information Processing Using the Concept of Interpenetrating Domains". In : *Information Processing in The Nervous System : Proceedings of a Symposium held at the State University of New York at Buffalo 21st–24th October, 1968*. Sous la dir. de K. N. LEIBOVIC. Berlin, Heidelberg : Springer Berlin Heidelberg, 1969, p. 325-331 (cf. p. 32).
- [Sip+90] A SIPPENSGROENEWEGEN, H SPEKHORST, N M van HEMEL et al. "Body surface mapping of ectopic left and right ventricular activation. QRS spectrum in patients without structural heart disease." In : *Circulation* 82.3 (1990), p. 879-896. eprint : [https://w](https://www.ahajournals.org/doi/pdf/10.1161/01.CIR.82.3.879) [ww.ahajournals.org/doi/pdf/10.1161/01.CIR.82.3.879](https://www.ahajournals.org/doi/pdf/10.1161/01.CIR.82.3.879) (cf. p. 44).
- [Tan+19] Gouhei TANAKA, Toshiyuki YAMANE, Jean Benoit HÉROUX et al. "Recent advances in physical reservoir computing : A review". In : *Neural Networks* 115 (2019), p. 100-123 (cf. p. 108).
- [Ten98] Michel TENENHAUS. *La régression PLS, théorie et pratique.* 1998 (cf. p. 53).
- [Tro+20] Nathan TROUVAIN, Luca PEDRELLI, Thanh Trung DINH et Xavier HINAUT. "ReservoirPy : An Efficient and User-Friendly Library to Design Echo State Networks". In : *Artificial Neural Networks and Machine Learning – ICANN 2020*. Springer International Publishing, 2020, p. 494-505 (cf. p. 108).
- [Tun78] Leslie TUNG. "A bi-domain model for describing ischemic myocardial D-C currents". Thèse de doct. 1978 (cf. p. 32).
- [Tus+04] K. H. W. J. ten TUSSCHER, D. NOBLE, P. J. NOBLE et A. V. PANFILOV. "A model for human ventricular tissue". In : *American Journal of Physiology-Heart and Circulatory Physiology* 286.4 (2004). PMID : 14656705, H1573-H1589. eprint : [https://doi.or](https://doi.org/10.1152/ajpheart.00794.2003) [g/10.1152/ajpheart.00794.2003](https://doi.org/10.1152/ajpheart.00794.2003) (cf. p. 26, 29, 30, 84, 105).
- [VBM10] Ermengol VALLÈS, Victor BAZAN et Francis E. MARCHLINSKI. "ECG Criteria to Identify Epicardial Ventricular Tachycardia in Nonischemic Cardiomyopathy". In : *Circulation : Arrhythmia and Electrophysiology* 3.1 (2010), p. 63-71. eprint : [https://www.ahajou](https://www.ahajournals.org/doi/pdf/10.1161/CIRCEP.109.859942) [rnals.org/doi/pdf/10.1161/CIRCEP.109.859942](https://www.ahajournals.org/doi/pdf/10.1161/CIRCEP.109.859942) (cf. p. 107).
- [WS99] C.Allyson WALKER et Francis G. SPINALE. "The structure and function of the cardiac myocyte : A review of fundamental concepts". In : *The Journal of Thoracic and Cardiovascular Surgery* 118.2 (1999), p. 375-382 (cf. p. 7).
- [Wis+16] Erik WISSNER, Amiran REVISHVILI, Andreas METZNER et al. "Noninvasive epicardial and endocardial mapping of premature ventricular contractions". In : *Europace* 19 (mai 2016) (cf. p. 68, 111).
- [Wol66] Herman WOLD. "Estimation of principal components and related models by iterative least squares". In : *Multivariate analysis* (1966), p. 391-420 (cf. p. 53).
- [WMW83] Svante WOLD, Harald MARTENS et Herman WOLD. "The multivariate calibration problem in chemistry solved by the PLS method". In : 1983 (cf. p. 53).
- [Yan+18] Ting YANG, Long YU, Qi JIN, Liqun WU et Bin HE. "Localization of Origins of Premature Ventricular Contraction by Means of Convolutional Neural Network From 12-Lead ECG". In : *IEEE transactions on bio-medical engineering* 65.7 (juil. 2018), p. 1662-1671 (cf. p. 108, 109, 111).
- [Yos+14] Naoki YOSHIDA, Takumi YAMADA, H. Thomas MCELDERRY et al. "A Novel Electrocardiographic Criterion for Differentiating a Left from Right Ventricular Outflow Tract Tachycardia Origin : The V2S/V3R Index". In : *Journal of Cardiovascular Electrophysiology* 25.7 (2014), p. 747-753. eprint : [https://onlinelibrary.wiley.com/doi/pd](https://onlinelibrary.wiley.com/doi/pdf/10.1111/jce.12392) [f/10.1111/jce.12392](https://onlinelibrary.wiley.com/doi/pdf/10.1111/jce.12392) (cf. p. 67, 107).
